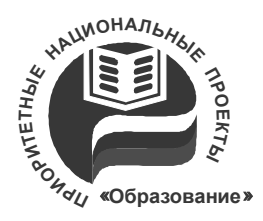

Министерство транспорта Российской Федерации Федеральное агентство железнодорожного транспорта ГОУ ВПО «Дальневосточный государственный университет путей сообщения»

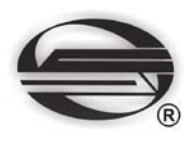

Кафедра «Химия и экология»

# ОПРЕДЕЛЕНИЕ КАЧЕСТВА ВОДЫ ПО БИОЛОГИЧЕСКИМ, ФИЗИЧЕСКИМ И ХИМИЧЕСКИМ ПОКАЗАТЕЛЯМ

Сборник лабораторных работ

Рекомендовано Методическим советом ДВГУПС в качестве учебного пособия

Под редакцией Л.И. Никитиной

Хабаровск Издательство ДВГУПС 2008

УДК 574(075.8) ББК Е081я73 О 624

> *Учебное пособие разработано в рамках инновационно-образовательной программы «Инновационный научно-образовательный комплекс на Дальнем Востоке России».*

> > Рецензенты:

Кафедра «Биология» Дальневосточного государственного гуманитарного университета (заведующий кафедрой доктор биологических наук, доцент *Д.Ю. Цыренова*)

Кандидат биологических наук, старший научный сотрудник Института водных и экологических проблем ДВО РАН *Е.А. Каретникова*

Авторы:

Л.И. Никитина, А.В. Корниенко, А.В. Приходько, Н.А. Соснина, М.В. Солодовникова

**О 624** Определение качества воды по биологическим, физическим и химическим показателям : сб. лабораторных работ / Л.И. Никитина [и др.] ; под ред. Л.И. Никитиной. – Хабаровск : Изд-во ДВГУПС, 2008. – 78 с.

Сборник лабораторных работ соответствует ГОС ВПО направления подготовки дипломированных специалистов 150200 «Машиностроительные технологии и оборудование», 190200 «Транспортные машины и транспортно-технологические комплексы», 190300 «Подвижной состав железных дорог», 140600 «Электротехника, электромеханика и электротехнологии», 080100 «Экономика», 080300 «Коммерция», 080500 «Менеджмент», 190400 «Системы обеспечения движения поездов», 210400 «Телекоммуникации», 040100 «Социальная работа» всех специальностей.

Даны основные принципы расчета для определения качества воды по биологическим, химическим и физическим показателям и описание некоторых методов эксперимента с использованием современного оборудования. Каждая лабораторная работа включает краткие теоретические сведения, последовательность выполнения экспериментальной части работы, контрольные вопросы и тестовые задания.

Предназначено для студентов 1-го курса всех форм обучения, изучающих дисциплину «Экология».

> **УДК 574(075.8) ББК Е081я73**

© ГОУ ВПО «Дальневосточный государственный университет путей сообщения» (ДВГУПС), 2008

Программа дисциплины «Экология» предусматривает наряду с теоретической частью проведение лабораторных работ. Для повышения качества преподавания в лабораторные занятия введены элементы исследования по биологической индикации природных вод. В связи с этим в пособие включены сведения о строении простейших, их классификации и описание видов, которые имеют индикационное значение.

Согласно программе Глобальной системы мониторинга окружающей среды, основной составляющей экологического мониторинга является биомониторинг, предусматривающий как традиционное слежение за загрязнением окружающей среды, так и контроль состояния природных систем и в первую очередь живых систем на основе методов биоиндикации и биотестирования.

Одной из важнейших задач современной экологии является своевременное обнаружение нарушений природных экосистем, чтобы изменения жизненно важных параметров среды обитания человека не зашли слишком далеко. Выявить изменения, происходящие в окружающей среде, можно как с помощью прямых инструментальных физико-химических методов анализа параметров среды, так и путем оценки состояния окружающей среды по реакциям живых организмов, популяций, экосистем на основе методов биоиндикации и биотестирования

*Биоиндикация* представляет собой метод оценки абиотических и биотических факторов среды обитания при помощи живых организмов. *Биоиндикаторами* называются организмы или сообщества организмов, жизненные функции которых так тесно коррелируют с некоторыми факторами среды, что могут применяться для их оценки.

*Биотестирование* представляет собой один из приемов исследования в водной токсикологии, который используется для определения степени повреждающего действия химических веществ, потенциально опасных для гидробионтов, в контролируемых экспериментальных лабораторных или полевых условиях путем регистрации изменений биологически значимых показателей (тест-функций) исследуемых тест-объектов, с последующей оценкой их состояния в соответствии с выбранным критерием токсичности.

Практическое использование методов биоиндикации и биотестирования особенно необходимо при обосновании допустимых уровней антропогенного воздействия и антропогенных нагрузок на природные экосистемы и имеет несомненные преимущества при решении проблем охраны окружающей среды и рационального природопользования.

## Лабораторная работа № 1 БИОЛОГИЧЕСКИЙ АНАЛИЗ ПРИРОДНЫХ ВОДОЕМОВ

*Цель работы***:** познакомиться с методами выявления, определения и учета простейших (Protozoa) в природных водоемах.

#### 1.1. Теоретические сведения

#### **1.1.1. Распространение, значение и строение простейших**

Оценка качества воды в водоеме производится на основании результатов физико-химического, бактериологического и биологического анализов. Каждый из перечисленных видов анализа имеет свои достоинства и недостатки, они не заменяют друг друга, и наиболее достоверная оценка получается при сочетании всех трех методов.

*Физико-химические исследования* позволяют оценить величину и характер загрязнения, его влияние на изменение качества воды. Бактериологический анализ дает возможность определить вероятность нахождения в воде патогенных микроорганизмов. Биологический анализ способствует установлению степени загрязнения водоема в целом. В некоторых случаях он помогает зафиксировать последствия кратковременного загрязнения водоема, которое не может быть зарегистрировано методами физикохимического и бактериологического исследования.

Биологический анализ воды основан на приуроченности некоторых организмов к воде определенной степени загрязнения.

Для биологической индикации качества природных водоемов необходимо познакомиться со строением и принципами систематики простейших.

На протяжении примерно 80 % всего периода органической эволюции, происходящей на Земле, наша планета была населена исключительно микроорганизмами и простейшими. Они существовали, когда планета только приобретала свой нынешний вид, когда сдвигались и расходились континенты, а земная кора много раз опускалась и сжималась в складки. При активном участии микроорганизмов и почвенных простейших возникали залежи руд, угля, месторождения нефти и природного газа (Шлегель, 1987).

Подцарство простейших (Protozoa: греч. protos первый, zoon животное) насчитывает, примерно, 50 000 видов. Простейшие, обитающие в океанах, пресных водах, почве и в высших организмах, занимают важнейшее место в круговороте веществ в биосфере. В водной среде простейшие – основа планктона, используемого в пищу другими более крупными животными. Из скелетов простейших: фораминифер, радиолярий и панцирных жгутиконосцев образуются мощные пласты осадочных пород.

*Многие водные простейшие – седиментаторы, питающиеся взвешенными органическими частицами и бактериями, играют существен-* *ную роль в биологической очистке вод.* В пресных водах обитают представители типов: саркодовых – Sarcodina, жгутиковых – Mastigophora и инфузорий – Ciliophora (рис. 1).

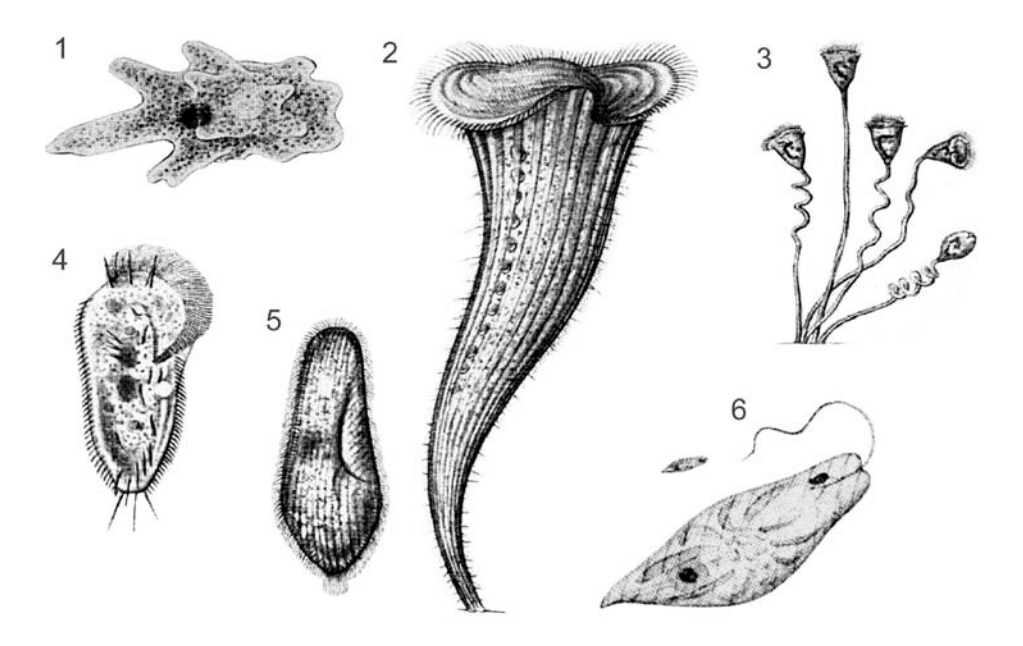

Рис. 1. Представители простейших (Protozoa): *1* – амеба протеус (Amoeba proteus); *2* – голубой трубач (Stentor coeruleus); *3* – вортицелла микростомата – сувойка (Vorticella microstomata); *4* – стилонихия митилус (Stylonychia mytilus); *5* – инфузория-туфелька (Paramecium caudatum); *6* – эвглена зеленая (Euglena viridis)

Почвенные амебы, инфузории и жгутиконосцы – важное звено почвенной фауны: они принимают участие в почвообразовании. Ряд видов простейших составляют полезную группу симбионтов высших животных, улучшающих пищеварение и обменные процессы в организме. Например, малоресничные инфузории в рубце у жвачных, а жгутиковые в кишечнике термитов помогают хозяину переваривать клетчатку.

Паразитические простейшие в природе представляют важный фактор естественного отбора, регулирующий численность других видов животных и растений. Однако человеку простейшие могут приносить не только пользу, но и большой вред. В организме человека паразитирует около 30 видов простейших. Некоторые из них вызывают опасные протозойные заболевания: амебиаз, трипаносомозы, лейшманиозы, лямблиоз, трихомониаз, малярию, токсоплазмоз и др.

К простейшим относятся организмы, тело которых состоит из цитоплазмы и одного или нескольких ядер. Цитоплазма в теле простейших образует одну клетку, поэтому их называют одноклеточными.

Клетка простейшего – самостоятельная особь, выполняющая все функции целостного организма, поэтому простейшие являются удобными

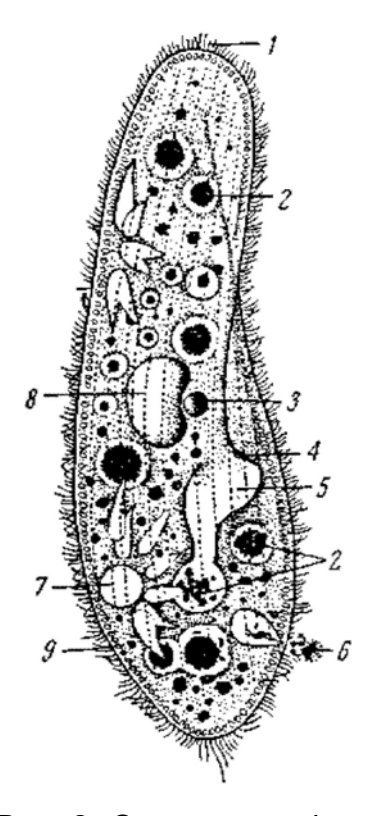

Рис. 2. Строение инфузории-туфельки: *1* – реснички; *2* – пищеварительные вакуоли; *3* – микронуклеус; *4* – клеточный рот; *5* – клеточная глотка; *6* – порошица в момент выбрасывания непереваренных остатков пищи; *7* – сократительная вакуоль (центральный резервуар и радиально расположенные приводящие каналы); *8* – макронуклеус; *9* – трихоцисты

объектами для разнообразных биохимических следований: на них можно изучать как клеточные, так и организменные реакции на токсическое воздействие.

Подавляющее большинство простейших имеет микроскопические размеры, колеблющиеся в пределах от 3 до 150 мкм.

Части тела простейшего, выполняющие различные функции, называют органеллами, или органоидами. Имеются органоиды двух типов: общего значения, характерные для любых клеток (митохондрии, центросомы, рибосомы и др.), и специального значения, выполняющие жизненные функции одноклеточных как самостоятельных организмов (рис. 2).

Органоидами движения у различных представителей типа могут быть ложноножки (псевдоподии), жгутики, реснички (см. рис. 1). Реснички могут сливаться друг с другом, образуя мембраны и плотные негнущиеся щетинки – цирры (см. *4* рис. 1). Ползание или ходьба распространено среди инфузорий, имеющих цирры, на которых животное передвигается, как на ходулях. Количество и расположение цирр служат диагностическим признаком.

Некоторым высокоорганизованным простейшим (инфузориям) свойственна еще одна форма движения – сокращение. Тело таких простейших способно быстро менять свою форму, а затем вновь возвращаться к исходному состоянию. Способность к быстрому сокращению обусловлена наличием в теле простейших особых волоконец – мионем – образований, аналогичных мышцам

многоклеточных животных. Сократительное движение свойственно в основном инфузориям, ведущим прикрепленный образ жизни: сокращается тело, или стебелек, на котором располагается животное *3*.

Наружная поверхность цитоплазмы простейших – плотная эластичная мембрана (оболочка) называемая *пелликулой*. Те простейшие, у которых эта оболочка неразличима, называются голыми (см. амебы, рис. 1). Пелликула состоит в основном из жироподобных веществ и обладает свойством полупроницаемой мембраны. Пелликула может быть гладкой, но может иметь и сложное строение. Многие простейшие имеют наружный скелет в виде раковины.

Органоиды пищеварения у большинства простейших состоят, прежде всего, из пищеварительных вакуолей. У высокоорганизованных представителей простейших (инфузории) органоиды пищеварения начинаются клеточным ртом *4*, продолжаются в клеточную глотку *5*, от которой берут свое начало пищеварительные вакуоли *2* и заканчиваются порошицей *6* – отверстие в пелликуле, через которое выбрасываются непереваренные остатки пищи.

Питание происходит различными путями. Некоторые заглатывают пищу путем фагоцитоза (голозойный тип питания). Иногда органические вещества всасываются осмотически. У некоторых из простейших имеется хлорофилл, и в известной мере они способны к автотрофному типу питания путем фотосинтеза.

#### *Простейшие питаются главным образом бактериями и мелкими взвешенными веществами. Благодаря этому они играют важную роль в процессах осветления воды.*

Как правило, в теле простейших имеются сократительные (пульсирующие) вакуоли *7*, играющие роль органоидов осморегуляции, выделения и дыхания. Особенно хорошо развиты сократительные вакуоли у пресноводных простейших.

Ядерный аппарат простейших очень разнообразен. Все животные обладают хорошо выраженным ядром (или ядрами), отделенным от цитоплазмы ядерной мембраной. Форма ядра бывает округлой, овальной, подковообразной и т. д. У инфузорий имеются два ядра. Более крупное, называемое *макронуклеусом 8*, принимает участие в выполнении функций питания, обмена, роста и различных физиологических реакций. Меньшее ядро – *микронуклеус* – участвует в процессе полового размножения. У простейших, обладающих одним ядром, оно несет обе функции.

Бесполое размножение простейших осуществляется путем деления клетки, причем жгутиковым свойственно продольное деление, а ресничным инфузориям – поперечное. Организмы, не имеющие осевой симметрии, например, амебы, делятся в любом направлении.

Половое размножение простейших осуществляется разными путями: у одних форм сливаются клетки, у других – ядра внутри одной и той же клетки, у третьих происходит обмен ядерным веществом.

Органоиды нападения и защиты представлены трихоцистами *9*. Они расположены в протоплазме перпендикулярно к поверхности тела под самой пелликулой. Трихоцисты выстреливаются и затем заменяются новыми.

Многие простейшие в неблагоприятных условиях образуют *цисты*, т. е. становятся неподвижными, принимают округлую форму, перестают питаться (процессы обмена веществ замедляются), снаружи покрываются плотной оболочкой, защищающей их от высыхания, неблагоприятной температуры, воздействия вредных веществ. В инцистированном состоянии простейшие легко расселяются. При попадании цист в благоприятные условия происходят эксцистирование и превращение в вегетативную форму, способную к передвижению, питанию и т. д.

Простейшие, несмотря на свои микроскопические размеры, выполняют глобальную роль в функционировании современной биосферы. Мир простейших участвует в различных геохимических процессах и биологическом круговороте основных жизненно важных элементов – углерода, азота, фосфора и серы. Простейшие принимают участие в «самоочищении» природных вод и почв, их используют для биологической очистки сточных вод. Они являются индикаторами загрязнения воды и почв. Наибольшее значение в биоиндикации и биотестировании играют инфузории.

### **1.1.2. Классификация инфузорий**

Классификация инфузорий базируется на структуре ресничного аппарата всего тела, в том числе и околоротового. Тип инфузории делится на два класса: класс ресничных инфузорий (Ciliata) и класс сосущих инфузорий (Suctoria).

Представители ресничных инфузорий обладают ресничками на протяжении всех фаз развития, а сосущие инфузории лишены ресничек на большей части жизненного цикла.

Класс ресничных – центральный, наиболее многочисленный класс инфузорий, который включает 3 подкласса и около 20 отрядов.

*I. Подкласс Равноресничные инфузории (HOLOTRICHA)* – тело равноресничных равномерно покрыто ресничками одинаковой длины. Около рта, как правило, мембранелл нет.

*1. Отряд Простоматиды (Prostomatida)* – тело инфузорий покрыто толстым панцирем, состоящим из многих рядов пластинок.

*Колепс гиртус (Coleps hirtus)* – мелкие клетки, бочонковидной формы, бурого цвета. Тело покрыто многочисленными небольшими пластинками, создающими эффект панциря. Длина тела 20–25 мкм, ширина 10–15 мкм. На переднем полюсе клетки едва заметные зубчики, прикрывающие клеточный рот. На задней части тела хорошо видна одна каудальная ресничка, которая в несколько раз длиннее остальных. Сократительная вакуоль одна, находится на заднем конце тела. Макронуклеус округлый, одиночный, расположен центрально. Обитатель альфа-мезосапробных и полисапробных водоемов (прил. 1, фото 1).

*2. Отряд Гимностоматиды (Gymnostomatida)* характеризуется расположением рта на переднем конце клетки или сбоку. Это в основном хищные инфузории. У многих из них хорошо развит палочковый аппарат в цитоплазме около рта, который способствует прободению клетки жертвы.

Представитель этого отряда – инфузория *Дилептус ансер (Dileptus anser)* с щупальцевым отростком на переднем конце и с боковым положением рта. Dileptus anser – крупные инфузории: длина тела 70–90 мкм, ши-

рина 14–20 мкм. Передний конец тела вытянут в виде хоботка, длина которого чуть меньше половины общей длины тела. Каудальная часть клетки не образует шиповатого выроста. Макронуклеус одиночный, четковидный, располагается в середине тела. Сократительная вакуоль одна, находится в задней части клетки. Инфузории загоняют пищу в рот с помощью длинного переднего отростка. Обитают в водоемах средней загрязненности (прил. 1, фото 2).

*Спатидиум поркулюс (Spathidium porculus)* – крупные инфузории, длина тела 100–120 мкм. Форма клеток кувшиноподобная. Клеточный рот расположен в передней части, широкий, по бокам крупные реснички. Макронуклеус колбасовидный, расположен в центре тела. Сократительная вакуоль находится в каудальной части тела. Инфузории передвигаются медленно. Обитают обычно в загрязненных водоемах (прил. 1, фото 3).

*3. Отряд Кольподиды (Colpodidа) –* клетки от мелких размеров до крупных. Клеточный рот располагается по средине брюшной стороны, окаймлен длинными ресничками. Передняя часть тела образует киль.

*Кольпода кукулюс (Colpoda cucullus)* – имеют хорошо выраженную бобовидную форму тела: выпуклая спинная сторона, а на брюшной стороне имеется глубокое полукруглое углубление, на дне которого находится клеточный рот. Окраска инфузорий темная: от коричневой до черной. Цитоплазма забита пищеварительными вакуолями. Реснички равномерно покрывают тело, образуя 18–20 рядов. Макронуклеус округлый, расположен в срединной части тела. Сократительная вакуоль находится на заднем конце тела. Встречается в водоемах альфа-мезосапробных и полисапробных (прил. 1, фото 4).

*Кольпода мапази (Colpoda maupasi)* – клетки широкоовальные, темного цвета. Длина 35–70 мкм, ширина 20–40 мкм. На переднем конце тела имеется киль с хорошо заметными 6–7 зубчиками. Длина киля составляет 1/3 от длины тела. Задний конец тела клетки широко закруглен. Макронуклеус округлый, смещен к спинной стороне. Сократительная вакуоль расположена на заднем конце тела. Инфузории обитают в мезосапробных водоемах (прил. 1, фото 5).

*Кольпода штейни (Colpoda steini)* – мелкие инфузории, длина колеблется в пределах 20–35 мкм, ширина 15–30 мкм. Форма тела односторонне выпуклая, причем выпуклой является спинная сторона, а брюшная – почти плоская. В срединной части брюшной стороны в небольшом углублении располагается клеточный рот, окруженный длинными ресничками, образующими «бороду». На переднем киле 6–7 ясно выраженных ребер. Макронуклеус овальный, располагается ближе к спинной стороне. Сократительная вакуоль одна, находится на заднем конце тела. Обитает в альфа-мезосапробных водоемах (прил. 1, фото 6).

*Кольпода аспера (Colpoda aspera)* – клетки овальной формы, немного сжатые с боков, цитоплазма светлая. Длина клеток 30–50 мкм, ширина

15–25 мкм. Ресничных рядов 14–16. Передний киль с 5 зубчиками. Клеточный рот расположен ближе к середине тела, окружен более длинными ресничками. Макронуклеус округлой формы, располагается ближе к спинной стороне. Сократительная вакуоль – в задней части клетки. Обитатель мезосапробных водоемов (прил. 1, фото 7).

*4. Отряд Гименостоматиды (Hymenostomatida)* – наиболее многочисленный по числу видов. Большинство видов отряда свободноживущие, например, инфузория-туфелька (Paramecium caudatum). Для этого отряда характерно наличие ротовой воронки – перистома, которая окружена с одной стороны длинной мембраной, напротив которой на другой стороне расположены три мембранеллы. Инфузории питаются, как правило, бактериями.

*Инфузория-туфелька (Paramecium caudatum)* – крупные инфузории, длина тела колеблется в пределах 180–280 мкм. Форма тела овальная, вытянуто в длину, напоминает туфельку. Наибольшая ширина в задней трети. Задний конец несколько заострен и несет более длинные реснички, чем остальное тело. На одной стороне тела (брюшной) внутрь вдается глубокий желоб, ведущий в глотку. Все тело инфузории покрыто ресничками, их число примерно 15 тысяч. Ядерный аппарат состоит из почковидного макронуклеуса и одного, довольно крупного микронуклеуса. Инфузориитуфельки обитают в мезосапробных водоемах (прил. 1, фото 8).

*Кольпидиум кольпода (Colpidium colpoda)* – мелкие инфузории, длина тела колеблется в пределах 70–90 мкм., ширина – 35–50 мкм. Форма тела напоминает боб: вентральная сторона вогнутая, дорсальная – выпуклая. Ротовое отверстие треугольной формы, окаймлено рядами ресничек. Ресничный покров густой и равномерный, ресничных рядов много. Макронуклеус округлый, расположен в середине тела. Сократительная вакуоль находится на заднем конце тела. Инфузории обитают в мезосапробных водоемах (прил. 1, фото 9).

*Уронема маринум (Uronema marinum)* – мелкие инфузории, длина тела колеблется в пределах 18–30 мкм., ширина – 7–12 мкм. Форма тела удлиненно-овальная, задняя часть немного расширена. Ресничный покров мало заметен. На заднем конце тела имеется длинная каудальная щетинка. Ротовое отверстие находится в передней части тела. Макронуклеус округлый, находится в середине тела. Сократительная вакуоль размещается в нижней части тела. Обитатель средне загрязненных водоемов (прил. 1, фото 10).

*II. Подкласс Кругоресничные инфузории (PERITRICHA)* – реснички у кругоресничных располагаются только вокруг ротовой воронки, образуя левозакрученную спираль. Большинство видов ведут прикрепленный образ жизни.

Типичный представитель – *Вортицелла микростомата (Vorticella microstomata)*, мелкие инфузории, длина тела колеблется в пределах 30–35 мкм, ширина 25–28 мкм. Форма тела бокаловидная, равномерно сужающаяся кверху. От основания клетки отходит сократимый стебелек, в котором проходит пучок мионем. С помощью стебелька инфузория прикрепляется к субстрату. При резком скручивании стебелька сувойка мгновенно спасается от опасности. Некоторые перитрихиды живут в домиках, другие образуют колонии (Zoothamnium), имеющие вид пальмы. Размножаются сувойки почкованием. При этом образуется свободноплавающая форма – «бродяжка». В дальнейшем при оседании на дно у нее образуется стебелек. Стебелек превышает размеры клеток в 3–4 раза. Рот окружен венчиком длинных ресничек, от него отходит конусовидная глотка. Макронуклеус большой, с-образноизогнутый, лежит поперек тела. Обитатель полисапробной зоны (прил. 1, фото 11).

*III. Подкласс Спиральноресничные (SPIRITRICHA) – у представителей этого подкласса отсутствуют ресничный аппарат. Ротовые реснички сильно развиты.*

*1. Отряд Олиготрихиды (Oligotrichidae)* – реснички в основном исчезли у них полностью, сохранились лишь короткие ряды отдельных щетинок или весьма мало ресничек.

*Стромбидиум вириди (Strombidium viride)* – мелкие инфузории, длина тела колеблется в пределах 34–50 мкм, ширина – 27–41 мкм. Форма тела ближе к шаровидной: передняя часть широкозакруглена, задняя – немного вытянута. Ресничный покров отсутствует. Рот находится на апикальном полюсе, окружен венчиком мощных мембранелл. Макронуклеус овальной формы, лежит на экваторе клетки. Сократительная вакуоль расположена на апикальной части клетки. Обитатель мезосапробной зоны (прил. 1, фото 12).

#### *2. Отряд Гиротрихиды (Hypotrichida)*

*Уролептус писцис (Uroleptus piscis)* – крупные инфузории, длина тела колеблется в пределах 58–85 мкм, ширина – 14–27 мкм. Тело удлиненной, овальной формы: задний край плавно закруглен, передний – немного заужен. На вентральной стороне имеется 2 ряда цирр. Клеточный рот достигает 1/3 длины тела. Макронуклеусов два, они почти вплотную прилегают друг к другу, находятся в середине клетки. Сократительных вакуолей тоже две: одна в каудальной части, другая недалеко от клеточного рта. Обитает в водоемах с сильным органическим загрязнением (прил. 1, фото 13).

*Окситриха пеллионелла (Oxytricha pellionella)* – крупные инфузории, длина тела колеблется в пределах 50–50 мкм, ширина – 15–20 мкм. Форма тела длинноовальная, равномерно закругленная на обоих концах. В области клеточного рта имеется 8 фронтальных цирр. На заднем конце тела – 5 очень длинных цирр, выходящих за пределы клетки. Тело очень гибкое. Клеточный рот занимает 1/4 часть длины тела. Макронуклеус двучленистый, расположен по оси тела. Сократительная вакуоль расположена ближе к перистому. Хороший показатель высокой степени органического загрязнения (прил. 1, фото 14).

*Стилонихия митилюс (Stylonichia mytilus)* – крупные инфузории, длина тела колеблется в пределах 70–90 мкм, ширина – 28–35 мкм. Форма тела удлиненно-овальная, передняя часть несколько расширена, задняя сужена. Перистом очень большой, почти треугольной формы, составляет 1/3 длины тела. Тело негибкое. Макронуклеусов два, бобовидной формы, находятся в центральной части клетки. Сократительная вакуоль находится чуть ниже перистома. Обитатель альфа-мезосапробной зоны (прил. 1, фото 15).

*Аспидиска костата (Aspidisca costata)* – мелкие инфузории, длина тела колеблется в пределах 25–35 мкм, ширина – 20–30 мкм. Инфузории плоские, имеют широкояйцевидную форму тела. В области перистома расположены 6 коротких цирр. Перистом небольшой. Макронуклеус длинный, подковообразный. Сократительная вакуоль расположена в задней части клетки. Показатель средней и высшей степени органического загрязнения (прил. 1, фото 16).

#### 1.2. Экспериментальная часть

#### **1.2.1. Устройство микроскопа**

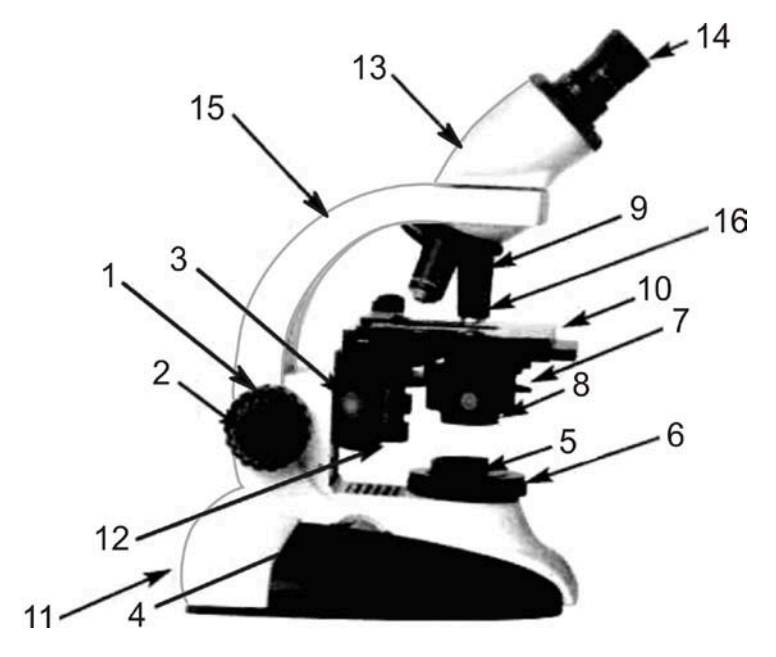

Рис. 3. Внешний вид микроскопа **CM E**: *1* – устройство наведения на резкость, грубая фокусировка; *2* – устройство наведения на резкость, точная фокусировка; *3* – винт изменения высоты положения конденсора; *4* – регулятор яркости освещения; *5* – полевая диафрагма; *6* – осветитель; *7* – апертурная диафрагма; *8* – конденсор Аббе; *9* – револьвер с объективами; *10* – предметный столик с препаратоводителем; *11* – кнопка включения/выклюючения; *12* – ручка перемещения предметного столика; *13* – тубус; *14* – окуляры; *15* – штатив; *16* – объектив

### Порядок работы с микроскопом СМЕ

1. Установите микроскоп предметным столиком к себе.

2. Включите питание кнопкой включения *11* и установите комфортную интенсивность освещения, медленно поворачивая регулятор яркости освещения *4*.

3. Опустите предметный столик *10*, пользуясь винтом грубой фокусировки *1* и винтом точной фокусировки *2* наведите резкость на препарат.

4. Раздвиньте окуляры *14* в стороны до упора. Посмотрите в них и, передвигая, установите на нужном расстоянии для Ваших глаз, чтобы Вы могли видеть одно ясное изображение для обоих глаз (это будет вашим персональным расстоянием между зрачками), запомните это расстояние, указанное на шкале визуальной насадки.

5. Глядя в микроскоп, закройте полевую диафрагму *5*, вращая наружный рифленый лимб по часовой стрелке.

6. Пользуясь винтом настройки высоты конденсора *3*, переведите его в положение, при котором в поле зрения резко наблюдаются края полевой диафрагмы (правильный многоугольник). Зафиксируйте выбранное положение конденсора, закрутив до упора винт конденсора.

7. Отцентрируйте изображение диафрагмы осветителя. Лучше это выполнять, работая двумя руками, смещая диафрагму в направлении к центру *5*. После завершения операции центрирования, полностью откройте полевую диафрагму. При переходе к другим объективам возможно проведение дофокусировки с помощью винта точной фокусировки *2* и настройки яркости освещения *4*.

8. Положите на предметный столик приготовленный препарат покровным стеклом вверх, чтобы объект находился в центре отверстия предметного столика.

9. Затем под контролем зрения медленно опустите тубус *13* с помощью винта грубой фокусировки *1* пока в поле зрения не появится изображение объекта исследования.

10. Для того, чтобы перейти к рассмотрению объекта при большом увеличении микроскопа необходимо вначале отцентрировать препарат, т. е. поместить объект в самый центр поля зрения с помощью винтов препаратоводителя *10*. Если объект не будет центрирован, то при большом увеличении он останется вне поля зрения.

11. Вращая револьвер, приведите в рабочее положение объектив большого увеличения *16*.

12. Для тонкой фокусировки используйте винт точной фокусировки *2*.

13. Зарисуйте объект исследования.

## **Запомните, что изучение любого объекта надо начинать с малого увеличения!**

Следует помнить, что при работе с микроскопом необходимо соблюдать осторожность. Нельзя без необходимости вынимать окуляры, крутить винты, особенно точной доводки. Протирать окуляры следует только мягкой тряпочкой, специально приготовленной для этой цели.

### **1.2.2. Методика приготовления временного препарата**

1. Возьмите предметное стекло, держа его за боковые грани, и положите на стол.

2. Глазной пипеткой возьмите небольшое количество анализируемой воды из природного водоема. Поместите каплю воды в центр предметного стекла.

3. Для замедления движения простейших необходимо в каплю воды добавить каплю раствора желатина.

4. Для выявления структур клетки необходимо в каплю воды добавить каплю раствора эозина.

5. После этого возьмите покровное стекло (обязательно за боковые грани, иначе оставите отпечатки пальцев на поверхности стекла) и опустите одну из боковых граней покровного стекла к краю анализируемой капли, так чтобы капля растеклась вдоль бокового края.

6. Затем медленно опустить покровное стекло на каплю воды.

7. Поместите препарат на предметный столик микроскопа и начните работу.

## **1.2.3. Правила оформления лабораторной работы**

Необходимым элементом микроскопического изучения объекта является его зарисовка. Цель зарисовки – лучше понять и закрепить в памяти строение объекта, форму отдельных структур, их взаимное расположение.

Рисование на занятиях по экологии не самоцель, а метод изучения объекта, при зарисовке следует придерживаться ряда правил.

1. Рисовать можно только на одной стороне листа, так как рисунки, сделанные на обеих сторонах, накладываются друг на друга и со временем портятся.

2. Рисунок должен быть крупным, детали рисунка хорошо различимы. На одной странице не должно быть более 3–4 рисунков.

3. Главное требование к рисунку – правильное отображение формы, соотношения объема и размеров (длина, ширина и др.) отдельных частей и целого. Чтобы легче добиться этого, сначала нарисуйте общий контур объекта (крупно), затем внутри контура слегка наметьте контуры остальных деталей и после этого вырисовывайте их четко.

4. Правильное отражение соотношения размеров изучаемого объекта позволит выполнить и второе требование – показать индивидуальные

особенности объекта, т. е. зарисовать не абстрактную, а конкретную клетку.

5. Вокруг рисунка не нужно рисовать контуров поля зрения микроскопа.

6. К каждому рисунку обязательно должны быть сделаны обозначения его отдельных частей. Обозначения можно делать двумя способами:

а) к отдельным частям объекта ставят стрелочки и против каждой пишут название. Все надписи должны быть расположены параллельно друг другу;

б) к отдельным частям объекта ставят стрелочки и против каждой пишут определенную цифру, затем сбоку от рисунка или под ним столбиком по вертикали пишут цифры, а против цифр – название.

7. Если работа выполнена правильно, в конце занятия ее подписывает преподаватель. Если работа не соответствует предъявляемым требованиям, ее необходимо переделать.

**Материалы и оборудование:** микроскоп, бюксы с природной водой, предметные и покровные стекла, пипетки, 0,1 % раствор желатина, вата, фото или рисунки организмов-индикаторов, 0,01 % раствор эозина.

## **Задание**

Определить по описанию и зарисовать представителей инфузорий в жидкости, полученной от преподавателя.

#### **Форма отчетности**

Представить тетрадь с рисунками и выводами.

## Тесты итогового контроля:

- 1. Органоиды нападения и защиты у инфузорий:
	- А стрекательные клетки
	- Б трихоцисты
	- В мембранеллы
	- Г цирры
- 2. Ядра у инфузорий называются:
	- А макронуклеус
	- Б нуклеосома
	- В микронуклеус
	- Г диплосома
- 3. Органоиды движения простейших:
	- А псевдоподии
	- Б ложноножки
	- В жгутики
	- Г реснички
- 4. Стадия перенесения неблагоприятных условий у простейших:
	- А вегетативная
	- Б циста покоя
- В циста размножения
- Г трофозоит
- 5. Резервуар, выполняющий осморегуляторную функцию:
	- А пищеварительная вакуоль
	- Б циста
	- В сократительная вакуоль
	- Г бассейн
- 6. Объективы в микроскопе вкручены:
	- А в пистолет
	- Б револьвер
	- В предметный столик
	- $\Gamma$  тубус
- 7. Часть микроскопа, куда вставляется окуляр:
	- А пистолет
	- Б револьвер
	- В предметный столик
	- $\Gamma$  тубус
- 8. С какого увеличения всегда надо начинать рассмотрение объекта:
	- А с большого
	- Б со среднего
	- В с малого
	- Г с нулевого
- 9. Специальные органоиды, имеющиеся у простейших:
	- А ядро
	- Б цитоплазма
	- В сократительные вакуоли
	- Г пищеварительные вакуоли
- 10. Перечислите инфузории, обитающие в вашем водоеме.

## Лабораторная работа № 2 БИОЛОГИЧЕСКАЯ ИНДИКАЦИЯ ПРИРОДНЫХ ВОДОЕМОВ

*Цель работы***:** познакомиться с методикой биотестирования водоемов, выявить комплексы инфузорий, определяющие степень сапробности водоема.

## 2.1. Теоретические сведения

Биологический метод оценки степени загрязнения природных вод был разработан в 1902 г. немецкими исследователями Кольквитцем (ботаник) и Марссоном (зоолог) (Основы экогеологии…, 2004).

У них были предшественники, которые указывали на приуроченность определенных организмов к загрязненным водам, но стройную систему предложили именно эти два автора, проделавшие огромную предварительную работу. Они исследовали свыше 800 различных водоемов: от чистых высокогорных озер до сточных коллекторов – и разделили их на три категории или ступени, в соответствии с процессами, протекающими в водоеме при естественном самоочищении.

1 Сильно загрязненные воды с резким преобладанием восстановительных процессов – *полисапробная зона* (гр. poly много, sapros гнилой).

2 Воды, в которых восстановительные процессы прекратились и начались окислительные, с постепенным преобладанием последних – *мезосапробная зона* (гр. mesos средний).

3 Воды, в которых наблюдается полное окисление поступавшего органического вещества – *олигосапробная зона* (гр. oligos незначительный).

Позднее мезосапробную зону разделили на две:

- а-мезосапробную, более загрязненную, близкую к полисапробной,
- β-мезосапробную, приближающуюся к олигосапробной.

Затем была введена еще *катаробная зона* (гр. katharos чистый), под которой подразумевалась абсолютно чистая вода, не содержащая органических веществ.

Таким образом, была создана *система из 5 зон или степеней сапробности, характеризующая процесс самоочищения от крайней степени загрязнения до постепенно возрастающей чистоты воды*.

В каждой из зон сапробности развивается присущий ей комплекс животных и растительных организмов, способных существовать в данных условиях, которые и были названы авторами этой системы *сапробными организмами* или *сапробионты*.

Таким образом, по составу и количеству сапробионтов можно установить степень загрязнения того участка водоема, в котором они обитают.

Кольквитд и Марссон на основании своих исследований составили списки показательных организмов для каждой из зон сапробности, выделив около 1000 *организмов-индикаторов*. Они же одновременно являются и активными агентами самоочищения вод.

Эта система является экологической, так как рассматривает флору и фауну водоемов в тесной связи с условиями окружающей среды.

Поступающие в водоем загрязнения в результате самоочистительной способности водоемов постепенно разбавляются и разрушаются. Деструкция загрязнений протекает постепенно и в связи с этим постепенно восстанавливаются в водоеме условия, которые были в нем до поступления сточных вод. Процесс этот весьма длительный, и зона загрязнения в реке может захватывать десятки и сотни километров. Размер зоны зависит от соотношения объема сточных и речных вод, концентрации и качества загрязняющих веществ, скорости течения и других причин.

В зависимости от того, насколько сильно загрязнен водоем и насколько в нем прошли процессы самоочищения, водоемы и их отдельные участки подразделяются на зоны (табл. 1).

*Таблица 1*

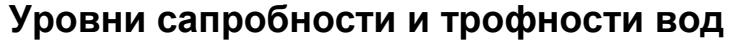

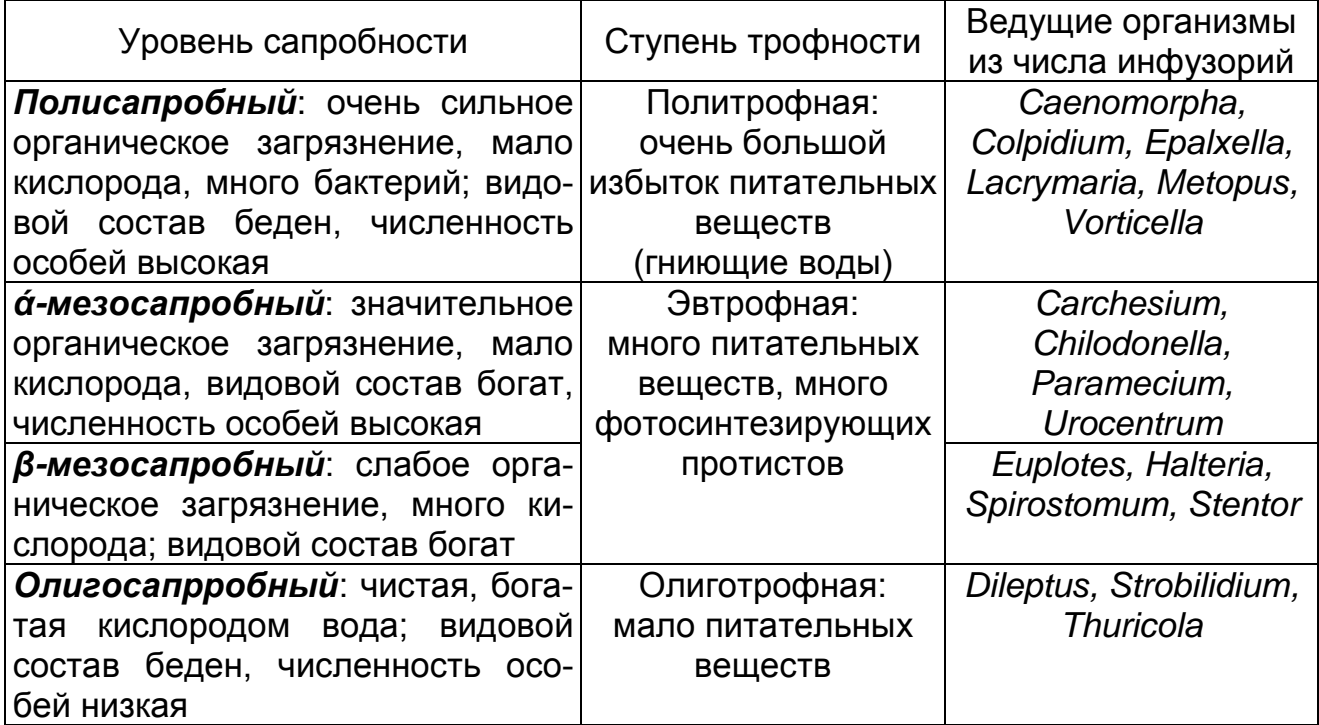

При загрязнении водоема в нем изменяются физико-химические условия. При этом одни формы гидробионтов погибают, другие получают преимущества для свободного развития, и в результате происходит смена биоценоза на загрязненном участке. Многие гидробионты способны развиваться только в воде определенного качества, и поэтому обнаруживают четко выраженную приспособленность к определенным зонам загрязнения.

*Полисапробная зона (р)* характеризуется большим содержанием нестойких органических веществ и наличием продуктов их анаэробного распада. В воде в изобилии присутствуют белковые вещества. БПК (биологическое потребление кислорода) составляет десятки миллиграммов на литр. Фотосинтез отсутствует. Кислород может поступать в воду только за счет атмосферной реаэрации, и так как он полностью потребляется на окисление в поверхностных слоях, то в воде он практически не обнаруживается. Вода содержит метан и сероводород.

Для этой зоны характерно наличие большого числа сапрофитной микрофлоры, представленной сотнями тысяч и даже миллионами клеток в 1 мл. В донных отложениях кислород отсутствует, содержится много органического детрита, протекают восстановительные процессы, железо находится в форме FeS. Ил имеет черную окраску с запахом сероводорода.

В этой зоне в массе развиваются растительные организмы с гетеротрофным типом питания: сапрофитные бактерии, нитчатые бактерии, серные бактерии, из простейших – инфузории, бесцветные жгутиковые (рис. 4).

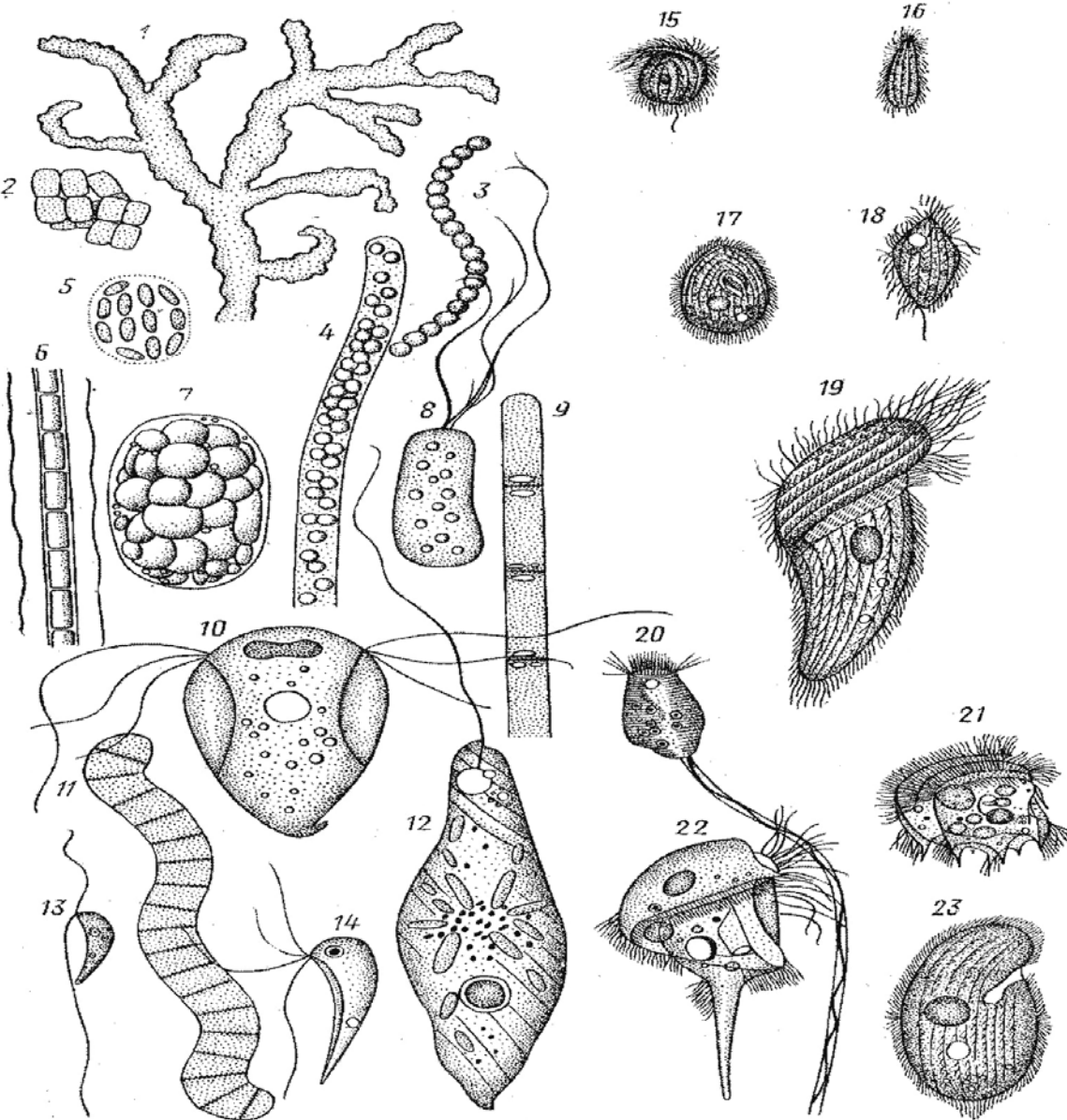

Рис. 4. Организмы полисапробной зоны: *1*–*11* – нитчатые бактерии; *12*–*14* – жгутиконосцы; *15*–*23* – инфузории

*Альфа-мезосапробная зона (а – т).* В этой зоне начинается аэробный распад органических веществ с образованием аммиака, содержится много свободной углекислоты, кислород присутствует в малых количествах. Метан и сероводород отсутствуют. Количество загрязнения, определяемого по БПК, все еще очень велико: десятки миллиграммов на литр. Количество сапрофитных бактерий составляет десятки и сотни тысяч в 1 мл.

В воде и донных отложениях протекают окислительно-восстановительные процессы; железо трехвалентное и двухвалентное, ил сероватой окраски. В *а – т* зоне развиваются организмы, обладающие большой выносливостью к недостатку кислорода и большому содержанию углекислоты. Преобладают растительные организмы с гетеротрофным и миксотрофным питанием. Отдельные организмы имеют массовое развитие. Обильно развиваются нитчатые бактерии, грибы, водоросли. Из животных организмов обильны обрастания сидячими инфузориями (Carchesium), встречаются коловратки, много окрашенных и бесцветных жгутиковых (рис. 5).

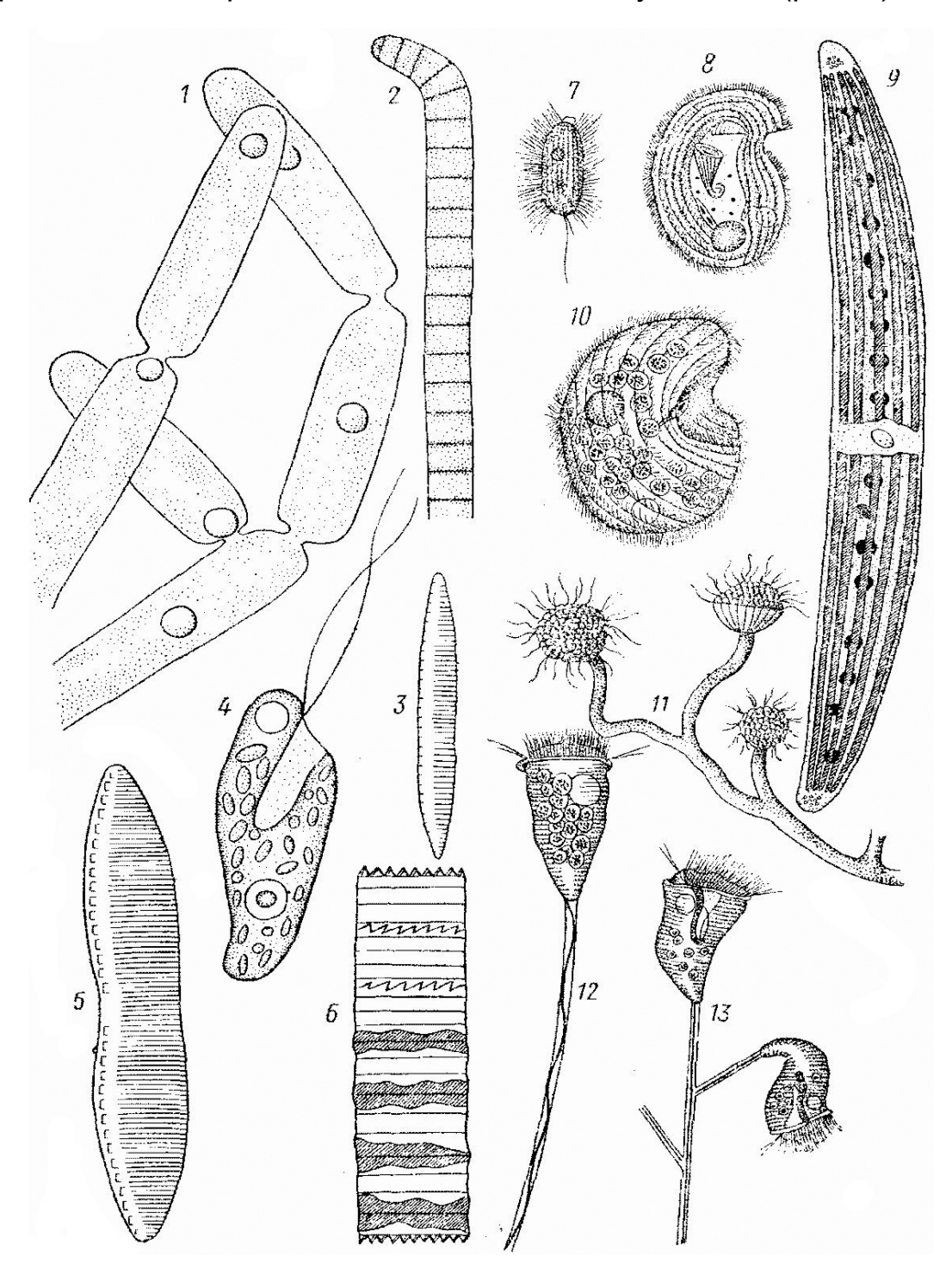

Рис. 5. *А*льфа-мезосапробные организмы: *1*–*3* – бактерии; *4* – одноклеточная водоросль; *5*–*6* – многоклеточные водоросли; *7*–*13* – инфузории

*Бета-мезосапробная зона (β – m)* отмечается в водоемах, почти освободившихся от нестойких органических веществ, распад которых дошел до образования окисленных продуктов (полная минерализация).

Количество сапрофитных бактерий составляет тысячи клеток в 1 мл и резко увеличивается в период отмирания водной растительности. Концентрация кислорода и углекислоты сильно колеблется в течение суток, в дневные часы содержание кислорода в воде доходит до пресыщения, и углекислота может полностью исчезать. В ночные часы наблюдается дефицит кислорода в воде.

В иле много органического детрита, интенсивно протекают окислительные процессы, ил желтой окраски.

В этой зоне большое разнообразие животных и растительных организмов. В массе развиваются растительные организмы с автотрофным питанием, наблюдается цветение воды многими представителями фитопланктона. В обрастаниях обычны зеленые нитчатки и эпифитные диатомеи; в иле – черви, личинки хирономид, моллюски (рис. 6).

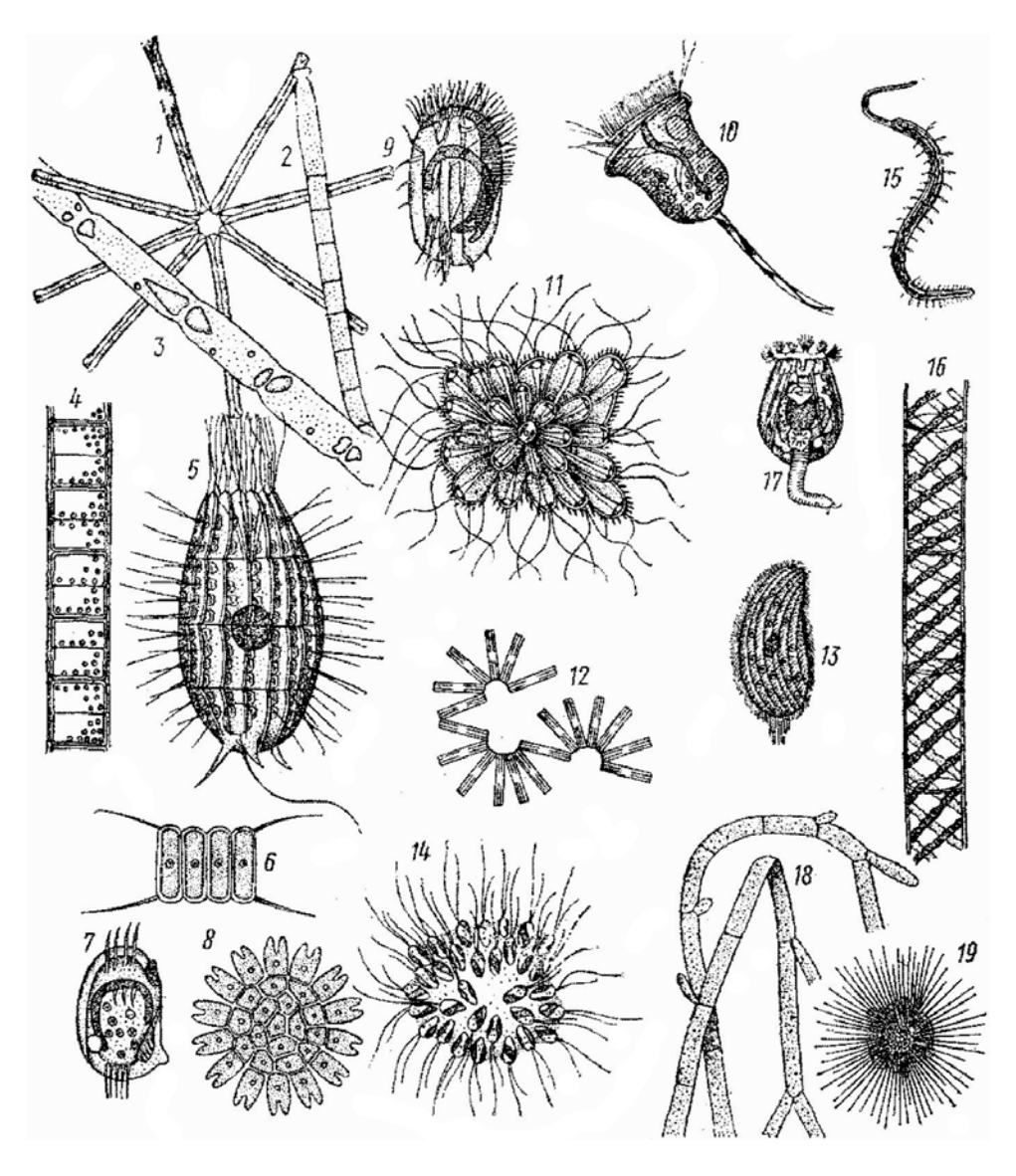

Рис. 6. Бета-мезосапробные организмы: *1*–*3* – нитчатые бактерии; *4* – зеленые водоросли; *5*–*6* – водоросли; *7*–*8* – жгутиковые; *9*–*10* – инфузории; *11*–*12* – водоросли; *15* – кольчатые черви: *18*–*19* – грибы

*Олигосапробная зона (о)* характеризует практически чистые водоемы с незначительным содержанием нестойких органических веществ и небольшим количеством продуктов их минерализации.

Содержание кислорода и углекислоты не претерпевает заметных колебаний в дневные и ночные часы суток. Цветение водорослей, как правило, не наблюдается. В донных отложениях содержится мало органического детрита, автотрофных микроорганизмов и бентосных животных (червей, личинок хирономид и моллюсков).

Показателями большой чистоты воды в этой зоне являются некоторые красные водоросли и водные мхи (рис. 7).

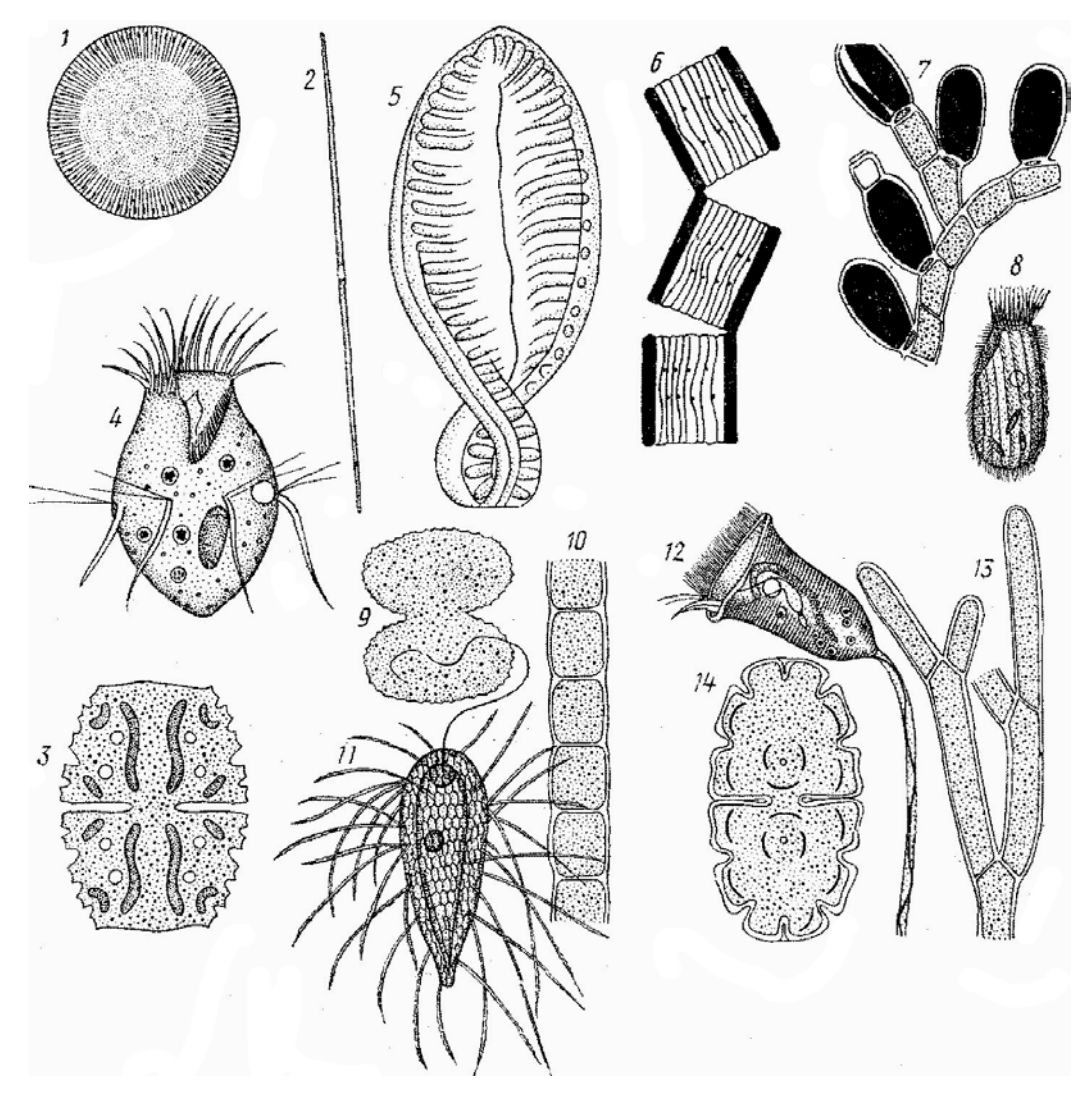

Рис. 7. Олигосапробные организмы: *1*, *2*, *3*, *6*, *10*, *13*, *14* – водоросли; *4*, *8*, *12* – инфузории; *7* – кишечнополостные; *11* – личинка

По мере развития процесса биологического самоочищения возрастает видовое разнообразие, но численность каждого отдельного вида уменьшается:

• в олигосапробной зоне разнообразие видов достигает максимума, зато численность отдельных видов невелика.

• для полисапробной зоны характерны небольшое число видов и очень высокая численность каждого отдельного вида.

Система сапробных организмов полностью отвечает экологическому принципу Тинеманна: «Чем больше условия существования данного местообитания отличаются от оптимальных для большинства видов, тем беднее по видовому разнообразию становится биоценоз и тем характернее и многочисленнее – каждый отдельный вид» (Основы экогеологии…, 2004).

Система Кольквитца и Марссона сразу получила широкое распространение и была использована для оценки санитарного состояния водоемов, особенно в Европе и России. В нашей стране создалась школа санитарных гидробиологов (Я. Я. Никитинский, Г. И. Долгов, С. Н. Строганов, С. М. Вислоух и др.), успешно применявших и развивавших **систему санитарнобиологического анализа**, т. е. состояние водоема определялось на основе животных и растительных организмов.

Кольквитц и Марссон подчеркивали, что основное значение следует придавать не отдельным видам, а биоценозам, т. е. сообществу показательных организмов.

*Очень чистые водоемы* практически не несут следов воздействия человека. В России к таким водоемам могут быть отнесены многие озера и реки Сибири, севера Дальнего Востока, а на европейской территории – Ладожское и Онежское озера, Рыбинское водохранилище, некоторые северные реки. В этих водоемах насыщение воды кислородом достигает 95 %, БПК не превышает 1 мг/л, а взвешенные вещества – 3 мг/л. Вода в очень чистых водоемах пригодна для всех видов водопользования.

Водоемы, относимые к категории *чистых*, по химическим показателям почти не отличаются от очень чистых, но следы влияния деятельности человека проявляются, прежде всего, в увеличении количества сапрофитной микрофлоры в воде. Воды водоемов второго класса также пригодны для всех видов водопользования.

*Умеренно загрязненные воды* характеризуются повышенным содержанием органических веществ, ионов хлора и солей аммония. Они несут в себе признаки загрязнения поверхностным стоком и бытовыми водами. Умеренно загрязненные воды после соответствующей очистки пригодны для хозяйственно-питьевого использования, разведения некоторых видов рыб и для прочих видов водопользования.

К категории *загрязненных* отнесены реки и озера, природные свойства которых значительно изменены в результате поступления в них сточных вод. В зимний период при образовании ледяного покрова на загрязненных

участках водоема могут создаваться анаэробные условия. Загрязненные воды не пригодны для питьевого, хозяйственно – бытового и спортивного назначения, а также для рыбоводства. Они могут быть использованы, да и то с ограничениями, в некоторых производственных процессах, для орошения и судоходства. В странах Западной Европы, при остром дефиците воды, загрязненные воды используют для хозяйственно-питьевого назначения, применяя при этом сложные способы очистки.

В *грязных и очень грязных водоемах* природные свойства воды сильно изменены. В летний период вода этих водоемов издает неприятные запахи. Повышенное содержание агрессивной углекислоты и сернистых соединений в воде грязных водоемов оказывает вредное воздействие на обшивку судов и портовые сооружения, вследствие чего эти водоемы ограниченно пригодны для судоходства. Для орошения воды грязных водоемов могут быть использованы с ограничениями, не под все культуры.

Для оценки степени загрязнения водоема необходимо пользоваться средними данными, собранными в период наиболее критического состояния водоема. Например, наименьшая концентрация растворенного кислорода наблюдается летом или в период ледостава, температура наиболее высокая – летом. По многим показателям наиболее неблагоприятные условия создаются зимой. Показатели в этот период и принимаются за основу при оценке степени загрязненности водоема.

#### 2.2. Экспериментальная часть

**Задание:** провести сравнительный анализ проб воды, взятой из разных природных водоемов. Выявить доминирующие виды простейших. Сделать заключение об антропогенных факторах, определяющих качество воды.

**Материалы и оборудование:** предметные стекла, покровные стекла, пипетки, бюксы с образцами воды из водоемов, 0,1 % раствор желатина, вата, микроскоп Leica GME.

#### **Ход работы:**

1. На предметное стекло нанести каплю воды, взятую из природного водоема

2. Для замедления движения простейших в каплю воды добавить небольшую каплю раствора желатина и накрыть покровным стеклом.

3. Поместить препарат на предметный столик микроскопа, используя винты предметного столика постепенно перемещать препарат и регистрировать виды простейших.

4. Определение видов производить по описаниям инфузорий (с. 6–8), фотографиям (прил. 1), а также использовать монографию «Почвенные простейшие среднего Приамурья».

5. Провести микроскопирование проб воды из разных природных водоемов, подверженных в различной степени антропогенному воздействию.

## 6. Заполнить табл. 2.

**Форма отчетности:** представить тетрадь с описанием индикаторных организмов, заполненной табл. 2 и заключением о степени сапробности водоема для каждого образца.

*Таблица 2*

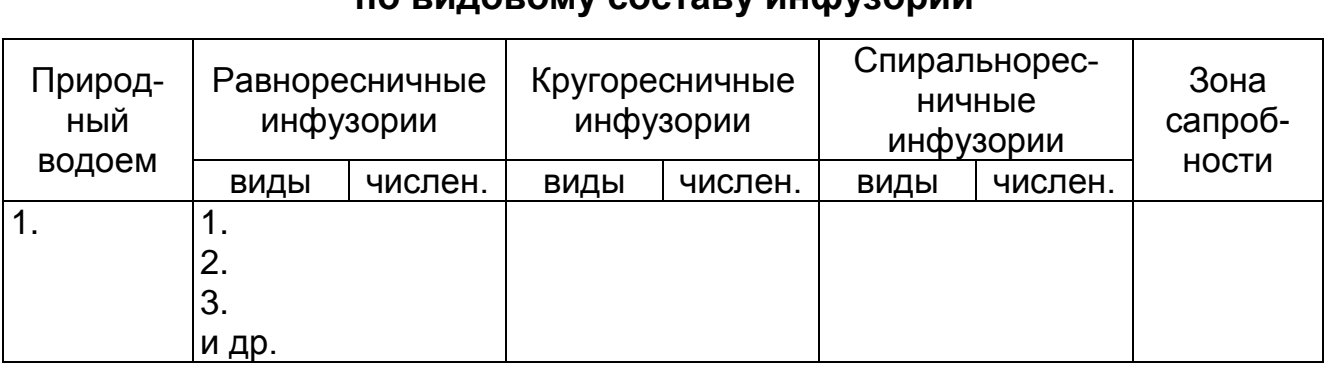

## **Сапробность природных водоемов по видовому составу инфузорий**

## Тесты итогового контроля

- 1. Характеристики олигосапробных водоемов:
	- А в донных отложениях содержится мало органического детрита
	- Б вода содержит метан и сероводород
	- В обильно развиваются нитчатые бактерии, грибы, водоросли
	- Г в ночные часы наблюдается дефицит кислорода
- 2. Характеристики полисапробных водоемов:
	- А водоемы, с резким преобладанием восстановительных процессов
	- Б полное окисление поступившего органического вещества
	- В большое число сапрофитной микрофлоры
	- $\Gamma$  содержание  $O_2$  и  $H_2CO_3$  не меняется ночью и днем
- 3. Характеристики альфа-мезосапробных водоемов:
	- А начинается аэробный распад органических веществ
	- Б кислород присутствует в малых количествах
	- В большое число сапрофитной микрофлоры
	- Г вода содержит метан и сероводород
- 4. Характеристики бета-мезасапробных водоемов:
	- А полная минерализация органических загрязнений
	- Б в ночные часы наблюдается дефицит кислорода
	- В наблюдается цветение воды
	- Г большое число сапрофитной микрофлоры
- 5. Виды инфузорий, характерные для полисапробных водоемов:
	- А Colpidium, Lacrymaria, Metopus, Vorticella
	- Б Chilodonella, Paramecium, Urocentrum

В – Dileptus, Strobilidium

Г – Dileptus, Paramecium, Vorticella

6. Авторы биологического метода оценки степени загрязнения природных вод:

А – Уотсон и Крик

Б – Шлейден и Шванн

В – Николюк и Гельцер

Г – Кольквитц и Марссон

7. Сапробионты – это:

А – комплекс животных организмов для зоны сапробности

Б – комплекса животных и растительных организмов

В – комплекс растительных организмов для определенной зоны сапробности

- Г виды животных и растений
- 8. Наиболее загрязненные водоемы на Дальнем Востоке:
	- А река Уссури
	- Б река Амур
	- В река Сунгари
	- Г озеро Петропавловское

## Лабораторная работа № 3 ОПРЕДЕЛЕНИЕ КОНЦЕНТРАЦИИ ВЕЩЕСТВ В ВОДЕ

*Цель работы:* ознакомиться с методом определения мутности воды с помощью прибора фотометра и определить концентрацию взвешенных веществ в исследуемых растворах.

## 3.1. Теоретические сведения

Современные водоемы представляют собой естественную среду обитания для живых организмов (гидробионтов), а также используются как объекты хозяйственно-питьевого, культурно-бытового и рыбохозяйственного назначения. Их образование обычно происходит за счет заполнения поверхностными и подземными водами разнообразных котловин, эрозионного или техногенного происхождения. Первоначальный состав воды при этом обычно определяется качеством вод, участвующих в питании водоемов. Накопление загрязняющих веществ в водных объектах определяет развитие негативных процессов, влияющих как на жизнедеятельность отдельных гидробионтов, так и на функциональные свойства всей водной экосистемы (Основы экогеологии…,2004).

Природная вода является неоднородной средой, в ней присутствуют взвешенные частицы и микропузырьки газа. Размер частиц различен. Оседающие частицы состоят из минерального ядра и органического слоя. Толща воды, кроме того, наполнена множеством микроорганизмов, находящихся в равновесии с окружающей средой.

Воздействие загрязнителей на природные водоемы различно. Тепловое загрязнение вызывает интенсификацию процессов жизнедеятельности водных организмов, что нарушает равновесие экосистемы. Минеральные соли опасны для одноклеточных организмов, обменивающихся с внешней средой осмотически. Взвешенные частицы уменьшают прозрачность воды, снижают фотосинтез водных растений и аэрацию водной среды, способствуют заилению дна в зонах с малой скоростью течения, оказывают неблагоприятное воздействие на жизнедеятельность водных организмовфильтраторов. На взвешенных частицах могут сорбироваться различные загрязняющие вещества; оседая на дно, они могут стать источником вторичного загрязнения воды.

Загрязнение вод тяжелыми металлами не только оказывает экологический вред, но и наносит значительный экономический ущерб. Источниками загрязнения воды тяжелыми металлами служат гальванические цехи, предприятия горнодобывающей промышленности, черной и цветной металлургии. При загрязнении воды нефтепродуктами на поверхности образуется пленка, препятствующая газообмену воды с атмосферой. В ней, а также в эмульсии тяжелых фракций накапливаются другие загрязнители, кроме того, сами нефтепродукты аккумулируются в водных организмах. Основными источниками загрязнения вод нефтепродуктами являются водный транспорт и поверхностный сток с городских территорий. Загрязнение водной среды биогенными элементами ведет к эвтрофированию (избыточное поступление биогенных веществ) водоемов.

Органические вещества-красители, фенолы, ПАВ, диоксины, пестициды и др. создают опасность возникновения токсикологической ситуации в водоеме. Особенно токсичными и устойчивыми в окружающей среде являются диоксины. Это две группы хлорсодержащих органических соединений относящихся к дибензодиоксинам и дибензофуранам. Токсическое действие различных диоксинов проявляется одинаково, но отличается по интенсивности. Диоксины накапливаются в окружающей среде, и концентрация их растет.

Изучение загрязнения воды имеет свои особенности. Как и при определении атмосферных загрязнений приходится определять малые количества веществ непостоянного состава в присутствии других загрязнителей. Отличие в том, что в незагрязненной воде постоянно содержатся органические и неорганические вещества сложного строения, кроме того, в воде протекают химические и фотохимические процессы, приводящие к изменению состава химических веществ. В химических превращениях большое участие принимают биологические объекты животного и растительного происхождения. Поэтому содержание кислорода является одним из важнейших показателей строения водной системы.

Донный осадок и поверхностная пленка являются зонами концентрирования загрязняющих веществ. На дно оседают нерастворимые в воде соединения, а осадок является хорошим сорбентом для многих веществ.

В воду могут попадать неразлагаемые загрязняющие вещества. Но они способны реагировать с другими химическими соединениями, образуя устойчивые конечные продукты, которые накапливаются в биологических объектах (планктоне, рыбах и т. д.) и через пищевую цепь попадают в организм человека.

Выделяют 3 группы показателей, определяющих качество воды:

- А характеризующих органолептические свойства;
- Б характеризующих химический состав воды;
- В характеризующих эпидемическую безопасность воды.

**Органолептические свойства** (греч. organon инструмент, leptikos способный воспринять, т. е. свойства объекта оцениваются с помощью органов чувств) нормируются по интенсивности их восприятия человеком. Это запах, привкус, цветность, прозрачность, мутность, примеси (пленка, водные организмы).

## 3.2. Определение содержания взвешенных веществ и мутности воды

Мутность природных вод обусловлена наличием в них частичек глины, песка, ила и органических веществ. Источниками мутности речных и озерных вод являются компоненты почв, горных пород, вымываемые реками, а также так называемый «ливневый» смыв, т. е. твердые осадки, смываемые в окрестностях рек дождями с почвы лесов, полей, лугов и улиц населенных пунктов. Ливневый смыв в период сильных дождей (муссонные дожди в Хабаровском крае) обусловливает повышение мутности воды в водоемах.

В реках по временам года мутность воды сильно изменяется, причем, обычно она резко возрастает весной, в период паводка. Однако, поскольку в Амуре наблюдается два паводка – весенний и осенний, мутность повышается весной и во второй половине лета, когда начинаются муссонные дожди.

**Оборудование:** бюксы с водой для анализа, химические стаканы, фотометр фотоэлектрический КФК–3–01–»ЗОМЗ» (см. прил. 2), кварцевые кюветы.

#### **Ход работы:**

1. Отлить исследуемые растворы в химические стаканчики объемом 50 мл.

2. Установить ФЭК на светофильтр с длиной волны 530 нм.

3. В одну кювету длиной 50 мм налить до метки дистиллированную воду, в другую – исследуемую. Обе кюветы поместить в кюветодержатель прибора.

4. Установить по дистиллированной воде «ноль» шкалы оптической плотности *Di*.

5. Мутность воды *Мi,* мг/л, определить графически по калибровочному графику (прил. 4). На оси оптической плотности найти значение *Di,* определенное на приборе, провести линию до пересечения с калибровочной кривой, опустить перпендикуляр на ось мутности. Это и будет значение мутности воды *Мi,* мг/л.

**Отчет о работе:** представить тетрадь с рассчитанными показателями мутности воды исследуемых водоемов.

## Тесты итогового контроля:

- 1. Показатели определяющие качество воды:
	- А эпидемиологическая безопасность
	- Б цветность
	- В химический состав воды
	- $\Gamma$  запах воды
- 2. Показатели определяющие органолептические свойства воды:
	- А наличие бактерий
	- Б привкус воды
	- В запах воды
	- Г мутность воды
- 3. Группы основных загрязняющих веществ:
	- А диоксины
	- Б фенолы
	- $B \Pi AB$
	- Г кислород

4. Основные загрязняющие вещества, снижающие качество воды в Амуре:

- А фенолы
- Б нитраты
- В нефтепродукты
- Г диоксины
- 5. Назначение монохроматора в ФЭК:
	- А для выделения излучения заданного спектрального состава
	- Б для выделения инфракрасных лучей
	- В для выделения ультрафиолетовых лучей
	- Г для определения рН раствора
- 6. Длина волны, при которой определяется мутность раствора:

А – 250 нм

- Б 530 нм
- В 450 нм
- $\Gamma 270$  нм
- 7. Пики мутности воды в реке Амур:
	- А весна
	- Б лето
	- В осень
	- $\Gamma$  зима
- 8. Основные источники загрязнения вод нефтепродуктами:
	- А автомобильный транспорт
	- Б водный транспорт
	- В сточные воды с предприятий
	- Г поверхностный сток с городских территорий
- 9. Зоны концентрирования загрязняющих веществ в водоеме:
	- А донный осадок
	- Б водная растительность
	- В поверхностная пленка воды
	- Г толща воды
- 10. Мутность природных вод обусловлена наличием в них:
	- А планктонных животных
	- Б частичек глины
	- В песка
	- Г органических веществ

## Лабораторная работа № 4 ОПРЕДЕЛЕНИЕ СОДЕРЖАНИЯ В ВОДЕ ЖЕЛЕЗА С ИСПОЛЬЗОВАНИЕМ ПРИБОРА ФОТОМЕТРА ФОТОЭЛЕКТРИЧЕСКОГО КФК–3–01–«ЗОМЗ»

*Цель работы:* освоить методику определения ионов железа в растворах с использованием прибора фотометра фотоэлектрического КФК–3–01–«ЗОМЗ».

## 4.1. Теоретические сведения

Железо постоянно содержится в поверхностных и подземных водах в виде солей Fe (II) и Fe (III), т. е. в виде ионов  $Fe^{2+}$  и  $Fe^{3+}$ . Предельно допустимая концентрация железа в питьевой воде не должна превышать 0,3 мг/л. Повышенное количество железа в воле придает ей бурую окраску и железистый привкус.

Железо (лат. ferrum) – химический элемент VIII группы периодической системы элементов Д. И. Менделеева, атомный номер 26, атомная масса 55,847. Блестящий серебристо-белый пластичный металл, плотностью 7,874 г/см<sup>3</sup>, t<sub>плав.</sub> = 1535 <sup>o</sup>C.

Железо – один из семи металлов, известных человечеству с глубокой древности. По распространенности в литосфере железо находится на 4-м месте среди всех элементов и на 2-м месте после [алюминия](http://www.water.ru/bz/param/aluminium.shtml) среди металлов. Его кларк (процентное содержание по массе) в земной коре составляет 4,65 %. Железо входит в состав более 300 минералов, но промышленное значение имеют только руды с содержанием не менее 16 % железа: магнетит (магнитный железняк) –  $Fe<sub>3</sub>O<sub>4</sub>$  (72,4 % Fe), гематит (железный блеск или красный железняк) –  $Fe<sub>2</sub>O<sub>3</sub>$  (70 % Fe), бурые железняки (гётит, лимонит и т. п.) с содержанием железа до 66,1 % Fe, но чаще 30–55 %.

Железо давно и повсеместно применяется в технике, причем не столько в силу своего широкого распространения в природе, сколько в силу своих свойств: оно пластично, легко поддается горячей и холодной ковке, штамповке и волочению. Однако чистое железо обладает низкой прочностью и химической стойкостью (на воздухе в присутствии влаги окисляется, покрываясь нерастворимой рыхлой ржавчиной бурого цвета). Таким образом, в чистом виде железо практически не применяется. То, что мы в быту привыкли называть «железом» и «железными» изделиями на самом деле изготовлено из чугуна и стали – сплавов железа с углеродом, иногда с добавлением других, так называемых легирующих элементов, придающих этим сплавам особые свойства.

Главными источниками соединений железа в природных водах являются процессы химического выветривания и растворения горных пород. Железо реагирует с содержащимися в природных водах минеральными и органическими веществами, образуя сложный комплекс соединений, находящихся в воде в растворенном, коллоидном и взвешенном состоянии. Значительные количества железа поступают с подземным стоком и со сточными водами предприятий металлургической, металлообрабатывающей, текстильной, лакокрасочной промышленности и с сельскохозяйственными стоками. В питьевой воде железо может присутствовать также вследствие применения на муниципальных станциях очистки воды железосодержащих коагулянтов, либо из-за коррозии «черных» (изготовленных из чугуна или стали) водопроводных труб.

Основной формой содержания железа в поверхностных водах являются комплексные соединения трехвалентных ионов железа с растворенными неорганическими и органическими соединениями, главным образом с солями гуминовых кислот – *гуматами*. Поэтому повышенное содержание железа наблюдается в болотных водах (единицы миллиграммов), где концентрация гумусовых веществ достаточно велика. При [рН](http://www.water.ru/bz/param/h-index.shtml) = 8,0 основной формой железа в воде является гидрат оксида железа Fe(OH)<sub>3</sub>, находящийся во взвешенной коллоидной форме.

Наибольшие же концентрации железа (до нескольких десятков миллиграмм в 1 дм<sup>3</sup>) наблюдаются в подземных водах с низкими значениями [рН](http://www.water.ru/bz/param/h-index.shtml) и с низким содержанием [растворенного кислорода,](http://www.water.ru/bz/param/oxygen_fill_degree.shtml) а в районах залегания сульфатных руд и зонах молодого вулканизма концентрации железа могут достигать даже сотен миллиграммов в 1 литре воды. В подземных водах железо присутствует в основном в растворенном двухвалентном виде. Трехвалентное железо при определенных условиях также может присутствовать в воде в растворенном виде как в форме неорганических солей (например, сульфатов), так и в составе растворимых органических комплексов.

Основной путь поступления железа в организм человека – с пищей. По оценкам ВОЗ (Всемирная организация здравоохранения) доля воды в общем объеме естественного поступления железа в организм среднестатистического человека не превышает 10 %. У людей определенных профессий (шахтеров, занятых на разработках железных руд и в меньшей степени у сварщиков) возможно попадание соединений железа с пылью при дыхании, что может вызывать профессиональные заболевания.

Из продуктов питания наиболее богаты железом печень, мясо и почки животных, яичный желток, рыба, а также сушеные белые грибы, бобовые (горох, фасоль, соя), гречка, зелень шпината и петрушки, айва, чернослив, абрикосы, другие овощи и фрукты.

При этом надо отметить, что железо – трудно усваиваемый элемент и с точки зрения его поступления в организм усвояемость железа становится даже более важным показателем, чем его абсолютное содержание в том или ином продукте. Так, из продуктов животного происхождения, где железо содержится в так называемой гемовой (дословно «относящийся к крови») форме, усваивается от 10 % (рыба) до 20–30 % (телятина) железа. Из продуктов же растительного происхождения (где железо содержится в негемовой двухвалентной форме) этот показатель ниже – от 1 % (рис, шпинат) до 6 % (соя, бобы). Железо же в трехвалентной форме практически не усваивается.

Таким образом, средняя усвояемость железа из продуктов питания составляет около 10 % (порядка 6 % у мужчин и 14 % у женщин).

Всасыванию железа способствует витамин С – аскорбиновая кислота (восстанавливающая нерастворимое трехвалентное железо до растворимого двухвалентного), витамины группы В, микроэлементы медь и кобальт.

Препятствуют усвоению железа высокое содержание в пище (и, можно предполагать, воде) кальция и фосфатов, с которыми железо образует нерастворимые соединения; фосфатин и фитин, содержащиеся в зерновых продуктах (например, в хлебе и дрожжевом тесте); чай (железо образует трудно растворимые комплексы с дубильными веществами); избыток жиров; молоко и т. п.

Железо относится к числу **эссенциальных (жизненно важных) для человека микроэлементов**, участвуя в процессах кроветворения, внутриклеточного обмена и регулирования окислительно-восстановительных процессов.

Организм взрослого человека содержит 4–5 г железа, которое входит в состав важнейшего дыхательного пигмента *гемоглобина* (55–70 % от общего содержания), вырабатываемого костным мозгом и ответственного за перенос кислорода от легких к тканям, белка *миоглобина* (10–25 %), необходимого для накопления кислорода в мышечной ткани, а также в состав различных дыхательных ферментов (около 1 % общего содержания), например, *цитохромов*, катализирующих процесс дыхания в клетках и тканях. Кроме того, 20–25 % железа хранится в организме как резерв, сосредоточенный в печени и селезенке в виде *ферритина* (железо-белкового комплекса), служащего «сырьем» для получения всех вышеперечисленных многообразных соединений железа. В плазме крови содержится не более 0,1 % от общего содержания железа.

Выделяется железо из организма в основном через стенки толстого кишечника и незначительно через почки. За сутки выводится примерно 6–10 мг железа. Отсюда и суточная потребность человека в железе (речь, конечно, идет об усредненных цифрах): у женщин, например, потребность в железе выше, чем у мужчин – 15–18 мг. Однако, учитывая низкую усвояемость железа, с пищевым рационом человек должен получать в норме 60–100 мг железа в сутки.

Последствия железодефицита (ЖД) очень неприятны, так как любой недостаток железа в организме нарушает снабжение клеток кислородом. В результате этого:

• развивается железодефицитная анемия (малокровие);

• снижается иммунитет и, как следствие этого, увеличивается риск инфекционных заболеваний;

• у детей происходит задержка роста и умственного развития, повышается утомляемость и снижается успеваемость;

- взрослые ощущают постоянную усталость;
- происходят нежелательные изменения в тканях и органах.

Особой ранимостью при ЖД подвержены эпителиальные ткани: кожа, слизистые оболочки полости рта, желудочно-кишечного тракта (ЖКТ) и дыхательных путей. Одной из причин различных дерматитов, экзем и других заболеваний кожи может служить именно ЖД. Нарушение слизистой ЖКТ сопровождается нарушением процесса всасывания питательных веществ. Вероятность кишечных инфекций и ОРЗ при ЖД увеличивается в 1,5–2 раза.

В целом, обмен железа в организме зависит от функционирования печени. При нарушениях в ее работе, а также при бедном железом рационе (например, при искусственном вскармливании детей, особенно чрезвычайно бедными железом коровьим и козьим молоком) возможно развитие железо-

дефицитной анемии или, по-простому говоря, «малокровия». Это заболевание характеризуется бледностью кожи и слизистых, одутловатостью лица и сопровождается общей слабостью, быстрой физической и психической утомляемостью, отдышкой, головокружениями, шумом в ушах.

При нарушении клеточного метаболизма может развиваться и обратное явление – избыточное накопление железа в организме. При этом содержание железа в печени может достигать 20–30 г, а также наблюдаться повышенная его концентрация в поджелудочной железе, почках, миокарде, иногда в щитовидной железе, мышцах и эпителии языка. Избыток железа в первую очередь может оказывать влияние на печень, селезенку, головной мозг.

При уровне установленного ВОЗ (Всемирная организация здравоохранения) переносимого суточного потребления [\(ПСП\)](http://www.water.ru/bz/param/comment.shtml#voz) железа, равном 0.8 мг/кг массы тела человека, безопасное для здоровья суммарное содержание железа в воде составляет 2 мг/л. Это означает, что употребляя ежедневно на протяжении всей жизни такую воду, можно не опасаться за последствия для здоровья (другое дело, что вода с 2 мг/л железа будет иметь весьма «неаппетитный» вид).

**Оборудование:** прибор фотометр фотоэлектрический КФК–3–01–«ЗОМЗ», бюксы с природной водой, стакан с дистиллированной водой, растворы роданида калия или аммония, железоаммонийные квасцы, концентрированная соляная кислота, разбавленная соляная кислота 1:1, кристаллы персульфата аммония, пипетки, водяная баня.

## 4.2. Экспериментальная часть

## **4.2.1. Построение калибровочной кривой**

Содержание железа в воде определяют колориметрически на основании реакции ионов Fe<sup>3+</sup> с роданидом калия или аммония:

$$
FeCl3 + 3NH4SCN = Fe (SCN)3 + 3HC1.
$$

В результате такого взаимодействия образуется ярко-красный роданид железа, интенсивность окраски которого пропорциональна содержанию железа. Измеряют ее с использованием прибора фотометра фотоэлектрического КФК–3–01–«ЗОМЗ».

Для определения содержания железа (II) его предварительно окисляют до железа (III).

Этим методом можно определить 0,05–4,0 мг железа в 1 л воды с точностью +0,05 мг/л.

## **Ход работы**

1. Готовят стандартный раствор с содержанием ионов Fe<sup>3+</sup> 0,1 мг/мл. Для этого 0,8636 г железоаммонийных квасцов Fe (NH)<sub>4</sub> (S0<sub>4</sub>)<sub>2</sub> ⋅ 12 H<sub>2</sub>O растворяют в мерной колбе на 1 л в небольшом количестве дистиллированной воды, добавляют несколько капель концентрированной соляной кислоты плотностью 1,19 г/см<sup>3</sup> и доводят объем раствора дистиллированной водой до 1 л.

2. Из полученного стандартного раствора готовят 7 проб по 50 мл в каждой с концентрациями ионов Fe<sup>3+</sup>: 0,2; 0,4; 0,6; 0,8; 1,0; 1,2; 1,4 мг/л;

3. К каждой пробе добавляют по 2 мл соляной кислоты (1 : 1) и по 2 мл роданида калия (аммония). Все растворы окрашиваются в красный цвет различной интенсивности.

4. На фотоколориметре определяют оптические плотности этих растворов, начиная с первого. Используют кюветы с толщиной поглощающего слоя 10 мм и синий светофильтр.

5. Измерив, оптические плотности всех растворов, строят калибровочную кривую, откладывая на оси абсцисс концентрации, а на оси ординат – соответствующие им оптические плотности растворов.

### **4.2.2. Определение общего содержания железа в воде (суммы ионов Fe2+ и Fe3+)**

1. В колбу вместимостью 200 мл наливают 50 мл исследуемой воды (в случае железистых вод, содержащих железа более 4,0 мг/л, берут меньший объем исследуемой воды и разбавляют ее дистиллированной водой до 50 мл), добавляют 1 мл разбавленной (1 : 1) соляной кислоты для создания кислой среды (взаимодействие Fe<sup>3+</sup> с роданидом калия (аммония) протекает до конца в кислой среде).

2. Добавляют 2–3 кристаллика персульфата аммония для окисления Fe (II) в Fe (III).

3. Смесь нагревают на водяной бане в течение 10 мин, так как нагревание способствует лучшему окислению, охлаждают, добавляют 2 мл 50 %-го раствора роданида калия (аммония) и измеряют оптическую плотность (светофильтр синий, толщина поглощающего слоя 10 мм). Содержание железа определяют по калибровочной кривой.

4. Содержание Fe,<sup>3+</sup> в воде определяют аналогично, но персульфат аммония не добавляют и поэтому раствор не нагревают.

5. Количество железа (II) находят, вычитая из общего количества железа количество железа (III).

Результаты опытов записывают в форме табл. 3.

*Таблица 3*

## **Содержание железа в анализируемых растворах**

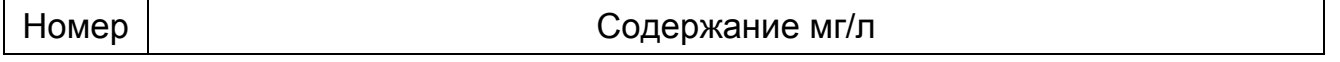

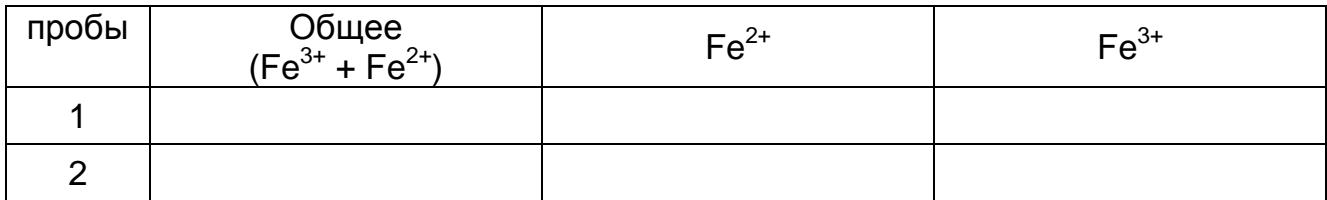

## Тесты итогового контроля

1. Предельно допустимая концентрация железа в питьевой воде:

А – 2 мг/л

 $5 - 0.5$  мг/л

 $B - 0.3$  мг/л

 $\Gamma$  – 1 мг/л

2. Главными источниками соединений железа в природных водах являются:

- А процессы химического выветривания
- Б сточные воды предприятий
- В коммунальные воды
- Г растворения горных пород
- 3. Средняя усвояемость железа из продуктов питания составляет около:
	- $A 10\%$
	- $B 0.3 \%$
	- $B 1$  %
	- $\Gamma 15 \%$
- 4. Всасыванию железа способствует:
	- А витамин С
	- Б витамины группы В,
	- В медь и кобальт
	- $\Gamma$  жиры
- 5. Препятствуют усвоению железа:
	- А высокое содержание в пище кальция и фосфатов
	- Б чай
	- В избыток жиров
	- Г лимонная кислота
- 6. Железо входит в состав:
	- А нервных клеток
	- Б гемоглобина
	- В дыхательных ферментов
	- Г костной ткани
- 7. Гемоглобин выполняет функции:
	- А транспорта кислорода
	- Б запаса питательных веществ
	- В защитную
- Г транспорта углекислого газа
- 8. Резерв железа в организме сосредоточен:
	- А в печени
	- Б сердечной мышце
	- В селезенке
	- Г почках

9. Содержание железа в воде определяют колориметрически на основании реакции ионов  $Fe^{3+}$ :

А – с роданидом калия

- Б нитритом азота
- В роданидом аммония
- Г хлористым калием

10. Для определения оптической плотности растворов, содержащих ионы железа, используют светофильтр:

- А красный
- Б зеленый
- В синий
- Г желтый

# Лабораторная работа № 5 ОПРЕДЕЛЕНИЕ ЗАГРЯЗНЕННОСТИ ВОДЫ ПО СОДЕРЖАНИЮ В НЕЙ АЗОТСОДЕРЖАЩИХ ВЕЩЕСТВ (АММИАК, НИТРИТЫ, НИТРАТЫ) С ИСПОЛЬЗОВАНИЕМ ФОТОМЕТРА ФОТОЭЛЕКТРИЧЕСКОГО КФК–3–01–«ЗОМЗ»

*Цель работы:* освоить методику определения содержания азота аммиака, азота нитритов и азота нитратов в растворах с использованием прибора фотометра фотоэлектрического КФК–3–01–«ЗОМЗ».

## 5.1. Теоретические сведения

### **5.1.1. Общие положения**

Азот необходим всем живым организмам для синтеза азотсодержащих строительных блоков – аминокислот, из которых образуются белки. Синезелёные водоросли усваивают газообразный азот из атмосферного воздуха. Растения добывают азот из почвы, в виде растворимых нитратов и соединений аммиака. Содержание азота в организме взрослого человека составляет около 3 % от массы тела.

Азот поступает в организм с пищевыми продуктами, в состав которых входят белки и другие азотсодержащие вещества. Эти вещества расщепляются в желудочно-кишечном тракте и затем всасываются в виде аминокислот и низкомолекулярных пептидов, из которых организм строит собственные аминокислоты и белки. Вместе с тем, организм человека не способен синтезировать некоторые необходимые аминокислоты и получать их с пищей.

#### **5.1.2. Определение содержания азота аммиака**

Азот (в виде аминогруппы –  $NH_2$ ) входит в состав различных биолигандов, играющих огромную роль в процессах жизнедеятельности. Одним из конечных продуктов метаболизма этих веществ является аммиак NH<sub>3</sub>. Из организма азот выводится вместе с мочой, калом, выдыхаемым воздухом, а также с потом, слюной.

Физиологическая роль азота в организме ассоциируется, прежде всего, с белками и аминокислотами, их метаболизмом, участием в жизненноважных процессах и влиянием на эти процессы. Аминокислоты являются исходными соединениями при биосинтезе гормонов, витаминов, медиаторов, пигментов, пуриновых и пиримидиновых оснований и т. д. Белки в пересчёте на сухой вес 44 % от массы тела.

Изменения в содержании белков и аминокислот, расстройства их метаболизма могут быть вызваны различными причинами. Среди этих причин – их недостаточное (или избыточное) поступление, нарушение переваривания и всасывания белка в желудочно-кишечном тракте, расстройство процессов экскреции азота и его соединений.

Функции оксида азота в организме весьма многообразны. NO участвует в поддержании системной и локальной гемодинамики, способствует снижению повышенного тонуса гладкой мускулатуры сосудов и обеспечивает поддержание нормального уровня артериального давления. NO выступает в роли нейротрансмиттера в желудочно-кишечном тракте, мочевыводящей и половой системе, активируя циклический гуанозинмонофосфат (цГМФ). При иммунном ответе NO является стимулятором фагоцитоза и киллинга внутриклеточных паразитов. При сепсисе, под влиянием цитокинов, происходит высвобождение NO в больших количествах, что способствует развитию септического шока. Оксид азота играет важнейшую роль медиатора, в патогенезе бронхиальной астмы, хронического гломерулонефрита, туберкулеза, рассеянного склероза, болезни Крона, различных опухолей, а также СПИДа.

NO участвует в деструкции и метаболизме ферментов, содержащих железо, кобальт, марганец, цинк. Именно благодаря способности NO инактивировать Fe-содержащие ферменты происходит гибель внутриклеточных микроорганизмов, жизнедеятельность которых зависит от присутствия железа и других биоэлементов. Очевидно, что эта функция NO является универсальной и отводит NO решающую роль в элиминации «стареющих» молекул цитохромов, каталазы, гемоглобина.

Азот в форме аммиака и соединений аммония, получающихся в процессах биогенной азотфиксации, быстро окисляется до нитратов и нитритов (этот процесс носит название нитрификации). Последние, не связанные тканями растений (и далее по пищевой цепи травоядными и хищниками), недолго остаются в почве. Большинство нитратов и нитритов хорошо растворимы, поэтому они смываются водой и в конце концов попадают в мировой океан.

Азот, включённый в ткани растений и животных, после их гибели подвергается аммонификации (разложению содержащих азот сложных соединений с выделением аммиака и ионов аммония) и денитрификации, т. е. выделению атомарного азота, а также его оксидов. Эти процессы целиком происходят благодаря деятельности микроорганизмов в аэробных и анаэробных условиях.

Азотсодержащие вещества (аммиак, нитраты, нитриты) образуются в воде главным образом в результате разложения белковых соединений, попадающих в нее с бытовыми сточными водами, а также со сточными водами содовых, коксобензольных, азотнотуковых и других заводов.

Белковые соединения под воздействием микроорганизмов подвергаются разложению, конечным продуктом которого является аммиак. Поэтому наличие его всегда вызывает подозрение о загрязнении воды бытовыми сточными водами. Такая вода не пригодна для питья.

В болотистых и торфяных водах аммиак образуется вследствие гниения растительных остатков, поэтому иногда в воде содержится аммиак растительного или минерального происхождения. В этом случае наличие аммиака в санитарном отношении не опасно. Не опасно оно в санитарном отношении и при попадании аммиака со сточными водами.

Растворенный в воде аммиак при окислении кислородом воздуха под воздействием бактерий Nitrosomonas и Nitrobacter постепенно превращается в азотистую, а затем в азотную кислоту:

 $2NH_3 + 3O_2 = 2HNO_2 + 2H_2O$ ;

 $2HNO<sub>2</sub> + O<sub>2</sub> = 2HNO<sub>3</sub>.$ 

Первая стадия окисления протекает значительно быстрее, чем вторая. Процесс сильно замедляется с понижением температуры, а при О° С почти прекращается.

**По наличию того или иного азотсодержащего вещества можно судить о моменте загрязнения воды: наличие в воде аммиака и отсутствие нитритов свидетельствуют о недавнем загрязнении. Совместное их наличие – о том, что с момента загрязнения прошел некоторый промежуток времени. Отсутствие аммиака при наличии нитритов и особенно нитратов – что загрязнение воды произошло давно, и за это время вода самоочистилась.**

По ГОСТу 2874–82 пригодной для питья считается вода, содержащая следы аммиака и азотистой кислоты и не более 30–40 мг/л азотной кислоты.

**Азот аммонийный** – повышение обычно указывает на свежее загрязнение. Основными источниками поступления в водоёмы ионов аммония являются животноводческие фермы, хозяйственно бытовые сточные воды, сточные воды предприятий пищевой и химической промышленности. Лимитирующий показатель вредности – токсикологический.

**Оборудование**: бюксы с водой для анализа, химические стаканы, фотометр фотоэлектрический КФК–3–01–«ЗОМЗ» (см. прил. 2), кварцевые кюветы, 50 % раствор сегнетовой соли, реактив Несслера, растворы азота аммиака, колбы.

#### **Ход работы**

1. В колбу вместимостью 100 мл наливают 50 мл исследуемой воды, 1 мл 50 %-го раствора сегнетовой соли и 1 мл реактива Несслера, смесь тщательно перемешивают.

2. Через 10 мин определяют оптическую плотность раствора в кювете на фотометре КФК с толщиной поглощающего слоя 30 мм при синем светофильтре № 4.

3. Затем определяют оптические плотности  $D_{1c\tau}$  и  $D_{2c\tau}$  стандартных растворов с концентрацией азота аммиака 0,1 и 0,2 мг/л, к которым прибавлены такие же реактивы.

4. Содержание азота аммиака Х рассчитывают по формуле

$$
X = \frac{C_{cr}D}{D_{cr}},
$$
 (1)

используя данные для двух стандартных растворов.

5. Затем определяют среднее значение содержания азота аммиака в растворе.

**Отчет о работе:** представить тетрадь с рассчитанными показателями содержания азота аммиака в исследуемых водоемах.

#### **5.1.3. Определение содержания азота нитритов**

**Азот нитритный** – повышение его концентрации обычно указывает на свежее загрязнение. Нитриты представляет собой промежуточную ступень в цепи бактериальных процессов окисления аммония до нитратов (нитрификация – только в аэробных условиях) и, напротив, восстановления нитратов до азота и аммиака (денитрификация – при недостатке кислорода). Сезонные колебания содержания нитритов характеризуются отсутствием их зимой и появлением весной. Наибольшая концентрация наблюдается в конце лета. Осенью концентрация нитритов уменьшается.

## **Ход работы**

1. В колбу вместимостью 100 мл наливают 50 мл исследуемой воды.

2. В две другие – по 50 мл стандартных растворов с концентрациями 0,002 и 0,004 мг/л азота нитритов, которые готовят разбавлением раствора нитрита натрия с содержанием азота нитритов 40 мг/л (0,1970 г/л NaNO<sub>2</sub>).

3. В каждую колбу прибавляют по 5 мл раствора реактива Грисса или приблизительно по 0,2 г сухого реактива Грисса.

4. Растворы нагревают в течение 10 мин на водяной бане при температуре 60 °С, затем их охлаждают.

5. Производят фотокалориметрирование при зеленом светофильтре.

6. Записывают величины оптических плотностей исследуемого D<sub>ст</sub> и стандартных  $D_{1c}$  и  $D_{2c}$  растворов.

7. Содержание азота нитритов Х вычисляют по формуле

$$
X=\frac{C_{\text{cr}}D_{\text{nc}}}{D_{\text{cr}}},
$$

где  $C_{cr}$  – содержание азота нитрита в стандартном растворе, мг/л.

8. Из двух определений оптических плотностей стандартных растворов рассчитывают среднее значение.

**Отчет о работе:** представить тетрадь с рассчитанными показателями содержания азота в исследуемых водоемах.

#### **5.1.4. Определение содержания азота нитратов**

Повышение концентрации азота обычно указывает на загрязнение в предшествующем времени. Присутствие нитратных ионов в природных водах связано с внутриводоёмными процессами под действием нитрифицирующих бактерий; атмосферными осадками, которые поглощают образующиеся при атмосферных электрических разрядах оксиды азота; промышленными и хозяйственно-бытовыми сточными водами, особенно после биологической очистки. Концентрация в поверхностных водах подвержена заметным сезонным колебаниям: минимальная в вегетационный период, она увеличивается осенью и достигает максимума зимой.

Реактивом для этого метода служат фенолдисульфокислота, образующая с нитратами воды пикриновую кислоту  $C<sub>8</sub>H<sub>2</sub>$  (OH) (NO<sub>2</sub>)<sub>3</sub>. Последняя, при наличии щелочи, образует пикрат натрия  $C_eH_2$  (ONa) (NO<sub>2</sub>)<sub>3</sub> – соединение желтого цвета, вследствие чего раствор окрашивается в желтый цвет. При этом протекают реакции:

 $3HMO<sub>3</sub> + C<sub>6</sub>H<sub>3</sub>$  (OH) (SO<sub>2</sub>OH)<sub>2</sub> =  $2H<sub>2</sub>SO<sub>4</sub> + H<sub>2</sub>O + C<sub>6</sub>H<sub>2</sub>$  (OH) (NO<sub>2</sub>)<sub>3</sub>;  $C_6H_2$  (OH) (NO<sub>2</sub>)<sub>3</sub> + NaOH =  $C_6H_2$  (ONa) (NO<sub>2</sub>), + H<sub>2</sub>O.

## **Ход работы**

1. На водяной бане в двух фарфоровых чашках выпаривают по 100 мл исследуемой воды и стандартного раствора с концентрацией, 10 мг/л азота нитратов (0,01 мг/мл).

2. К сухим остаткам в чашках приливают по 1 мл фенолдисульфокислоты и растирают стеклянными палочками. При этом в чашках образуется пикриновая кислота.

3. Спустя 10 мин в чашки прибавляют по 15 мл дистиллированной воды, по 30 мл 40 %-го раствора едкого натра и смесь тщательно перемешивают. Растворы в чашках окрашиваются в желтый цвет – образуется пикрат натрия.

4. Полученные растворы разбавляют в мерных колбах до 100 мл и определяют их оптические плотности на фотометре.

5. Содержание азота нитратов Х рассчитывают по формуле (1), где  $C_{\text{cr}}$  – концентрация азота нитратов в стандартном растворе, мг/л;  $D_{\text{uc}}$  и  $D_{\text{cr}}$  – соответственно оптические плотности исследуемого и стандартного растворов.

6. Если цветность исследуемой воды больше 30 град, то воду перед определением содержания в ней нитратов очищают сульфатом алюминия.

**Отчет о работе:** представить тетрадь с рассчитанными показателями содержания азота нитратов в исследуемых водоемах.

## Тестовый итоговый контроль

- 1. Растения добывают азот из почвы, в виде:
	- А растворимых нитратов
	- Б аммония
	- В нитритов
	- Г соединений аммиака
- 2. Содержание азота в организме взрослого человека составляет около:
	- А 5 % от массы тела
	- Б 3 % от массы тела
	- $B 0.3$  % от массы тела
	- $\Gamma$  1,5 % от массы тела

3. Одним из конечных продуктов метаболизма азотистых веществ является:

- $A$  аммиак NH<sub>3</sub>
- Б аммоний
- В нитраты
- Г нитриты
- 4. Аминокислоты являются исходными соединениями при биосинтезе:
	- А гормонов
	- Б витаминов

В – медиаторов

Г – пигментов

5. Азот, включённый в ткани растений и животных, после их гибели подвергается:

А – аммонификации

Б – денатурации

В – инфляции

Г – денитрификации

6. Наличие в воде аммиака и отсутствие нитритов свидетельствуют о том, что:

А – с момента загрязнения прошел некоторый промежуток

Б – с момента загрязнения прошло много времени

В – загрязнение отсутствует

Г – водоем загрязнен недавно

7. Отсутствие аммиака при наличии нитритов и особенно нитратов:

А – вода чистая

Б – загрязнение воды произошло давно, и за это время вода самоочистилась

В – с момента загрязнения прошло мало времени

Г – с момента загрязнения прошел некоторый промежуток времени

8. Азот нитритный – повышение его концентрации обычно указывает:

- А на свежее загрязнение
- Б давнее загрязнение

В – отсутствие загрязнений

Г – «цветение» воды

9. Белковые соединения под воздействием микроорганизмов подвергаются разложению, конечным продуктом которого является:

А – аммиак

- Б азот
- В нитриты
- Г нитраты

10. Повышение концентрации азот нитратов обычно указывает на загрязнение:

- А в настоящее время
- Б в предшествующем времени
- В отсутствие загрязнения

Г – давнее загрязнение

# Лабораторная работа № 6 ОПРЕДЕЛЕНИЕ СОДЕРЖАНИЯ НЕФТЕПРОДУКТОВ В ВОДНЫХ СРЕДАХ ФЛУОРЕСЦЕНТНЫМ МЕТОДОМ

*Цель работы:* ознакомиться с методом определения содержания нефтепродуктов в водных средах флуоресцентным методом

### 6.1. Теоретические сведения

Нефтепродукты представлены различными классами углеводородов, с широкой гаммой гомологов в пределах каждого класса. Они используются в качестве топлив (бензин, керосин, дизельное топливо, газотурбинное топливо, котельное топливо), смазочных материалов, сырья для нефтехимического синтеза. Более половины нефтяных углеводородов поступает за счет сточных (бытовых и промышленных) вод и сбросов нефтеналивных судов промывочных и балластных вод. Меньшая доля загрязнения приходится на катастрофические разливы нефти при авариях танкеров и буровых скважин. Нефть в водной среде подвергается сложным физико-химическим и биохимическим преобразованиям, приводящим к появлению ряда разновидностей: пленочной, растворенной, эмульгированной, сорбированной. Таким образом, происходит фракционирование нефти и изменение ее состава.

Концентрация нефти в почве определяется массообменном между пятнами нефти и расположенным ниже слоем почвы. Процесс растекания зависит от природы нефти и господствующих условий окружающей среды (температуры и ветра). Испарение – это основной процесс, ведущий к удалению нефти с поверхности почвы, особенно легких фракций, на ранней стадии разлива. Интенсивность испарения зависит, в первую очередь, от упругости нефтяных паров, условий окружающей среды и поверхности нефтяного пятна. Интенсивность испарения в два раза выше, чем интенсивность растворения (Кормак, 1989).

Изучение влияния нефти на состояние экосистем имеет важное теоретическое и практическое значение. Это связано с огромными масштабами загрязнения углеводородами нефти окружающей среды. При этом основным фактором является токсическое действие углеводородов нефти и изменение физико-химических свойств почвы. В ряде работ (Халимов, Гузеев, 1996) показано, что рост гидрофобности и другие изменения физических свойств почвы обусловлены тяжелыми фракциями, а прямой токсический эффект нефтезагрязненной почвы определяется легкими фракциями углеводородов нефти.

Обволакивание нефтью почвенных частиц препятствует миграции подвижных форм фосфора, азота и калия в раствор и тем самым может вызывать угнетение растений за счет недостатка элементов питания. Наиболее чувствительны к токсическим воздействиям нефтепродуктов растения на ранних стадиях онтогенеза, что приводит к гибели их всходов. На перепаханной почве, загрязненной нефтепродуктами, только через пять лет впервые появляются древесные виды (осина, ива) и однолетние травы (вейник, пушица) (Максимова, Червяков, 1997).

Нефтяное загрязнение создает новую экологическую обстановку, которая приводит к глубокому изменению отдельных звеньев естественных биоценозов или к их полной трансформации.

Помимо воздействия на отдельные организмы, нефть влияет на целые экосистемы. В районах, где нефть часто попадает в воду, заметными становятся и изменения видового состава морского сообщества. Нефть и нефтяные смолы (гудрон) содержат некоторые канцерогенные вещества. Результаты нескольких исследований, проведенных на моллюсках в загрязненных водах, свидетельствуют о том, что у этих животных обнаруживается аномально большое число новообразований, сходных с раковыми опухолями человека.

Таким образом, воздействие нефти и нефтепродуктов на живые организмы наносит серьезный ущерб экосистемам, что приводит к экологическим изменениям, которые могут быть весьма продолжительными.

## 6.2. Методика измерения нефтепродуктов

Диапазон измерений массовой концентрации нефтепродуктов 0,005–50 мг/дм<sup>3</sup>.

Определению нефтепродуктов не мешают жиры, гуминовые вещества, насыщенные углеводороды природного происхождения. Методика не обеспечивает характеристик приведенных погрешностей при определении в водах легких нефтепродуктов (бензин), а также индивидуальных соединений, входящих в состав нефтепродуктов.

При анализе проб неочищенных сточных вод целлюлозно-бумажной, химической промышленности, а также по результатам контроля коэффициента пропускания гексанового экстракта пробы требуется дополнительная очистка экстракта на хроматографической колонке, заполненной оксидом алюминия.

Методика обеспечивает выполнение измерений с погрешностью, не превышающей значений, указанных в табл. 4.

*Таблица 4*

### **Нормы погрешности измерений и характеристики погрешности МВИ при доверительной вероятности Р = 0,95**

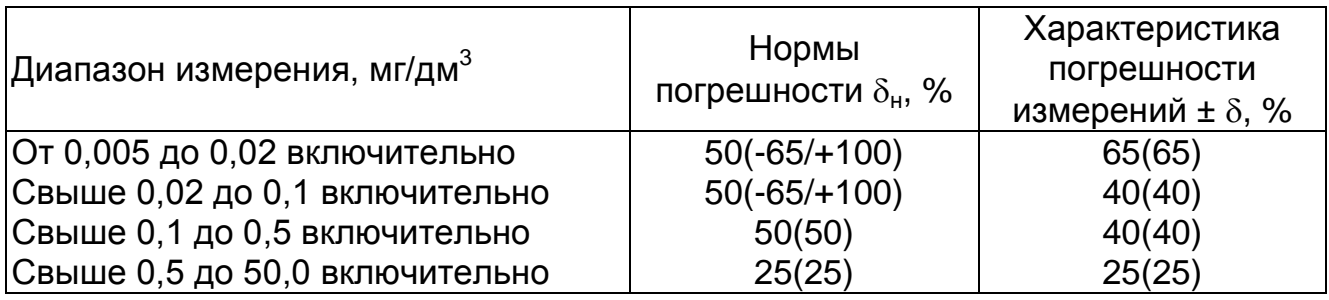

## **6.2.1. Градуировка анализатора**

Градуировку прибора осуществляют путем измерения сигналов флуоресценции раствора нефтепродуктов и чистого растворителя – гексана. При градуировке прибора и всех измерениях в канале возбуждения используют светофильтр № 1, а в канале регистрации – светофильтр № 3.

Входят в меню «Градуировка», устанавливают С0 = 0 и С1 = 10,00. При помощи клавиш со стрелками переводят курсор на ячейку со значением параметра «J0», в кюветное отделение помещают кювету с гексаном и нажимают клавишу «Ent», затем переводят курсор на ячейку со значением параметра « J1 «. В кюветное отделение помещают кювету с градуировочным раствором с концентрацией НП 10 мг/дм<sup>3</sup> и нажимают клавишу «Ent». При этом значения параметров «С2» – «С6» и «J2» – «J6» должны быть равны нулю.

### **6.2.2. Выполнение измерений**

Пробу воды переносят в делительную воронку вместимостью 250 см<sup>3</sup>. При помощи пипетки отбирают 10 см<sup>3</sup> гексана и ополаскивают им сосуд, в котором находилась проба. Пробу гексана помещают в делительную воронку. Смесь перемешивают 30 с, отстаивают до появления прозрачного верхнего гексанового слоя, который отделяют, переносят в кювету и измеряют концентрацию НП в экстракте на приборе «Флюорат-02-3М» в режиме «Измерение». Одновременно фиксируют пропускание раствора. Водную фазу собирают в мерный цилиндр вместимостью 100–200 см<sup>3</sup> и точно фиксируют ее объем.

Если концентрация нефтепродуктов в экстракте выше 10 мг/дм<sup>3</sup> или пропускание его менее 0,5 (50 %), то в сухую мерную колбу вместимостью 25 см<sup>3</sup> отбирают 2–5 см<sup>3</sup> экстракта и разбавляют до метки гексаном. Измеряют интенсивность флуоресценции полученного раствора в режиме «Измерение». Если после разбавления концентрация вновь превышает 10 мг/дм<sup>3</sup>, то производят повторное разбавление экстракта. Если показание прибора в режиме «Измерение» оказываются менее 10 мг/дм<sup>3</sup>, то контролируют пропускание раствора как описано выше.

Если в результате разбавлений не удается добиться повышения пропускания раствора до значений, больших 0,5 (50 %), то экстракт необходимо подвергнуть дополнительной очистке путем обработки растворами соляной кислоты с объемной долей 3 % и гидроксида натрия с массовой долей 5 %.

Допускаются измерения без разбавления экстракта в диапазоне концентраций 10–50 мг/дм<sup>3</sup>, если при помощи 2–3 контрольных смесей с концентрацией НП от 10 до 50 мг/дм<sup>3</sup> установлено, что погрешность их измерения при градуировке анализатора по раствору с концентрацией

10 мг/дм<sup>3</sup> не превышает 10 %. При этом пропускание экстракта не должно быть меньше, чем пропускание раствора НП с концентрацией 50 мг/дм<sup>3</sup>.

При анализе проб сложного состава возможно плохое расслоение после экстракции. В этом случае дожидаются отделения 3–4 см<sup>3</sup> верхнего слоя, переносят его в кювету и измеряют концентрацию нефтепродуктов как описано выше.

При наличии в пробе полярных веществ (АПАВ) ее помещают в делительную воронку, прибавляют 20 см<sup>3</sup> раствора гидроксида натрия с массовой долей 5 %, проводят экстракцию 10 см<sup>3</sup> гексана как описано выше, к экстракту добавляют 10 см<sup>3</sup> раствора соляной кислоты с объемной долей 3 %, встряхивают в течение 30 с и после разделения слоев измеряют концентрацию нефтепродуктов в верхнем гексановом слое. При необходимости (см. выше) очищенный экстракт разбавляют гексаном.

В этом случае обязательно готовят холостую пробу, для чего в делительную воронку помещают 20 см<sup>3</sup> раствора гидроксида натрия с массовой долей 5 %, проводят экстракцию 10 см<sup>3</sup> гексана как описано выше, к экстракту добавляют 10 см<sup>3</sup> раствора соляной кислоты с объемной долей 3 %, встряхивают в течение 30 сек и после разделения слоев проводят измерение, нажимая клавишу И, а также регистрируют пропускание раствора. Если экстракт пробы разбавляли гексаном, то экстракт холостой пробы также разбавляют гексаном в тех же пропорциях.

При анализе проб сточных вод предприятий целлюлозо-бумажной промышленности, а также при анализе проб, экстракты которых после обработки растворами кислоты и гидроксида натрия имеют пропускание менее 0,5 (50 %), гексановый экстракт подвергают дополнительной очистке на хроматографической колонке, заполненной оксидом алюминия.

#### **6.2.3. Обработка результатов измерений**

Концентрацию нефтепродуктов в пробе воды вычисляют по формуле

$$
X_{np} = \frac{X_{n3M} \cdot V_{\Gamma} \cdot K_1}{V_{np}},
$$
 (2)

где Х<sub>пр</sub> – концентрация НП в пробе воды, мг/дм<sup>3</sup>; Х<sub>изм</sub> – концентрация НП в растворе гексана, измеренная на приборе, мг/дм<sup>3</sup>; V<sub>Г</sub> – объем гексана, взятый для экстракции, см $^3;$  V<sub>np</sub> – объем пробы, см $^3;$  К<sub>1</sub> – разбавление экстракта, т. е. соотношение объемов мерной колбы и аликвотной порции экстракта. Если экстракт не разбавляют, то  $K_1 = 1$ .

#### 6.2.4. Оформление результатов измерений

За результат анализа принимают значение Х<sub>пр</sub>, вычисленное согласно предыдущему пункту. Результат количественного анализа представляют в виде: результат анализа Х (мг/дм<sup>3</sup>), характеристика погрешности  $\delta$ , % (табл. 4), Р = 0,95 или X ±  $\Delta$ , мг/дм<sup>3</sup>, Р = 0,95, где

$$
\Delta = \frac{\delta \cdot X}{100}.
$$
 (3)

Результат измерений должен оканчиваться тем же десятичным разрядом, что и погрешность.

#### 6.2.5. Контроль погрешности измерений

Периодичность контроля погрешности измерений зависит от количества рабочих измерений за контролируемый период и определяется планами контроля.

Образцами для контроля являются образцы, полученные путем внесения таблетки ГСО 7117-94 (или аналогичного ему по метрологическим характеристикам) состава нефтепродуктов в дистиллированную воду.

Используемую для приготовления контрольного образца дистиллированную воду необходимо предварительно проанализировать на содержание нефтепродуктов, концентрация которых не должна превышать 20 % от ожидаемой по процедуре приготовления в контрольном образце. При необходимости дистиллированную воду перед приготовлением образца очищают, экстрагируя примеси нефтепродуктов гексаном (не менее двух раз порциями по 50 см<sup>3</sup> на 1 дм<sup>3</sup> воды).

Подготовленный образец анализируют в точном соответствии с методикой и из полученного значения концентрации нефтепродуктов вычитают концентрацию нефтепродуктов в дистиллированной воде. Найденное значение принимают за результат анализа контрольного образца (Х, мг/дм<sup>3</sup>).

Решение об удовлетворительной погрешности принимают при выполнении условия:

$$
|X-C|
$$

где X - результат анализа контрольного образца, мг/дм<sup>3</sup>; С - аттестованное значение концентрации НП в контрольном образце, мг/дм<sup>3</sup>;  $K -$ норматив оперативного контроля погрешности, мг/дм<sup>3</sup>.

Значения норматива К вычисляют по формуле

$$
K = 0.01 \cdot K_{\text{orth}} \cdot C, \tag{5}
$$

где К<sub>отн</sub> – относительное значение норматива оперативного контроля погрешности, %. Его значения для внутрилабораторного (P = 0,90) и внешнего контроля (P = 0,95) приведены в табл. 5.

#### *Таблица 5* **Нормативы оперативного контроля погрешности измерений**

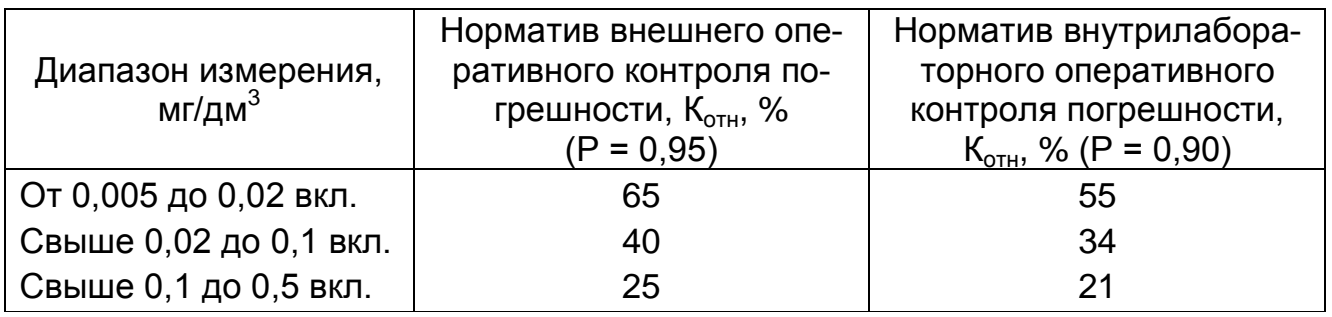

При превышении норматива оперативного контроля погрешности эксперимент повторяют. При повторном превышении указанного норматива выясняют причины, приводящие к неудовлетворительным результатам контроля, и устраняют их.

# Лабораторная работа № 7 ОПРЕДЕЛЕНИЕ СОДЕРЖАНИЯ АПАВ В ВОДНЫХ СРЕДАХ ФЛУОРЕСЦЕНТНЫМ МЕТОДОМ

*Цель работы:* ознакомиться с методом определения анионных поверхностно-активных веществ (АПАВ), используя «Флюорат-02–3М».

## 7.1. Теоретические сведения

Одним из видов крупномасштабного загрязнения водных и наземных экосистем является загрязнение поверхностно-активными веществами (ПАВ). Детергенты (поверхностно-активные вещества) применяют как моющие средства, в качестве препаратов для диспергирования нефти и пестицидов. ПАВ уменьшают поверхностное натяжение жидкости, в которой они растворяются и образуют стабильную эмульсию или суспензию с частицами удаляемых загрязнений, а также снижают жесткость воды за счет образования с водой щелочного раствора, в котором моющие свойства поверхностно-активных групп особенно эффективны.

Поверхностно-активные и связывающие агенты, попадая в водоем, загрязняют воду, причем скорость их разложения в воде низкая. Поэтому снижается эффективность работы биологических фильтров и отстойников. Сточные воды с ПАВ образуют пену, в которой концентрируются микробы, в том числе и болезнетворные. Поверхностно-активные агенты могут быть анионактивными, катионактивными и неионогенными.

Предельно допустимая концентрация большинства анионактивных веществ в воде водоёмов 0,5 мг/л. Производство ПАВ быстро увеличивается, однако свойства их как загрязнителей среды и их воздействие на организмы изучены пока недостаточно. В настоящее время исследовано влияние ПАВ на наземные и водные растения, а также на прорастающие семена. Поскольку растительные объекты относятся к первому трофическому уровню, лежащему в основе трофической структуры и биоэнергетики экосистемы, прогнозирование воздействия антропогенных загрязнителей на них, имеет огромное значение.

По воздействию на живые организмы отличия, между низкомолекулярными и высокомолекулярными ПАВ, как было установлено в экспериментах, незначительны. Это может быть обусловлено тем, что сравнительно небольшие молекулы низкомолекулярных ПАВ легче проникают через биологические мембраны, а также оболочки клеток тест-организмов. Поэтому сфера потенциального воздействия низкомолекулярных ПАВ (гексена и малеинового ангидрида) ограничена лишь наружной поверхностью цитоплазматической мембраны поверхностного слоя клеток тест-организмов. Таким образом, загрязнение экосистем, особенно водных, поверхностно-активными веществами представляет серьезную экотоксикологическую опасность

## 7.2. Методика определения АПАВ

### 7.2.1. Градуировка анализатора

Метод основан на экстракции хлороформом ионных пар анионных поверхностно-активных веществ (АПАВ) с красителем (акридиновый желтый) и определении концентрации АПАВ по интенсивности флуоресценции полученного экстракта, регистрируемой на анализаторе жидкости «Флюорат-02-3М».

Методика обеспечивает выполнение измерений с погрешностью, не превышающей значений, указанных в табл. 6.

Таблица 6

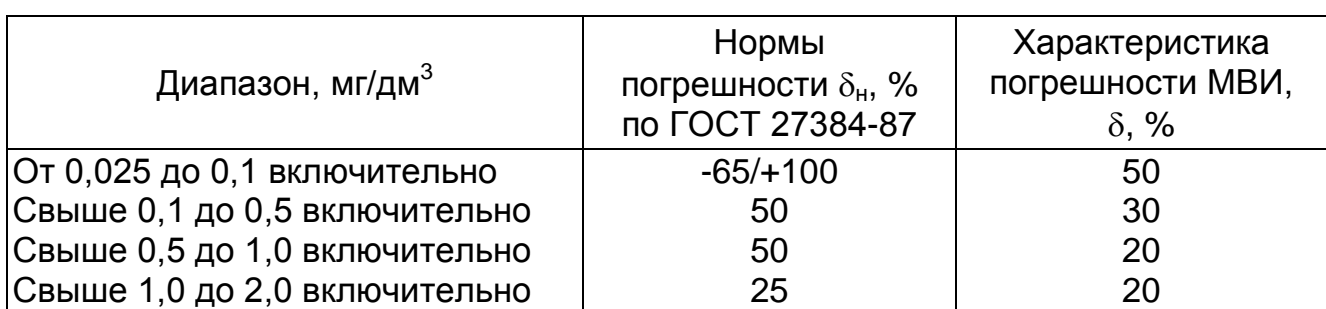

## Нормы погрешности измерений и характеристика погрешности МВИ при доверительной вероятности P = 0,95

Диапазон измеряемых концентраций 0,025–2,0 мг/дм<sup>3</sup> без разбавления проб и экстрактов. Если массовая концентрация АПАВ в анализируемой пробе превышает верхнюю границу диапазона, то допускается разбавление пробы таким образом, чтобы концентрация соответствовала регламентированному диапазону, но не более чем в 100 раз.

Для приготовления экстракта фонового раствора в подготовленную делительную воронку помещают 9 см<sup>3</sup> дистиллированной воды, приливают 1 см<sup>3</sup> раствора красителя акридинового желтого массовой концентрацией 100 мг/дм<sup>3</sup> (дале раствор красителя), 1 см<sup>3</sup> раствора соляной кислоты молярной концентрацией 0,1 моль/дм $^3$ (дале раствор соляной кислоты), 5 см $^3$ хлороформа и проводят интенсивную экстракцию в течение 1 мин. После разделения фаз 0,5–1 см<sup>3</sup> органического (нижнего) слоя используют для промывки крана и носика делительной воронки, а следующие 2,5–3 см<sup>3</sup> помещают в кювету. Кювету помещают в кюветное отделение прибора.

Для приготовления экстракта градуировочного раствора в делительную воронку вместимостью 25-50 см<sup>3</sup> помещают 5 см<sup>3</sup> раствора додецилсульфата натрия с концентрацией 1,0 мг/дм<sup>3</sup>, 4 см<sup>3</sup> дистиллированной воды, приливают 1 см<sup>3</sup> раствора красителя, 1 см<sup>3</sup> раствора соляной кислоты, 5 см<sup>3</sup> хлороформа и проводят интенсивную экстракцию в течение 1 мин. После разделения фаз 0,5–1 см<sup>3</sup> нижнего слоя используют для промывки крана и носика делительной воронки, а 2,5–3 см<sup>3</sup> помещают в кювету.

При градуировке прибора и всех измерениях в канале возбуждения используют светофильтр №15, а в канале регистрации – светофильтр № 14.

Для градуировки прибора входят в меню «Выбор метода» и устанавливают метод «Люминесценция», затем входят в меню «Градуировка», устанавливают значения параметров «СО» – «С6» и «JО» – «J6» равными нулю. Затем перемещают курсор на ячейку со значением параметра JО и нажимают клавишу «Еnt» при измерении фонового раствора, и на ячейку со значением параметра J1 при измерении экстракта градуировочного. При этом измеряется интенсивность флуоресценции раствора и автоматически заносится в память прибора.

### **7.2.2. Выполнение измерений**

При проведении анализов на приборе, который был проградуирован ранее, перед началом измерений готовят экстракт фонового раствора, который проверяют в режиме «Измерение» [52].

Пробу воды объемом 5 см<sup>3</sup> помещают в делительную воронку вместимостью 25–50 см<sup>3</sup>, добавляют 4 см<sup>3</sup> дистиллированной воды и контролируют рН при помощи универсального индикатора.

Если рН водной фазы отличается от 3–8 ед., то, добавляя раствор гидроксида натрия или соляной кислоты, добиваются указанного значения рН. Затем в делительную воронку с пробой добавляют 1 см<sup>3</sup> раствора соляной кислоты молярной концентрации 0,1 моль/дм, 1 см<sup>3</sup> раствора красителя, 5 см<sup>3</sup> хлороформа и проводят экстракцию в течение 1 мин путем интенсивного встряхивания делительной воронки. После разделения фаз 0.5-1 см<sup>3</sup> нижнего слоя используют для промывки крана и носика делительной воронки, а 2,5-3 см помещают в кювету и измеряют концентрацию АПАВ в режиме «Измерение».

Допускается увеличение объема пробы до 20 см<sup>3</sup> при анализе проб питьевой и природной воды с ожидаемой концентрацией АПАВ менее 0,1 мг/дм<sup>3</sup>. В этом случае пробу помещают в делительную воронку вместимостью 50 см<sup>3</sup> устанавливают значение рН 3-8, добавляют 2 см<sup>3</sup> раствора соляной кислоты, после чего обрабатывают как описано выше, начиная с добавления 1 см<sup>3</sup> раствора красителя.

### 7.2.3. Обработка результатов измерений

Концентрацию АПАВ в пробе (Х, мг/дм<sup>3</sup>) вычисляют по формуле

$$
X = C_{\text{M3M}} \cdot \kappa \cdot \kappa',\tag{6}
$$

где С<sub>изм</sub> – концентрация АПАВ, измеренная анализатором, мг/дм<sup>3</sup>; к – коэффициент разбавления пробы, равный соотношению объемов мерной колбы и пипетки, использованных при разбавлении. Если пробу не разбавляют, то к = 1; к' - степень концентрирования пробы при экстракции. Если объем пробы 5 см<sup>3</sup>, то к' = 1; при объеме пробы 20 см<sup>3</sup> к' = 0.25.

## 7.2.4. Оформление результатов измерений

За результат анализа (X) принимается среднее арифметическое результатов параллельных определений  $X_1$  и  $X_2$ , расхождение между которыми не превосходит значений норматива оперативного контроля сходимости d. Значения норматива оперативного контроля сходимости приведены в табл. 7. Его выбирают для среднего арифметического значения Х.

Результат количественного анализа представляют в виде: результат анализа X (мг/дм<sup>3</sup>), характеристика погрешности  $\delta$  (%), P = 0.95 или X  $\pm \Delta$ . мг/дм<sup>3</sup>,  $P = 0.95$ , где

$$
\Delta = \frac{\delta \cdot X}{100}.
$$

Результат измерений должен оканчиваться тем же десятичным разрядом, что и погрешность.

Таблица 7

## Нормативы оперативного контроля для МВИ определения массовой концентрации АПАВ при P = 0.95

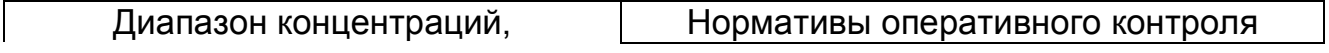

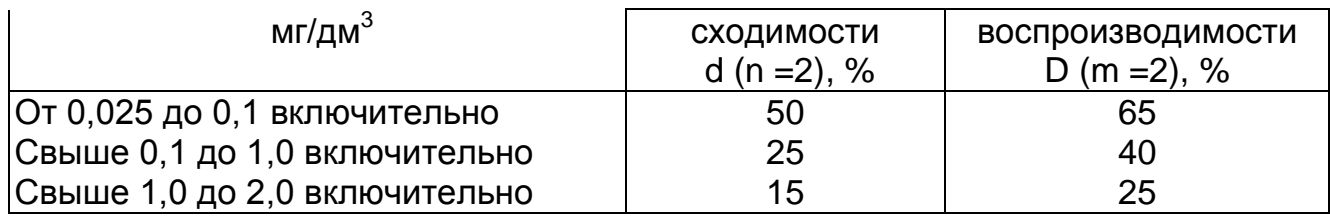

### 7.2.5. Контроль погрешности измерений

Периодичность контроля погрешности измерений зависит от количества рабочих измерений за контролируемый период и определяется планами контроля.

Контроль погрешности измерений производится методом добавки. Образцами для контроля являются пробы природных, сточных и питьевых вод. Объем отобранной для контроля пробы должен соответствовать удвоенному объему, необходимому для проведения анализа по методике.

Отобранный объем делят на две равные части, первую из которых анализируют в точном соответствии с прописью методики и получают результат анализа исходной рабочей пробы - Х, а во вторую часть делают добавку определяемого компонента (С) и анализируют в точном соответствии с прописью методики, получая результат анализа рабочей пробы с добавкой Х'. Результаты анализа исходной рабочей пробы и рабочей пробы с добавкой получают по возможности в одинаковых условиях, т. е. их получает один аналитик использованием одного набора мерной посуды, одной партии реактивов и т. д.

Решение об удовлетворительной погрешности принимают при выполнении условия

$$
|X'-X-C|
$$

где X – результат анализа рабочей пробы, мг/дм<sup>3</sup>; X' – результат анализа рабочей пробы с добавкой определяемого компонента, мг/дм<sup>3</sup>; С - значение добавки АПАВ, мг/дм<sup>3</sup>; К – норматив оперативного контроля погрешности. мг/дм $3$ .

Норматив оперативного контроля К при внутрилабораторном контролле (P = 0,90) вычисляют по формуле:

$$
K = 0.84 \cdot \sqrt{\Delta_X^2 + \Delta_{X'}^2} \tag{8}
$$

где  $\Delta_{X}$ ,  $\Delta_{X'}$  – характеристика погрешности измерения АПАВ в исходной пробе и пробе с добавкой АПАВ соответственно, мг/дм<sup>3</sup>:

$$
\Delta_{\mathsf{X}} = 0.01 \cdot \delta_{\mathsf{X}} \cdot \mathsf{X}; \ \Delta_{\mathsf{X}} = 0.01 \cdot \delta_{\mathsf{X}'} \cdot \mathsf{X}'. \tag{9}
$$

При превышении норматива оперативного контроля погрешности эксперимент повторяют. При повторном превышении указанного норматива выясняют причины, приводящие к неудовлетворительным результатам контроля, и устраняют их.

## ПРИЛОЖЕНИЕ 1

# **ФОТОГРАФИИ ОСНОВНЫХ ВИДОВ ИНФУЗОРИЙ**

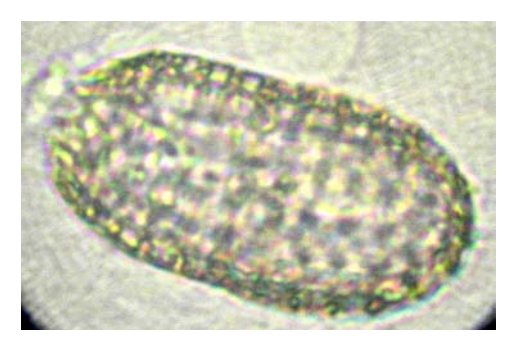

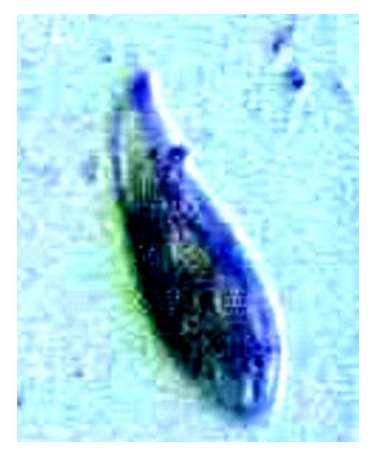

Фото 3. **Спатидиум поркулюс** Фото 4. **Кольпода кукулюс** 

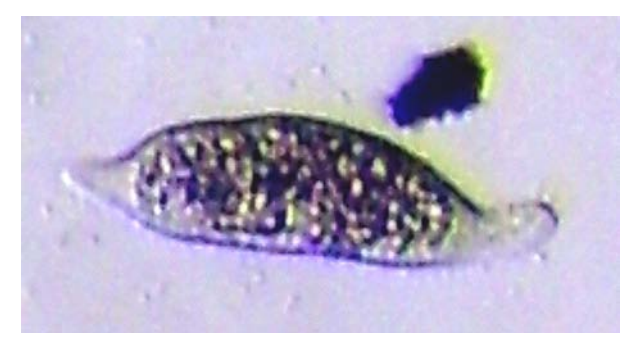

Фото 1. **Колепс гиртус** Фото 1. **Дилептус ансер**

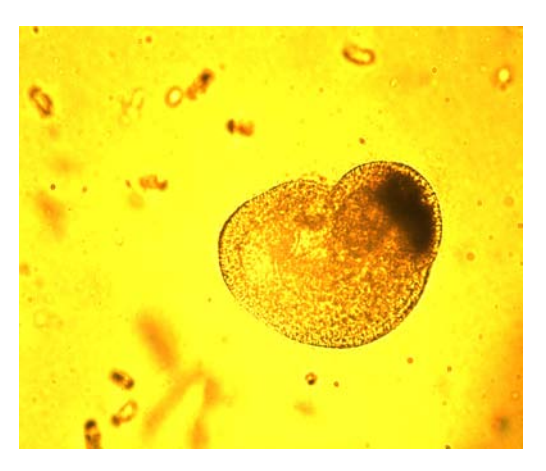

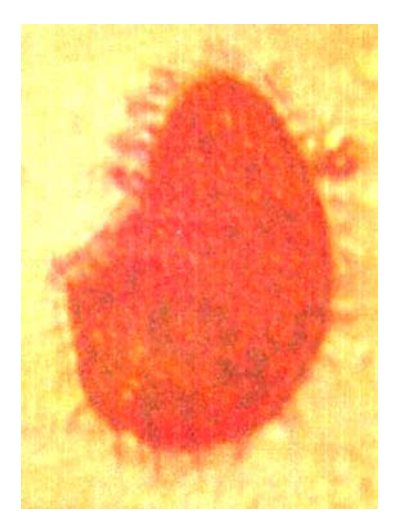

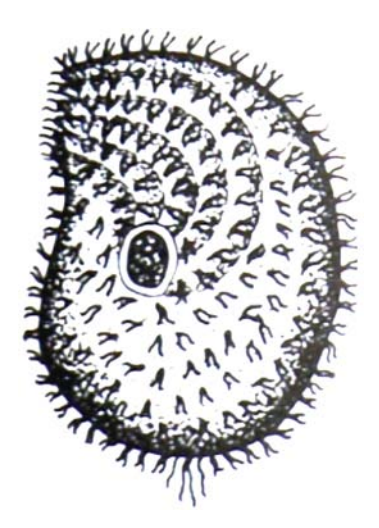

Фото 5. **Кольпода мапази** Фото 6. **Кольпода штейни**

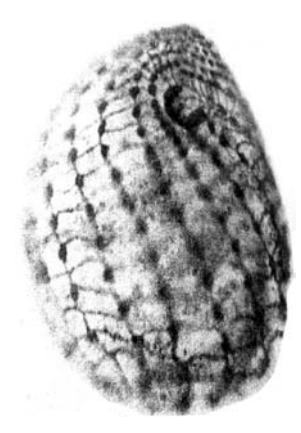

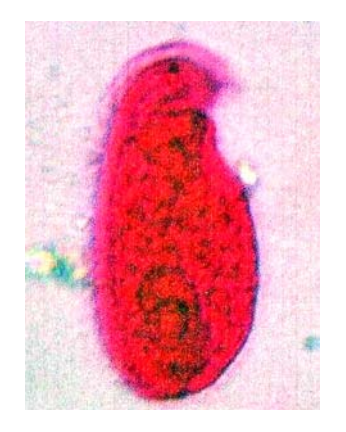

Фото 9. **Кольпидиум кольпода** Фото 10. **Уронема маринум**

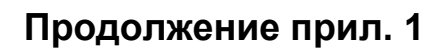

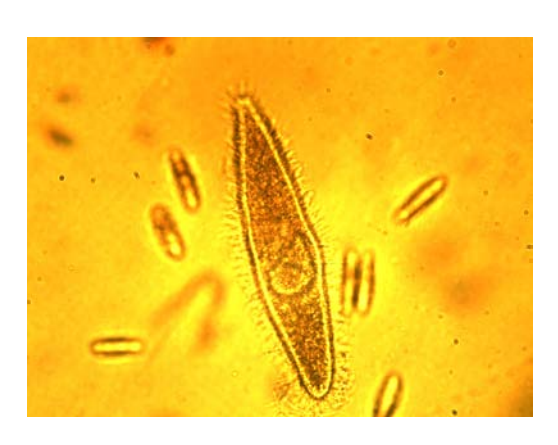

Фото 7. **Кольпода аспера** Фото 8. **Инфузория-туфелька**

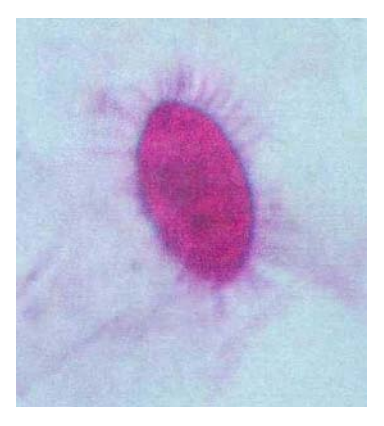

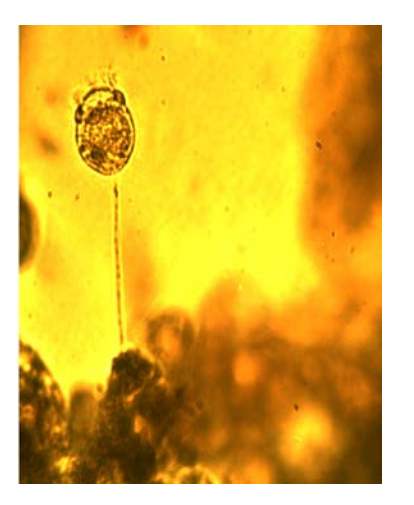

Фото 11. **Вортицелла конваллярия**<br>Сувойка

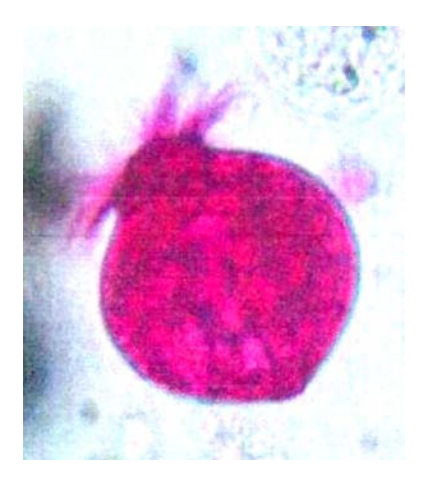

Фото 12. Стромбидиум

# Окончание прил. 1

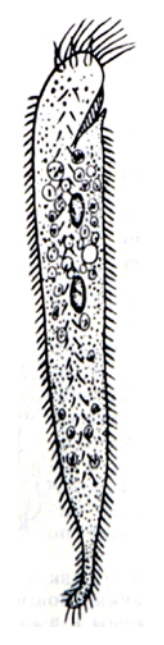

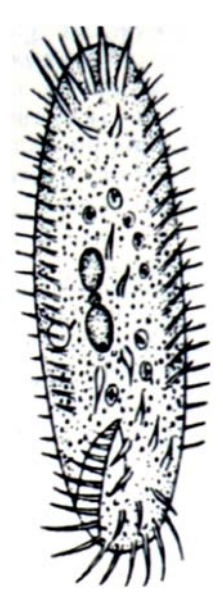

Фото 13. Уролептус писцис Фото 14. Окситриха реллионелла

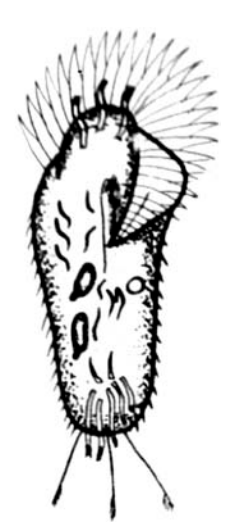

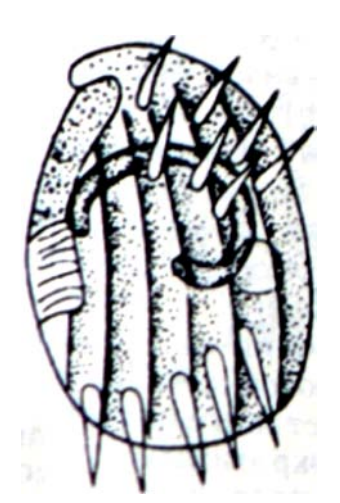

Фото 15. **Стилонихия митилюс** Фото 16. **Аспидиска костата**

## ПРИЛОЖЕНИЕ 2

## **УСТРОЙСТВО ФОТОМЕТРА ФОТОЭЛЕКТРИЧЕСКОГО КФК–3–01–«ЗОМЗ» И ПОДГОТОВКА ЕГО К РАБОТЕ**

### **1. Устройство фотометра**

Фотометр фотоэлектрический КФК–3–01–«ЗОМЗ» предназначен для измерения спектрального коэффициента направленного пропускания, оптической плотности и скорости изменения оптической плотности прозрачных жидкостных растворов, а также для определения концентрации веществ в растворах.

Нормальные условия работы фотометра: температура окружающей среды 10–35 °С, относительная влажность воздуха 50–80 %, напряжение питания сети 220 В, частота – 50 Гц.

Диапазон длин волн 315–990 нм. В качестве диспергирующего элемента применен монохроматор на дифракционной решетке.

Фотометр выполнен в виде одного блока (рис. 1).

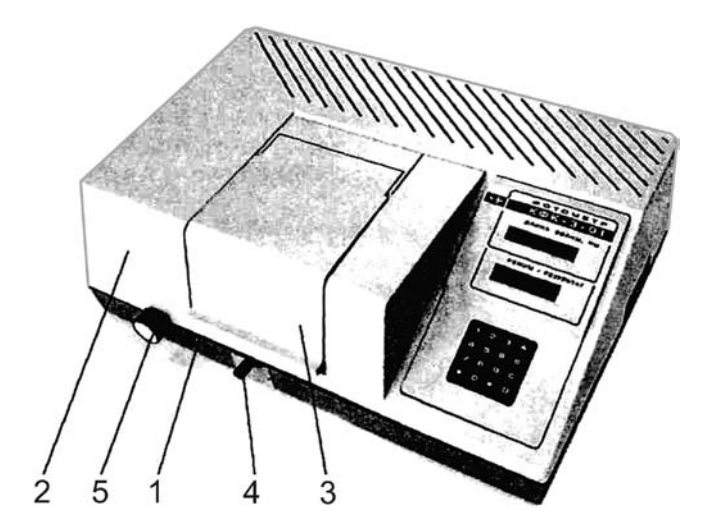

Рис. 1. Внешний вид фотометра: *1* – основание; *2* – кожух; *3* – крышка; *4* – ручка; *5* – тумблер

На металлическом основании *1* закреплены отдельные узлы, которые закрываются кожухом *2*. Кюветное отделение закрывается съемной крышкой *3*. Ввод в световой пучок одной или другой кюветы осуществляется перемещением ручки *4* до упора влево или право. При установке ручки до упора влево в световой пучок вводится кювета с «холостой пробой» (растворителем или контрольным раствором), при установке ручки до упора вправо – в световой пучок вводится кювета с исследуемым раствором. При открытой крышке кюветного отделения шторка автоматически перекрывает световой поток. Ручка *5* служит для поворота дифракционной решетки и установки требуемой длины волны.

#### **Продолжение прил. 2**

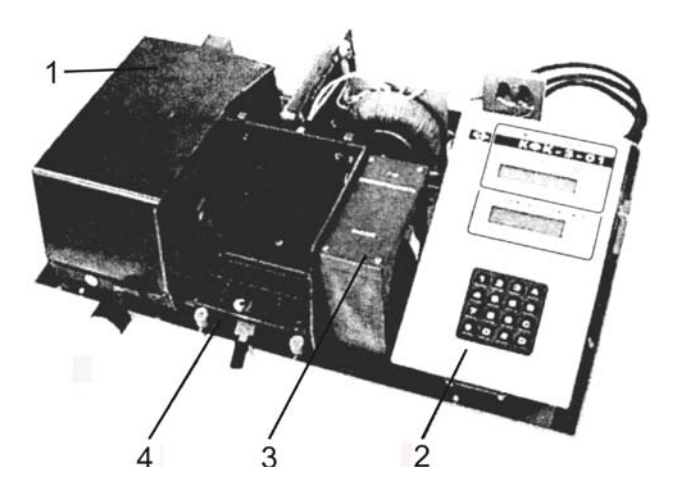

Рис. 2. Вид фотометра без кожуха: *1* – монохроматор; *2* – микропроцессорная система; *3* – карман с фотоприемным устройством; *4* – кюветное отделение

Монохроматор *1* предназначен для выделения излучения заданного спектрального состава и состоит из корпуса, узла входной щели, сферического зеркала, дифракционной решетки, узла выходной щели и синусного механизма.

Кюветное отделение *4* представляет собой корпус, который с помощью болтов крепится к корпусу монохроматора. Кюветы с «холостой пробой» (растворителем или контрольным раствором) и исследуемыми растворами устанавливают в кюветодержатель и помещают в кюветное отделение. Кюветодер-

жатель устанавливают в кюветное отделение на столик таким образом,

чтобы две маленькие пружины находились с передней стороны. В правой части кюветного отделения расположен карман *3* с крышкой, в котором установлено фотоприемное устройство.

Для установки кювет размером  $10\times10$  мм объемом 2 см<sup>3</sup> в фотометре применены специальные кюветодержатели со съемным механизмом перемещения, устанавливаемым в кюветном отделении.

Клавиатура фотометра состоит из 16 клавиш, предназначенных для выполнения следующих режимов.

#### **Назначение клавиш**

D – многофункциональная:

• выбор режимов работы в «прямой» последовательности (τ – КОЭФ-ФИЦИЕНТ ПРОПУСКАНИЯ, А – ОПТИЧЕСКАЯ ПЛОТНОСТЬ,  $C_{\phi}$  – КОН-ЦЕНТРАЦИЯ ПО ФАКТОРУ, Сс1 – КОНЦЕНТРАЦИЯ ПО 1 СТАНДАРТНО-МУ Р-РУ,  $C_{c6}$  – концентрация по 6 стандартным растворам, Кинетика);

• просмотр введенных значений концентрации стандартных растворов и соответствующих им измеренных оптических плотностей в режиме измерения концентрации по 6 стандартным растворам;

С – выбор режимов работы в «обратной» последовательности.

В – многофункциональная:

• перевод микропроцессорной системы (далее МПС) в режим ввода коэффициента факторизации, концентрации стандартных растворов;

• перемещение курсора вправо при работе в режиме ввода.

#### **Продолжение прил. 2**

А – перемещение курсора влево при работе в режиме ввода.

# – многофункциональная:

• градуировка фотометра по «холостой пробе»;

• перевод МПС в режим измерений оптических плотностей стандартных растворов.

О, 1, ..., 9 – ввод цифровой информации в память МПС.

\* – многофункциональная:

• « , » – (запятая) при работе в режиме ввода цифровой информации в память МПС;

• включение МПС фотометра в режиме «КИНЕТИКА» при определении скорости изменения оптической плотности

#### **2. Последовательность подготовки прибора к работе**

1. Тумблер «СЕТЬ» установить в выключенном положении. Закрыть крышку кюветного отделения.

2. Подсоединить фотометр к сети 220 В, 50 Гц.

3. Включить тумблер «СЕТЬ»

4. Подготовка фотометра к работе осуществляется в автоматическом режиме:

• на индикаторе отображается символ завода-изготовителя «ОАО «ЗОМЗ», сообщение «ПРОГРЕВ ПРИБОРА» и показания таймера;

• по истечении 2,5 мин на индикаторе отображается надпись – шифр фотометра «КФК–3–01»;

• по истечении 5 мин автоматически учитывается «нулевой отсчет», включается источник излучения; на индикаторе отображается значение длины волн в нм, надпись «ПРОГРЕВ ЛАМПЫ» и показания таймера;

• по истечении 10 мин фотометр выдает звуковой сигнал готовности к работе, и на индикаторе отображается надпись

## «ГОТОВ К РАБОТЕ. ВВЕДИТЕ РЕЖИМ»

Фотометр готов к работе.

*Примечание:* для сокращения времени подготовки фотометра к работе при закрытой крышке кюветного отделения после включения тумблера «СЕТЬ» последовательно два раза с интервалом в 20–30 с нажать клавишу «D». После звукового сигнала и появления надписи «ГОТОВ К РАБОТЕ ВВЕДИТЕ РЕЖИМ» фотометр готов к работе.

### **Продолжение прил. 2**

#### **ВНИМАНИЕ!**

**1. Для установления рабочего режима и обеспечения стабильной работы фотометр необходимо выдержать не менее 30 мин с момента включения.**

**2. При работе в диапазоне длин волн 315–450 нм перед измерениями фотометр необходимо выдержать не менее 5 мин при закрытой крышке кюветного отделения.**

**3. Вблизи фотометра не должны находиться мощные источники света и нагревательные устройства. Не допускается попадания прямых солнечных лучей.**

**4. Установку длин волн необходимо выполнять подводкой со стороны коротких длин волн к более длинным. Если при установке значение длины волны превысило требуемое, необходимо вновь вернуться на 20–30 нм к более коротким длинам волн и повторно подвести к требуемому значению длины волны.**

**5. При установке кювет в кюветодержатели нельзя касаться рабочих участков поверхностей (ниже уровня жидкости в кювете). Наличие загрязнений или капель раствора на рабочих поверхностях кюветы приводит к получению неверных результатов измерений.**

**6. Жидкость наливается в кюветы до метки на боковой стенке. Если уровень жидкости превышает метку на боковой стенке кюветы, то наблюдается затекание жидкости по углам, что создает впечатление протекания кюветы.**

**7. После заполнения кювет жидкостью закрыть последние крышками. Не наклонять кювету с жидкостью при установке ее в кюветодержатель.**

**8. При загрязнении защитного стекла МПС, мешающего работе, необходимо протереть его сухой салфеткой при отключенном фотометре. Не допускается применение растворителей!**

### **3. Измерение коэффициента пропускания или определение оптической плотности**

1. Подготовить прибор к работе согласно п. 2.

2. Ручкой установки длин волн установить необходимую по роду измерений длину волны.

3. Установить в кюветное отделение кюветы с дистиллированной водой и исследуемым раствором. Кювету с водой установить в дальнее гнездо кюветодержателя, а кювету с исследуемым раствором – в ближнее гнездо.

4. Ручку перемещения кювет установить в крайнее левое положение, при этом в световой пучок вводится кювета с дистиллированной водой.

### **Продолжение прил. 2**

5. Закрыть крышку кюветного отделения.

6. Клавишей выбора режима «D» (С) выбрать режим измерения «τ – КОЭФФИЦИЕНТ ПРОПУСКАНИЯ» («А – ОПТИЧЕСКАЯ ПЛОТНОСТЬ»). Нажать клавишу «#». На индикаторе должно отобразиться «ГРАДУИРОВ-КА», через 3–5 с данная надпись исчезает и вместо нее отображается «ИЗМЕРЕНИЕ», «т = 100,0 ± 0,2 % («А = 0,000 ± 0,002»). Если значение «100» («0,000») отобразилось с большим отклонением, повторно нажать клавишу «#».

7. Ручку перемещения кювет установить вправо до упора. При этом в световой пучок вводится кювета с исследуемым раствором. На индикаторе отображается значение коэффициента пропускания в **%** (оптической плотности в Б) исследуемого раствора.

8. Операции 3–7 повторить три раза. Значение коэффициента пропускания (оптической плотности) исследуемого раствора определяется как среднее арифметическое из полученных отсчетов.

## **4. Измерение концентрации вещества в растворе по фактору**

Для измерения концентрации вещества в растворе по фактору необходимо проделать следующие операции:

• набрать длину волны измерений;

• выбрать кювету;

• построить градуировочный график и определить значение коэффициента факторизации F;

• ввести значение F в память МПС;

• измерить концентрацию вещества.

*Выбор длины волны*. По методике 1–7 п. 3 измерить оптические плотности исследуемого раствора в диапазоне длин волн поглощения излучения данным раствором.

Построить график зависимости оптической плотности данного раствора от длины волны излучения, откладывая по горизонтальной оси значения длин волн в нм, по вертикальной – измеренные значения оптической плотности в Б.

Выбрать такой участок, где выполняются следующие условия:

• оптическая плотность имеет максимальную величину,

• ход прямой, примерно, параллелен горизонтальной оси, т. е. оптическая плотность слабо зависит от длины волны.

Длина волны, соответствующая этому участку, выбирается для измерения. Если второе условие не выполняется, то рабочая длина волны выбирается по первому условию.

*Построение градуировочного графика* и определение коэффициента факторизации. По методике 1–7 п. 3 для выбранной длины волны измерить

## **Окончание прил. 2**

оптические плотности всех растворов. Построить градуировочный график, откладывая по горизонтальной оси известные концентрации, а по вертикальной – соответствующие им измеренные значения оптической плотности.

По градуировочному графику для среднего значения концентрации С определить значение оптической плотности D.

Рассчитать коэффициент факторизации F по формуле

$$
F = C / D.
$$

*Измерение концентрации по фактору*. Подготовить фотометр к работе согласно п. 2.

Выполнить операции по 2, 3 п. 3.

Нажатием клавиши «D» («С») выбрать режим измерений концентрации по фактору. При этом на индикаторе должно отобразиться « $C_{\phi}$  – КОН-ЦЕНТРАЦИЯ ПО ФАКТОРУ».

Нажать клавишу «В». На индикаторе отображается надпись:

«ВВЕДИТЕ»

 $K_{\text{th}} = 0.000$ 

При этом курсор находится в первом разряде значения  $K_{\phi}$ .

При помощи нажатий клавиши «В», перемещающей курсор вправо, либо «А», перемещающей курсор влево, и нажатия соответствующей цифровой клавиши ввести в память МПС значения коэффициента факторизации К<sub>ф</sub>.

Нажать клавишу «D» («С»). Выбрать режим «Сф – КОНЦЕНТРАЦИЯ ПО ФАКТОРУ».

Нажать клавишу «#». На нижнем индикаторе отображается надпись «ГРАДУИРОВКА». По окончании градуировки на индикаторе отображается:

«ИЗМЕРЕНИЕ:

 $C_{\phi} = 0.000 \pm 0.002$ ».

Если значение 0.000 отобразилось с большим отклонением, повторно нажать клавишу «#».

Ручку перемещения кювет установить в крайне правое положение, при этом в световой пучок вводится кювета с исследуемым раствором. На индикаторе отображается отсчет, соответствующий концентрации исследуемого раствора.

Операцию повторить три раза. Определить концентрацию исследуемого раствора как среднее арифметическое из полученных отсчетов.

### ПРИЛОЖЕНИЕ 3

## **КАЛИБРОВОЧНЫЙ ГРАФИК КОНЦЕНТРАЦИИ КРАСИТЕЛЯ «ИНДИГО»**

 $(L = 20$  MM,  $\lambda = 530$  HM)

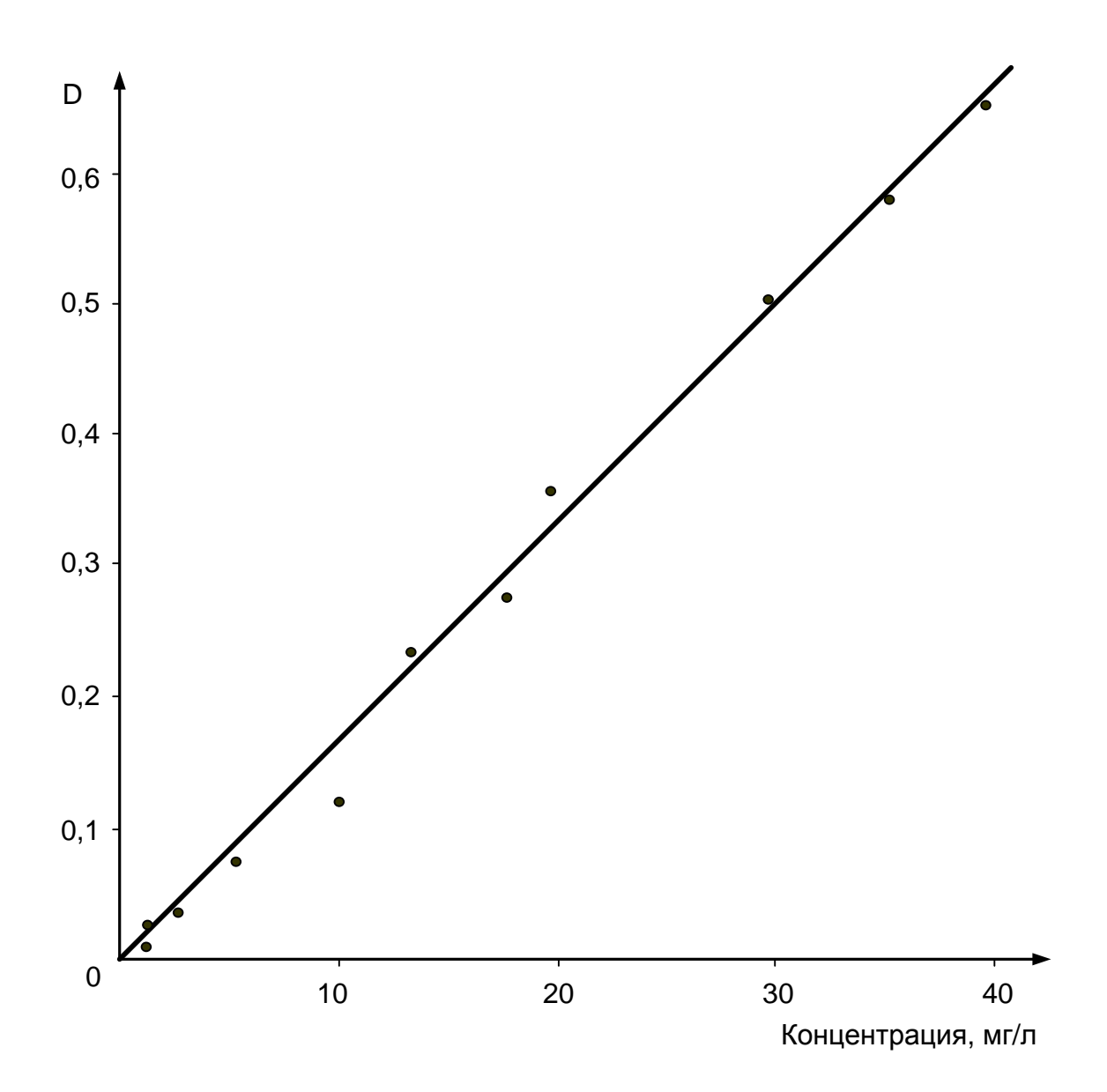

## ПРИЛОЖЕНИЕ 4

# **КАЛИБРОВОЧНЫЙ ГРАФИК МУТНОСТИ ВОДЫ**

 $(L = 50$  мм,  $\lambda = 530$  нм)

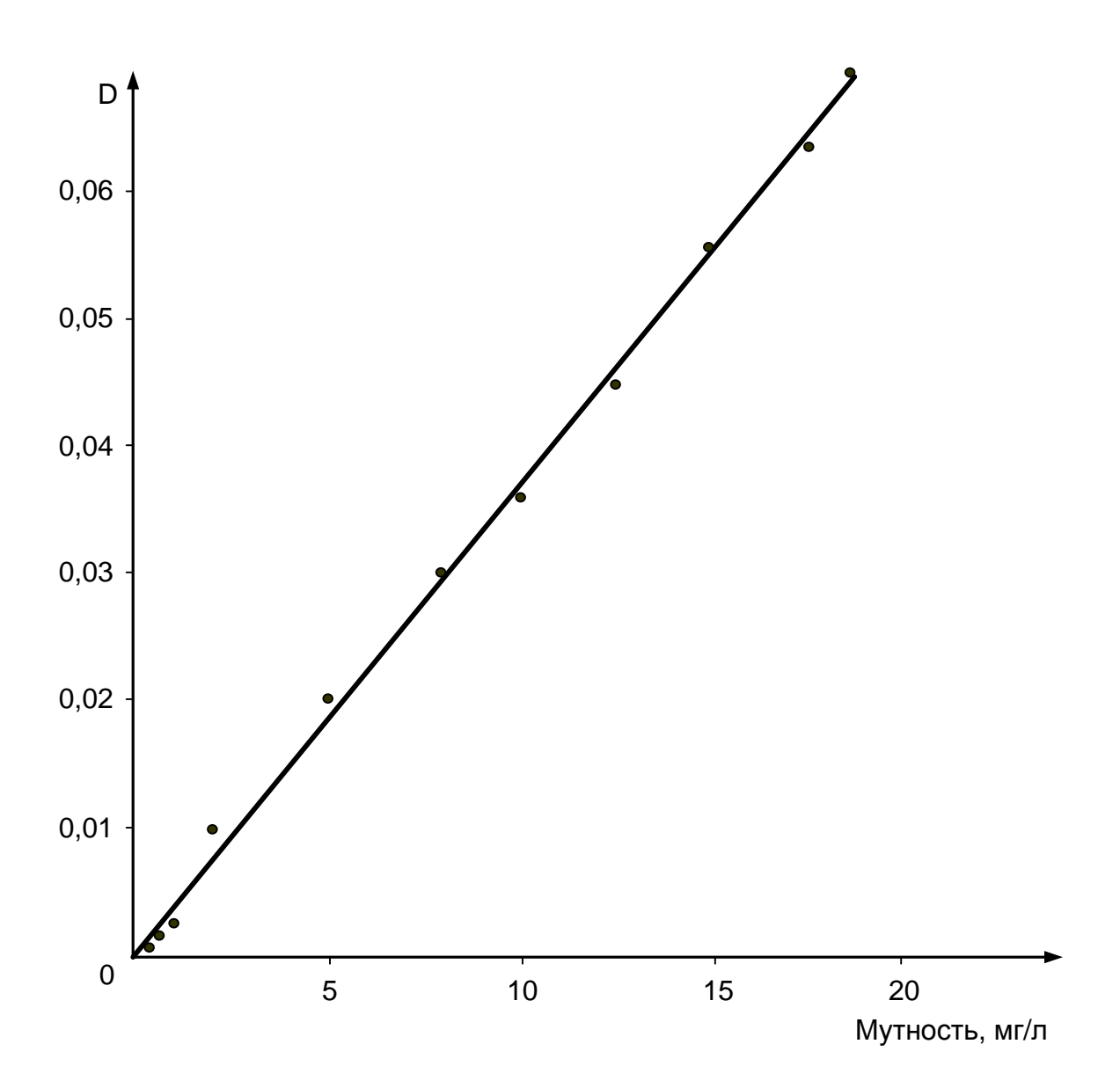

ПРИЛОЖЕНИЕ 5

УСТРОЙСТВО ПРИБОРА «ФЛЮОРАТ-02-3М» И РЕКОМЕНДАЦИИ К ЕГО ИСПОЛЬЗОВАНИЮ

1. Назначение прибора

Анализатор жидкости «Флюорат-02-3М» (рис. 1) предназначен для определения массовой концентрации неорганических и органических примесей в воде, воздухе, почве, технических материалах, пищевых продуктах после переведения примесей в раствор.

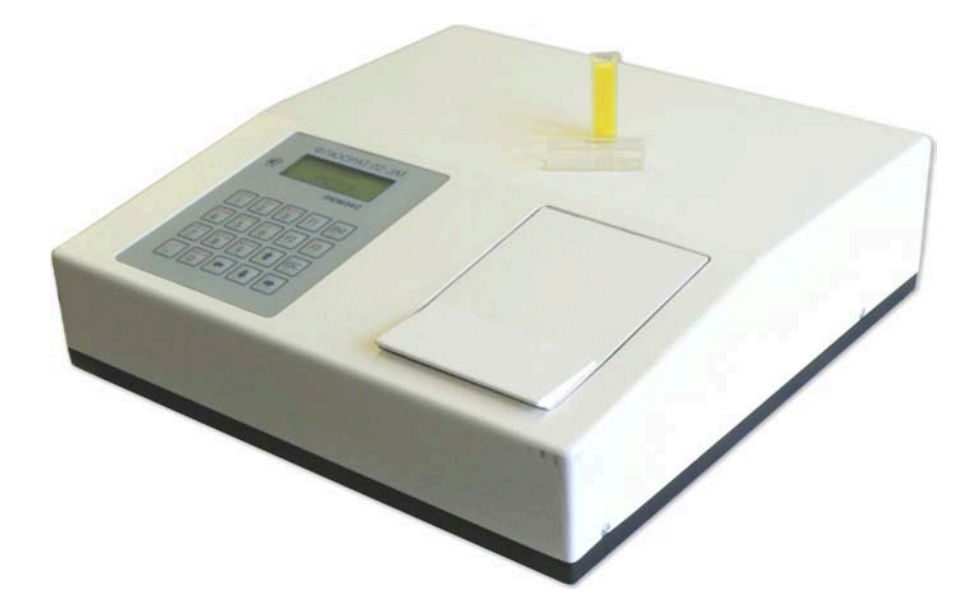

Рис. 1. Внешний вид прибора «Флюорат-02-3М»

Область применения анализатора – аналитический контроль объектов окружающей среды, санитарный контроль и контроль технологических процессов (табл. 1).

*Таблица 1*

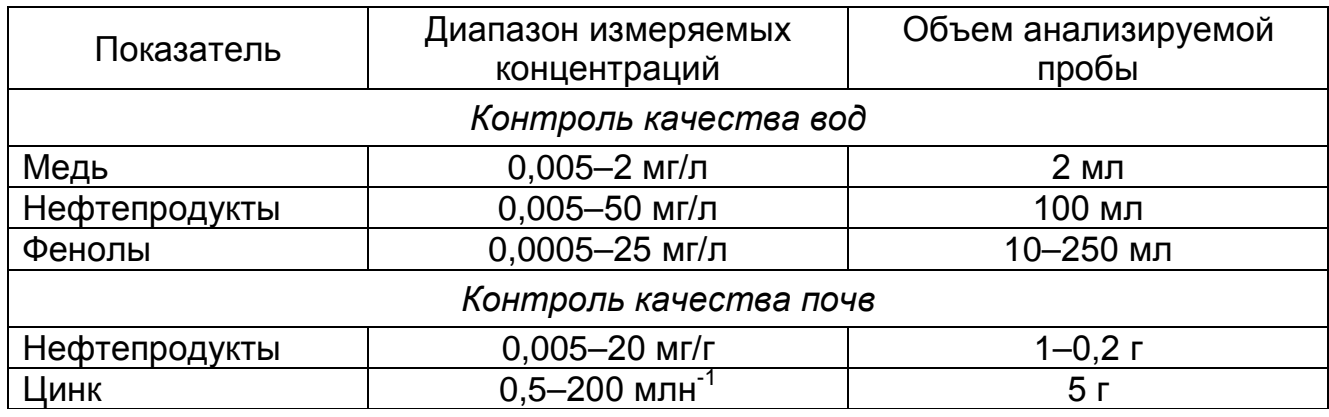

### **Имеющиеся в наличии методики на определение показателей**

**Продолжение прил. 5**

На анализаторе «Флюорат-02-3М» реализованы следующие методы измерения:

– люминесценция;

– фотометрия;

– хемилюминесценция;

– фосфоресценция.

## **2. Эксплуатация анализатора**

### 2.1. Порядок установки анализатора

В помещении, в котором устанавливается прибор, не должно быть механических вибраций, сильных электрических и магнитных полей, пыли, паров кислот и щелочей.

Не рекомендуется устанавливать прибор в вытяжной шкаф.

Не рекомендуется устанавливать прибор под прямые солнечные лучи, так как сильные внешние засветки могут исказить результаты измерений.

## 2.2. Устройство прибора

В кюветном отделении расположены гнезда для установки светофильтров возбуждения и регистрации и стандартной кварцевой кюветы К10 (рис. 2).

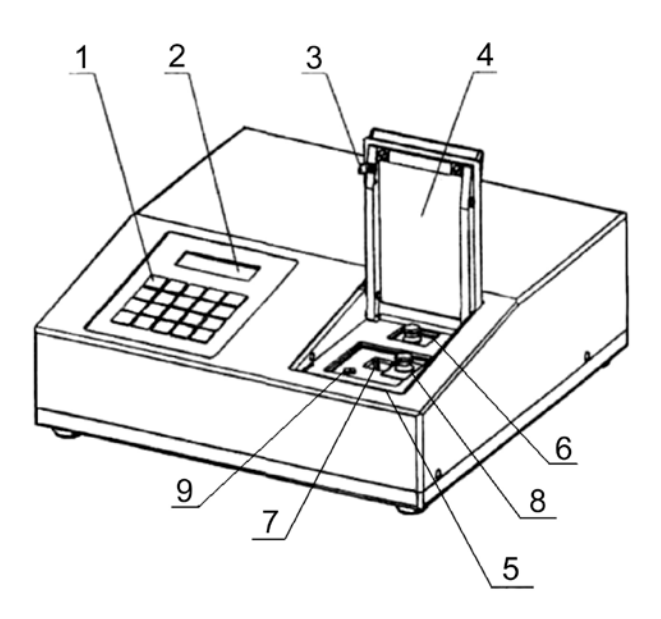

Рис. 2. Общий вид анализатора «Флюорат-02-3М»: *1* – клавиатура; *2* – жидкокристаллический дисплей; *3* – флажок, замыкающий датчик крышки; *4* – крышка кюветного отделения; *5* – кюветное отделение; *6* – светофильтр канала возбуждения; *7* – разъем для кюветы; *8* – светофильтр канала регистрации; *9* – крепежный винт кюветного отделения

*На панели управления* (рис. 3) расположены буквенно-цифровые и функциональные клавиши и графический жидкокристаллический дисплей.

Буквенно-цифровая клавиатура служит для ввода необходимой информации.

## **Продолжение прил. 5**

Функциональные клавиши «F1», «F2» служат для регулировки контраста изображения на экране дисплея.

Функциональная клавиша «F3» служит для перехода в режим ввода и редактирования текста, переключения рус/лат регистра, входа в режим включения/отключения печати.

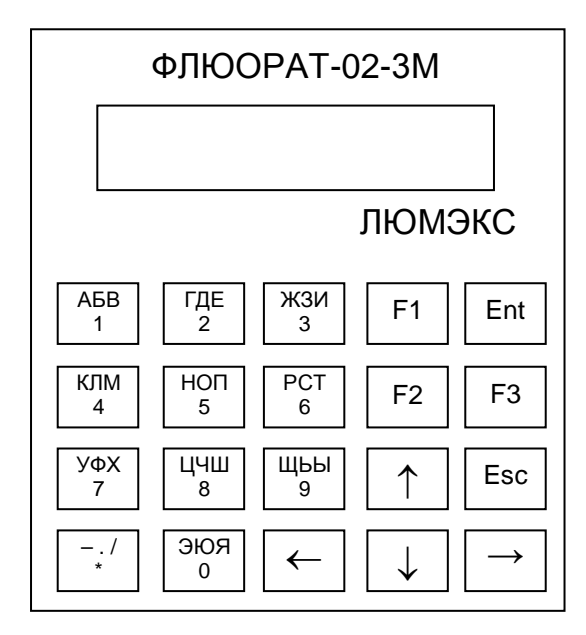

Рис. 3. Панель управления анализатора

Функциональная клавиша «Ent» (Enter) служит для ввода данных в память, запуска режима «Измерение» и перехода в меню нижнего уровня.

Функциональная клавиша «Esc» (Escape) служит для отмены операции и перехода в меню верхнего уровня.

Функциональные клавиши «←», «→», «↑» и «↓» служат для перемещения курсора по меню.

Для установки контраста изображения на экране дисплея нажмите и удерживайте клавишу «F1» или «F2» до достижения желаемой четкости.

#### Ввести с клавиатуры можно следующие параметры:

а) название определяемого вещества;

б) метку пробы;

#### в) фамилию оператора (лаборанта);

г) номера используемых светофильтров;

д) значения концентраций и градуировочных коэффициентов в градуировочной таблице:

е) специальные параметры в Методах измерения «хемилюминесценция» и «фосфоресценция»;

ж) дату.

### Продолжение прил. 5

Редактирование параметров а), б) и в) проводится при помощи клавиши «F3» следующим образом:

- перейдите в соответствующее меню;

- нажмите клавишу «F3». На дисплее появится диалоговое окно

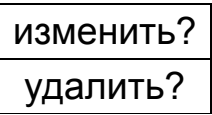

– выберите пункт «изменить», нажмите «Ent» (при необходимости удаления ранее введенного слова выберите пункт «удалить» и нажмите «Ent»), появится следующее диалоговое окно: пустое с курсором;

– при помощи буквенно-цифровых клавиш наберите нужное слово. Каждой клавише соответствуют три буквы и цифра, сменяющие друг друга при последовательном нажатии клавиши;

– перемещение на следующую позицию осуществляется при помощи клавиш «←» и «→», замена прописной буквы на строчную – при помощи клавиши «↓» (замена строчной на прописную – клавиша «↑» ), переход с русского алфавита на латинский и обратно – при помощи клавиши «F3»;

– завершите ввод нажатием клавиши «Ent».

Энергонезависимая память анализатора позволяет *сохранять введенные параметры* при выключении анализатора. При этом такие параметры, как *название вещества, фамилия оператора* и *метка пробы* запоминаются сразу же после окончания ввода, а все остальные параметры запоминаются только в момент перехода в «Основное меню». Результаты измерений будут сохраняться в памяти только в том случае, если будет включена запись в архив. Параметры сохраняются в памяти в течение нескольких месяцев без включения анализатора, после чего стираются.

*Светофильтры* входят в состав наборов для анализа конкретных веществ. Хотя один и тот же светофильтр может использоваться при определении нескольких веществ.

## **3. Система меню анализатора**

3.1. Меню «Список веществ»

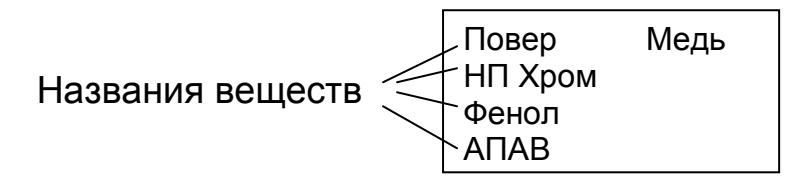

Меню содержит список названий веществ, введенных пользователем. Максимально можно ввести 16 названий, в каждом – не более 5 знаков. **Продолжение прил. 5**

Названия располагаются в 2 столбца. Образец заполнения меню приведен на рисунке.

Каждое название вещества открывает систему подменю («меню данного вещества»), куда можно ввести соответствующий этому веществу метод измерения и заполнить градуировочную таблицу. Удаление вещества из

списка приводит к обнулению градуировочнои таблицы и установлению метода измерения *«Люминесценция»* (установка по умолчанию).

Установив курсор на название и нажав «Ent», можно перейти в меню *«Выбор метода измерения».*

3.2. Меню «Выбор метода измерения»

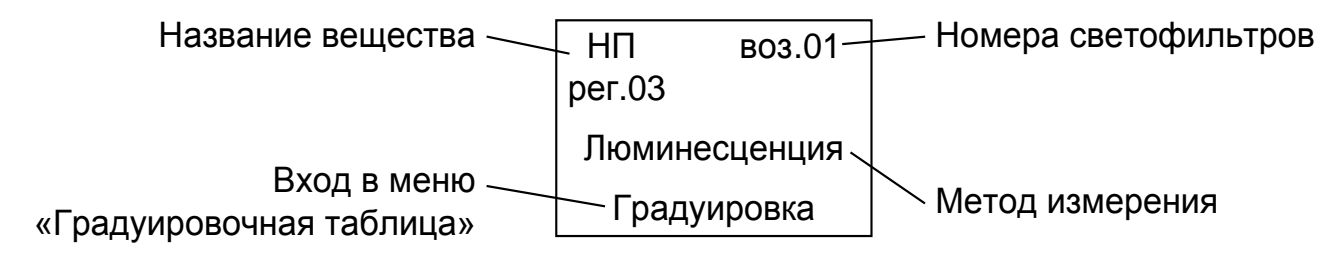

В этом меню осуществляются следующие операции:

а)ввод номеров светофильтров;

б)выбор метода измерения;

в) переход в меню «Градуировочная таблица»*.* Для этого установите курсор на пункт «Градуировка» и нажмите «Ent»;

г) переход в «Основное меню» нажатием «Esc».

3.3. Меню «Методы измерения»

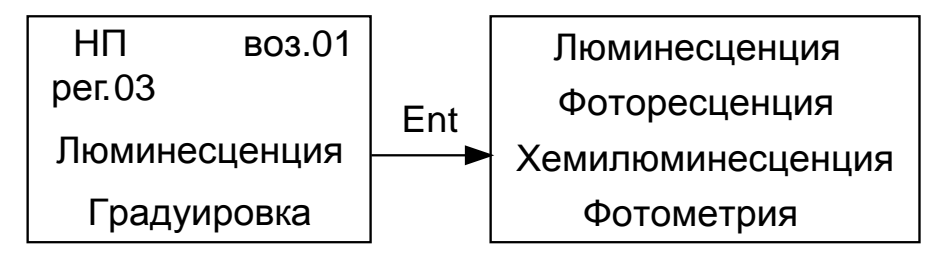

Меню представляет собой список из 4 методов измерения, реализованных на анализаторе «Флюорат-02-ЗМ»:

- люминесценции;
- фотометрии;

– хемилюминесценции;

– фосфоресценции.

После выбора метода нажатием «Ent» или «Esc» вернитесь в меню «Выбор метода измерения»

**Продолжение прил. 5**

3.4. Меню «Градуировочная таблица»

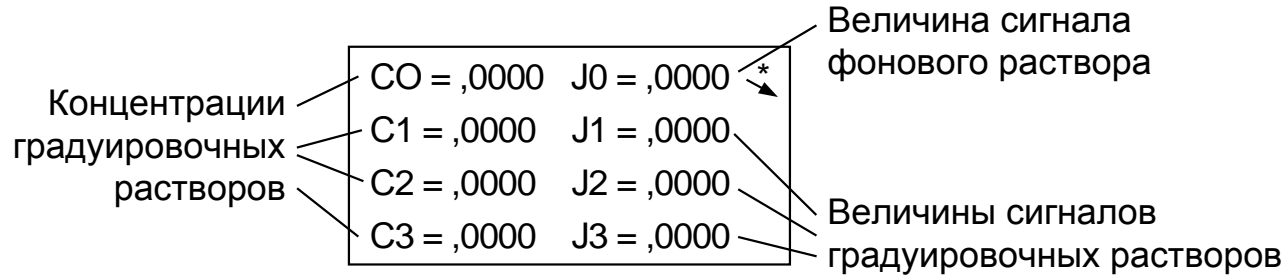

В этом меню осуществляется градуировка анализатора для каждого конкретного вещества. Максимальное число градуировочных точек – 7, включая фон. Энергонезависимая память анализатора позволяет сохранить значения сигналов градуировочных растворов при выключении прибора. Сохранение происходит в момент перехода в «Основное меню».

Нажатием «Esc» можно выйти из «Градуировочной таблицы» в меню «Выбор метода измерения» и еще одним нажатием «Esc» в «Основное меню».

3.5. Меню «Основное меню»

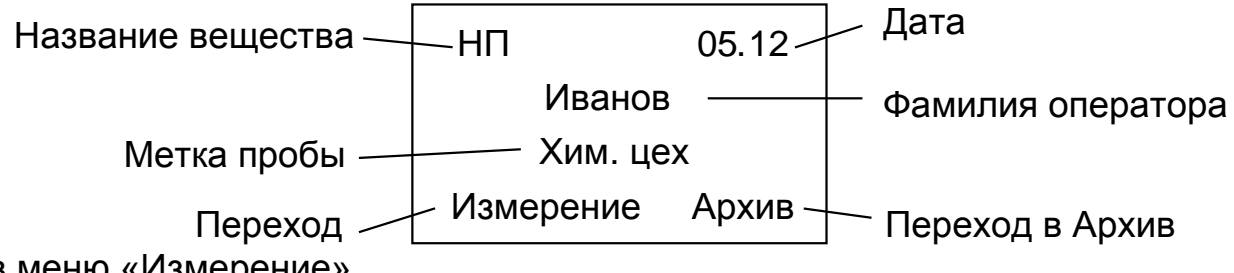

в меню «Измерение»

Именно это меню возникает на дисплее после включения прибора и сброса заставки.

В «Основном меню» можно ввести и отредактировать параметры «фамилия оператора», «метка пробы» и «дата». Максимально возможное число операторов и меток проб – по 16, число знаков в каждом слове – до 14. Выбор нужной фамилии или метки из списка осуществляется нажатием клавиш «←» и «→».

Параметры «фамилия оператора» и «метка пробы» не зависят от выбранного в «Списке веществ» вещества, не изменяются автоматически при переходе в меню другого вещества и не удаляются при удалении меню вещества. Удалить фамилию оператора или метку пробы из списка можно, установив на него курсор, нажав клавишу «F3» и выбрав пункт «удалить».

#### **Продолжение прил. 5**

Из «Основного меню» можно перейти:

– в меню «Список веществ» – установив курсор на название вещества и нажав «Ent»;

– в «Архив» – установив курсор на пункт «Архив» и нажав «Ent»;

– в меню «Измерение» – установив курсор на пункт меню «Измерение» и нажав «Ent».

3.6. Меню «Измерение» (Режим «Измерение»)

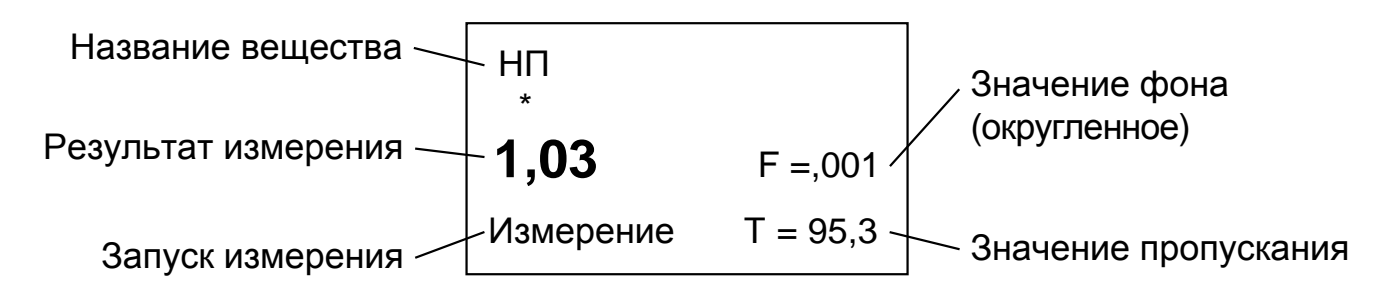

В меню «Измерение» можно провести следующие операции.

а) измерить величину сигнала фонового раствора (операция, аналогичная измерению J0), установив курсор на пункт «F» и нажав «Ent»;

б) измерить величину концентрации раствора и его пропускания (параметр «Т», в процентах), установив курсор на пункт «Измерение» и нажав «Ent»;

в) измерить величину оптической плотности раствора;

г) включить или выключить вывод результатов в архив.

## **4. Работа с анализатором**

4.1. Общие указания

При работе с анализатором соблюдайте следующие правила:

а) при работе с кюветами соблюдайте чистоту. Не касайтесь пальцами граней кювет ниже рекомендуемого уровня жидкости в них (2/3 высоты). Наличие загрязнений или капель раствора на поверхности кювет ведет к получению недостоверных значений;

б) при случайном попадании растворов внутрь кюветного отделения необходимо немедленно удалить жидкость. Для этого извлеките кюветное отделение и затем насухо протрите залитые места. Оставшаяся в кюветном отделении влага может привести к запотеванию стенок кювет и поверхности светофильтров и, как следствие, к искажению результатов;

в) не оставляйте анализатор с открытой крышкой кюветного отделения при отсутствии светофильтра или заглушки в гнезде светофильтра канала

**Продолжение прил. 5**
регистрации. В приборе отсутствует защитная шторка перед фотоприемником канала регистрации, и попадание прямого света на фотоприемник приведет к его ускоренной деградации;

г) сменные светофильтры следует хранить в коробке в месте, защищенном от паров химических реактивов и растворителей и оберегать от механических повреждений. Если при встряхивании светофильтра слышно постукивание, возможно, отошла фиксирующая пружина. В этом случае осторожно надавите на пружину (не на стекло!) пинцетом в нескольких точках до прекращения постукивания;

д) аккуратно обращайтесь с ЖК-дисплеем. Дисплей, имеющий механические повреждения (трещины, проколы) со временем может вытечь;

е) перед началом измерений включите кнопку «сеть» и прогрейте прибор в течение 30 минут.

#### 4.2. Включение анализатора. Установки по умолчанию

После включения анализатора кнопкой «Сеть» на дисплее проходит сообщение о проведении инициализации, затем появляется заставка. Сбросьте ее нажатием любой клавиши, и анализатор перейдет в «Основное меню>) того вещества, в котором он находился перед последним выключением прибора.

Анализатор поступает к потребителю с заполненным меню вещества меню «Поверка» (слово «Повер» на первом месте в «Списке веществ») Не удаляйте его. Во всех остальных меню название вещества отсутствует, установлен метод измерения «Люминесценция», номера светофильтров и градуировочная таблица обнулены (также обнулены и соответствующие этим параметрам ячейки памяти прибора). Такие же параметры устанавливаются и при удалении вещества из «Списка веществ».

Далее можно приступить к заполнению необходимых вам меню.

#### 4.3. Градуировка и измерения

При заполнении градуировочной таблицы и проведении измерений необходимо учитывать следующее:

а) максимальное число градуировочных точек - 7, включая фон. Значения концентраций градуировочных растворов СО - С6 вводятся с клавиатуры (СО обычно равно нулю - это концентрация фонового раствора), значения сигналов градуировочных растворов J0 - J6 (в условных приборных единицах) измеряются нажатием клавиши «Ent». Допускается ввод с клавиатуры известных значений J1 - J6 (но не J0!);

### Продолжение прил. 5

б) градуировку можно провести по нескольким точкам (от 2-х до 7-и, включая фон), при этом градуировочный график в памяти прибора строится методом кусочно-линейной интерполяции-экстраполяции;

г) заполнение таблицы следует начинать с измерения ЈО;

д) для ввода данных в таблицу:

- установите курсор на параметр Сі, наберите число, нажмите «Ent»;

- установите курсор на параметр Ji, нажмите «Ent» (или наберите число и нажмите «Ent»);

- если начали набор числа неправильно, для отмены нажмите «Esc»;

е) можно исключить точку из графика путем обнуления соответствующего ей значения концентрации Ci (но не Ji). При этом исключаются и все последующие точки;

ж) величина сигнала фонового раствора (параметр J0) должна быть обязательно измерена, а не введена с клавиатуры. Это необходимо потому, что с клавиатуры можно ввести только величину сигнала по каналу регистрации люминесценции и нельзя ввести величину сигнала по каналу пропускания. Неправильно установленное (или не установленное вообще) значение фонового раствора по каналу пропускания приведет к неверному расчету поправки на пропускание при дальнейшем измерении концентрации пробы и искажению результата:

з) анализатор самостоятельно определяет направление градуировочного графика (восходящий или нисходящий), основываясь на двух первых точках (J0 и J1). Направление графика обозначается стрелкой соответственно в правом верхнем углу дисплея. При этом в случае восходящего графика в методах «Люминесценция» и «Фосфоресценция» величина параметра Л должна быть больше величины параметра J0, по меньшей мере, в 1,5 раза. В противном случае прибор индицирует ошибку «Е-13». Кроме того, ошибка «E-13» возникает при нарушении монотонности графика любого направления;

и) энергонезависимая память анализатора позволяет сохранить значения градуировочных коэффициентов при выключении прибора. Частота проведения градуировки определяется требованиями Методики выполнения измерений;

к) для повышения точности измерения малых сигналов люминесценции в методах «Люминесценция» и «Фосфоресценция» в анализаторе «Флюорат-02-3M» применяется теневая калибровка. Она проводится прибором автоматически с определенным интервалом, когда прибор находится в режиме градуировки или измерения (меню «Градуировочная таблица» и «Измерение»). При этом крышка кюветного отделения должна быть закрыта. О том, что теневая калибровка включена, свидетельствует «звездочка» в верхнем правом углу дисплея. Поэтому при запуске измерения можно иногда наблюдать проведение обратного отсчета;

Продолжение прил. 5

л) поскольку на величину сигнала в приборных единицах влияет аппаратная функция прибора (характеристики фотоприемников, светофильтров и пр.), значение этой величины может отличаться как от прибора к прибору, так и при замене светофильтров на одном приборе. Во время проведения градуировки различия устраняются, и на результат измерения концентрации в режиме «Измерение» аппаратная функция не влияет;

м) время, затрачиваемое анализатором на измерение, зависит от величины сигнала и составляет от 2 до 7 с, т. е. при каждом измерении усредняется от 8 до 32 импульсов (растворы со слабым сигналом измеряются дольше для повышения точности). Эта величина коррекции не подлежит;

н) при измерении концентрации вещества в меню «Измерение» одновременно индицируется значение пропускания раствора в процентах относительно фонового.

#### **5. Сообщения об ошибках**

Прибор осуществляет самодиагностику и выдает сообщения об ошибках на ЖК-дисплей. Причины ошибок и способы их устранения приведены в таблице.

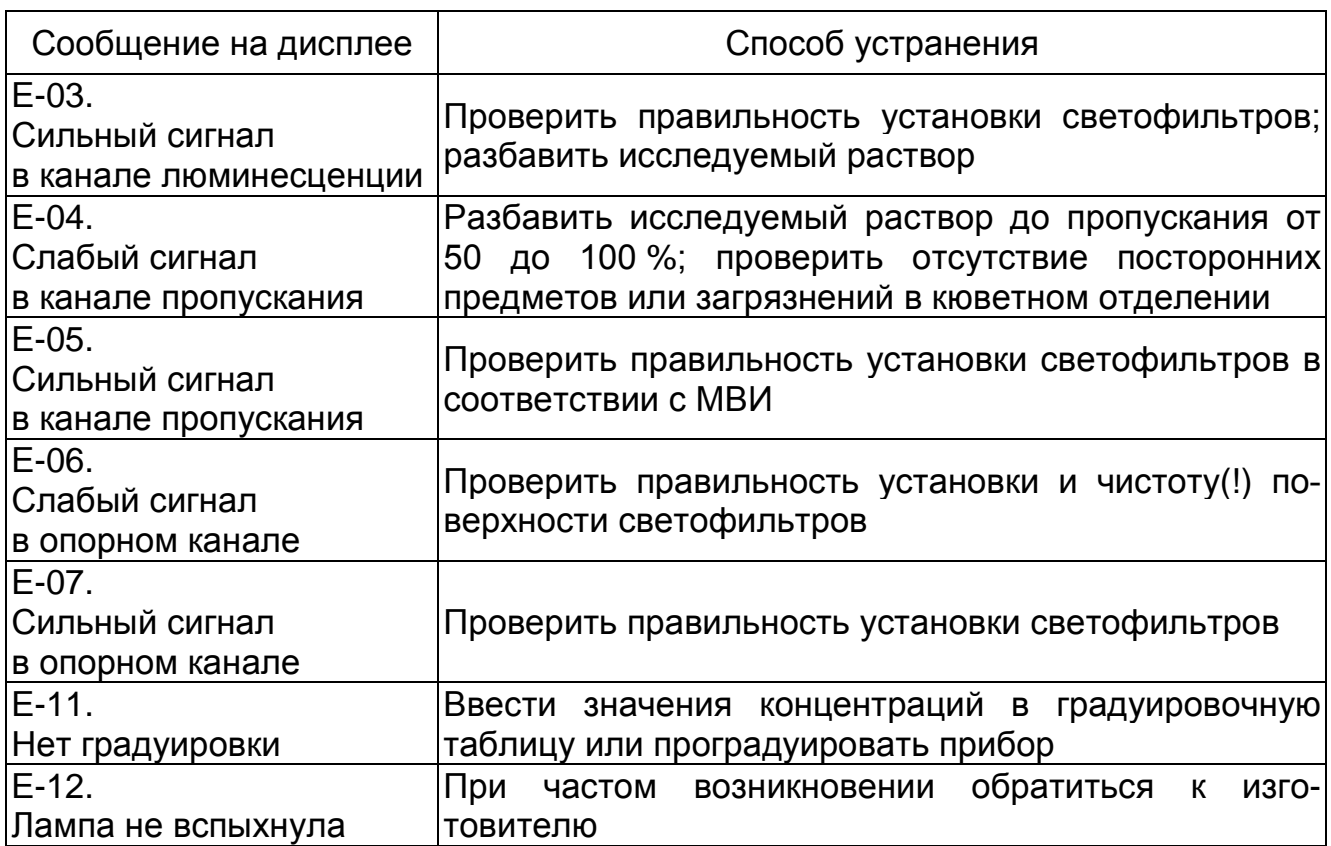

#### **Причины ошибок и способы их устранения**

#### **Окончание прил. 5**

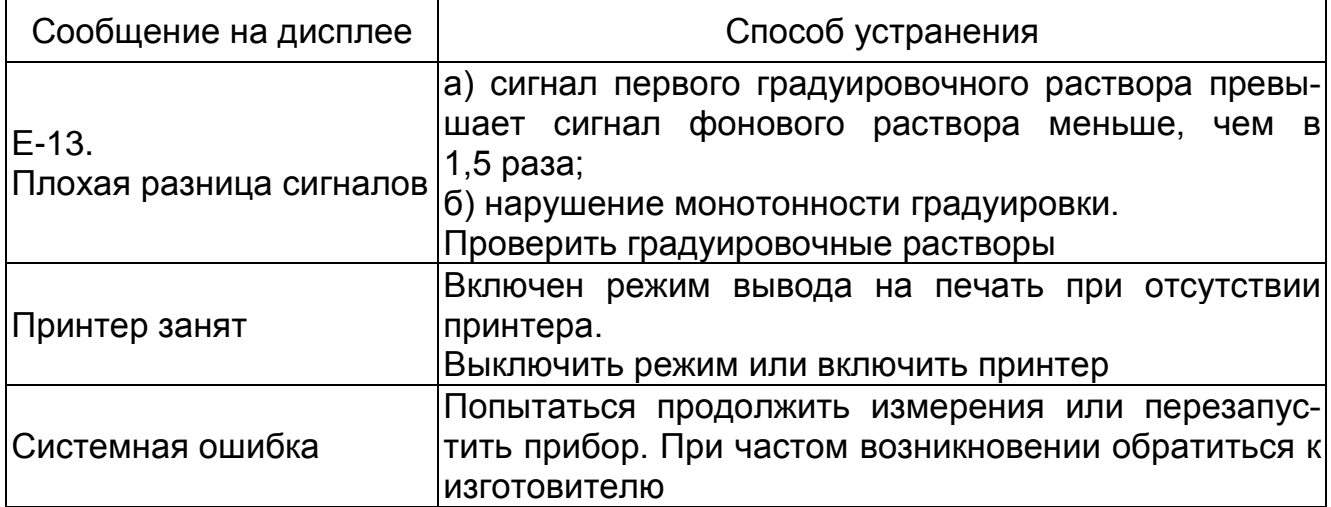

# БИБЛИОГРАФИЧЕСКИЙ СПИСОК

1. Жданова, Н.Н. Экстремальная экология грибов в природе и эксперименте / Н.Н. Жданова, А.И. Василевская. – Киев : Наук. думка, 1982. – 168 с.

2. Комплексные технологии утилизации отходов железнодорожного транспорта : учеб. пособие для вузов ж.-д. транспорта / Л.Б. Сватовская [и др.] ; под ред. Л.Б. Сватовской. – М. : ГОУ «Учебно-методический центр по образованию на железнодорожном транспорте», 2007. – 190 с.

3. Кормак, Д. Борьба с загрязнениями моря нефтью и химическими веществами / Д. Кормак. – М. : Транспорт, 1989. – 365 с.

4. Кулиев, Т.Ф. Процесс деградации нефти и нефтепродуктов в результате загрязнения почвогрунтов : материалы междунар. чтений / Т.Ф. Кулиев. – Владивосток : ТАНЭБ. 2005. – С. 204–205.

5. Максимова, О.Е. Динамика восстановления растительности антропогенного нарушенного сфагнового болота на территории нефтепромысла в среднем Приобье / О.Е. Максимова, Н.А. Червяков // Экология. – 1997. –  $Ne 4. - C. 243 - 247.$ 

6. Никитина, Л.И. Почвенные инфузории Среднего Приамурья / Л.И. Никитина. – Хабаровск : ХГПУ, 1997. – 102 с.

7. Никитина, Л.И. Влияние нефти и нефтепродуктов на живые организмы : Материалы международной научной конференции «Экологические проблемы: наука и образование» / Л.И. Никитина, А.В. Приходько. – Хабаровск : ДВГГУ, 2006. – С. 71–75.

8. Никитина, Л.И. Антропогенное влияние поверхностно-активных веществ и нефтепродуктов на живые организмы : материалы регион. науч. практ. конф. «Ресурсы и экологические проблемы Дальнего Востока» / Л.И. Никитина, А.В. Приходько. – Хабаровск : ДВГГУ, 2008. – С. 246–251.

9. Петухова, Г.А. Использование РАRАМЕСIUМ CАUDАТUМ ЕНRЕNВЕRG для оценки степени загрязненности почв с разной антропогенной нагрузкой / Г.А. Петухова // Всероссийское совещ. по почвенной зоологии. – Тюмень, 2005. – С. 199–200.

10. Основы экогеологии, биоиндикации и биотестирования водных экосистем : учеб. пособие ; под ред. В.В. Куриленко. – СПб. : Изд-во С.-Петерб. ун-та, 2004. – 448 с.

11. Халимов, Э.Н. Экологические и микробиологические аспекты повреждающего действия нефти на свойства почвы / Э.Н. Халимов, В.С. Гузеев // Вестник МГУ. Почвоведение. – 1996. – № 2. – С. 59–64.

12. Шлегель, Г. Общая микробиология / Г. Шлегель ; пер. с нем. – М. : Мир, 1987. – 567 с.

## ОГЛАВЛЕНИЕ

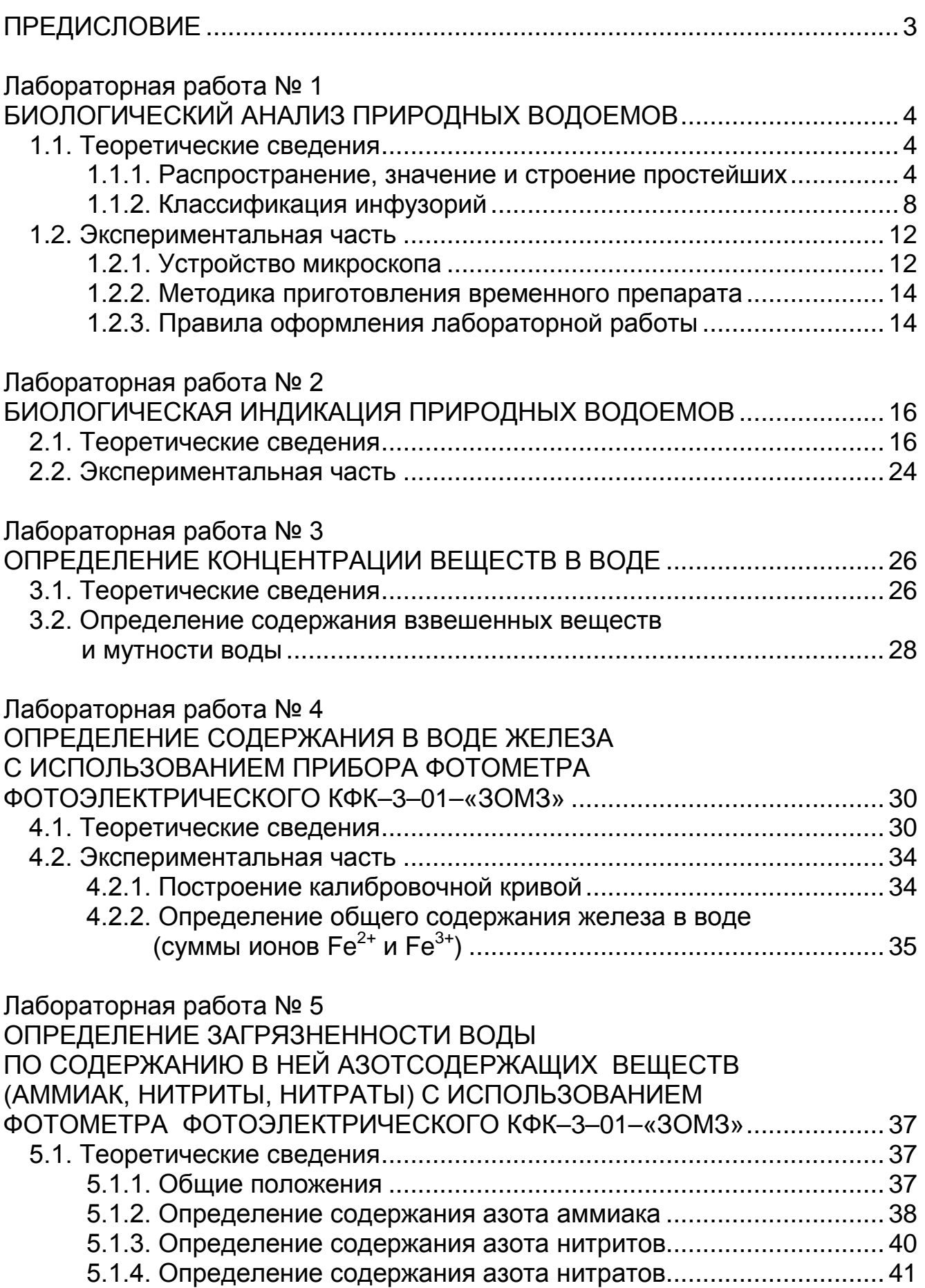

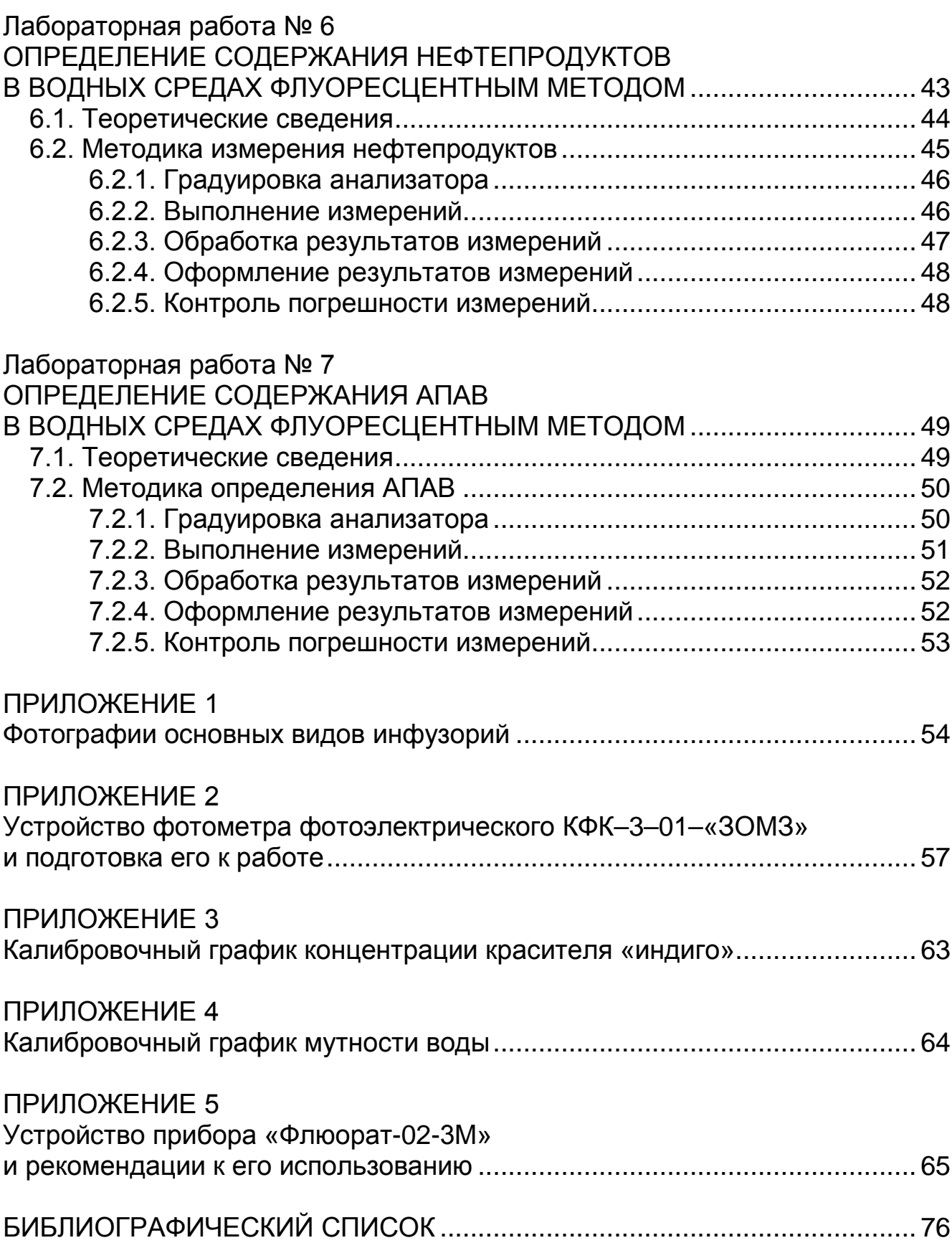

Учебное издание

**Никитина** Людмила Ивановна **Корниенко** Анна Владимировна **Приходько** Алена Викторовна **Соснина** Наталья Александровна **Солодовникова** Марина Васильевна

#### **ОПРЕДЕЛЕНИЕ КАЧЕСТВА ВОДЫ ПО БИОЛОГИЧЕСКИМ, ФИЗИЧЕСКИМ И ХИМИЧЕСКИМ ПОКАЗАТЕЛЯМ**

Сборник лабораторных работ

Под редакцией Л.И. Никитиной

Редактор *Г.Ф. Иванова* Технический редактор *И.А. Нильмаер* ——————————————————————————————

Подписано в печать 29.12.2008. Формат  $60x84^1/16$ . Гарнитура Arial. Усл. печ. л. 4,7. Зак. 399. Тираж 100 экз. Цена 108 р.

—————————————————————————————— Издательство ДВГУПС 680021, г. Хабаровск, ул. Серышева, 47.